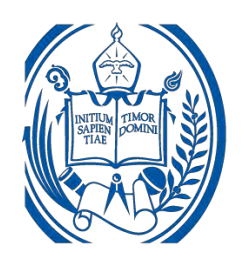

**UNIVERSIDAD DE LOS ANDES. FACULTAD DE INGENIERÍA. ESCUELA DE INGENIERÍA ELÉCTRICA.**

# RECOPUESTA DE MEJORA DE LA RED INALÁMBRICA<br>METROPOLITANA DE LA UNIVERSIDAD DE LOS ANDES<br>Br. Job Daniel Coutinho Aguilera.<br>Nérida, Julio, 2018.<br>Reconocimiento-No comercial-Compartir igual **VESTA DE MEJORA DE LA RED INALÁMBRI METROPOLITANA DE LA UNIVERSIDAD DE LOS ANDES**

Br. Job Daniel Coutinho Aguilera.

**Mérida, Julio, 2018.**

**UNIVERSIDAD DE LOS ANDES. FACULTAD DE INGENIERÍA. ESCUELA DE INGENIERÍA ELÉCTRICA.**

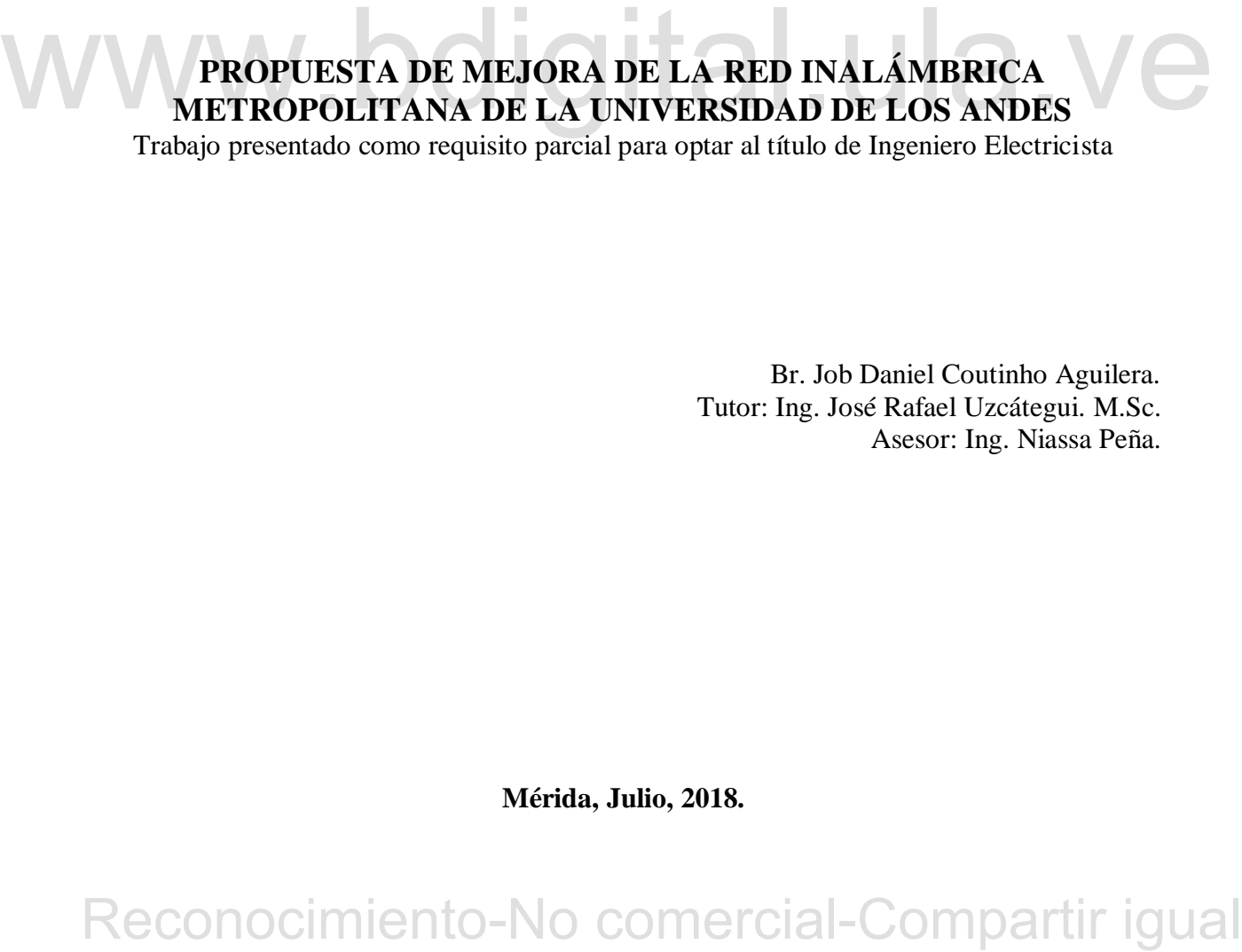

Trabajo presentado como requisito parcial para optar al título de Ingeniero Electricista

Br. Job Daniel Coutinho Aguilera. Tutor: Ing. José Rafael Uzcátegui. M.Sc. Asesor: Ing. Niassa Peña.

**Mérida, Julio, 2018.**

### **UNIVERSIDAD DE LOS ANDES. FACULTAD DE INGENIERÍA. ESCUELA DE INGENIERÍA ELÉCTRICA.**

## **PROPUESTA DE MEJORA DE LA RED INALÁMBRICA METROPOLITANA DE LA UNIVERSIDAD DE LOS ANDES**

Br. Job Daniel Coutinho Aguilera.

Trabajo de Grado, presentado en cumplimiento parcial de los requisitos exigidos para optar al título de Ingeniero Electricista, aprobado en nombre de la Universidad de Los Andes por el siguiente Jurado.

Reconocimiento-No comercial-Compartir igual<br>Reconocimiento-No comercial-Compartir igual<br>Reconocimiento-No comercial-Compartir igual

Prof. Emigdio Malaver. C.I. 9.427.109

Profa. Ana Arraiz. C.I. 16.012.122

Prof. José. R. Uzcátegui. C.I. 13.803.000

# **DEDICATORIA**

**A Dios,** el creador de la electricidad, el magnetismo y todas las fuerzas y energías que me apasionan y son objeto de mi estudio.

**A Rossy,** la fuerza motriz que mueve mis días.

**A Mi Familia,** mi realimentación positiva.

# WWW.bdigital.ula.ve<br>Reconocimiento-No comercial-Compartir igual

# **AGRADECIMIENTOS**

**A mi papa Dios,** por darme la vida y por abrirme las puertas en mi carrera, por darme aliento y fuerzas cuando más lo necesite, por siempre mostrarme que podía dar más y ser mejor, por siempre indicarme que siguiera adelante.

**A mi esposa Rossy,** que con su inmenso amor me alentó siempre a seguir adelante, por sus trasnochos junto a mí, sin ella no sé si lo hubiese logrado.

**A mi papa Fernando,** mi primer maestro en la electricidad, gracias por llevarme desde pequeño a trabajar contigo y enseñarme el maravilloso mundo de la ingeniería eléctrica.

**A mi mama Lilia,** la más comprensiva y alentadora del mundo, gracias por apoyarme en mis éxitos y en mis penas a lo largo de mi carrera, gracias por dejarme curiosear todo lo que se me antojaba desde pequeño, gracias madre por hacer de mi, un ingeniero.

A mis hermanos, Alili, Fernando y Jonatán, ustedes fueron mi ejemplo a seguir para luchar por este título profesional.<br>
A mi familia de la Fe, quienes siempre me apoyaron y me llamaron ingeniero como desde el comienzo.<br>
A **A mis hermanos, Ailil, Fernando y Jonatán,** ustedes fueron mi ejemplo a seguir para luchar por este título profesional.

**A mi familia de la Fe,** quienes siempre me apoyaron y me llamaron ingeniero como desde el comienzo.

**A mis compañeros de trabajo**, con los que compartí, tiempo experiencias, materias, problemas y soluciones durante toda mi carrera.

**A la ilustre Universidad de Los Andes,** por abrirme sus puertas para estudiar y trabajar en ella, no pude haber pedido un lugar mejor.

**A los Profesores, Técnicos, Secretarias y Obreros de mi facultad,** ustedes son los mejores.

**A todos, ¡Gracias por creer en mí!**

**Job Daniel Coutinho Aguilera. Propuesta de mejora de la red inalámbrica metropolitana de La Universidad de los Andes.** Universidad de los Andes. Tutor: José Rafael Uzcátegui. Julio 2018.

### **Resumen.**

El presente trabajo de grado realizó un estudio de la Red Inalámbrica Metropolitana de la Universidad de Los Andes tomando su condición actual como base para realizar una propuesta viable de mejora utilizando nuevas tecnologías. Se realizaron visitas de campo, entrevistas abiertas con el personal a cargo del manejo de la red e investigación bibliográfica para indagar sobre sus antecedentes y conocer las nuevas tecnologías en esta área de la comunicación. Haciendo uso de un programa para computadoras, se simularon y modelaron los enlaces que forman parte de esta red, para así, determinar su efectividad y viabilidad en la propuesta final. La realización de este estudio permite ampliar la visión sobre el funcionamiento de la red y busca sentar una base para su posible aplicación. La propuesta tiene como caracteriza enlaces de radio de alta velocidad.

**Descriptores:** red inalámbrica metropolitana, antena**,** radio, enlace, núcleo.

# Reconocimiento-No comercial-Compartir igual Reconocimiento-No comercial-Compartir igual

# ÍNDICE GENERAL

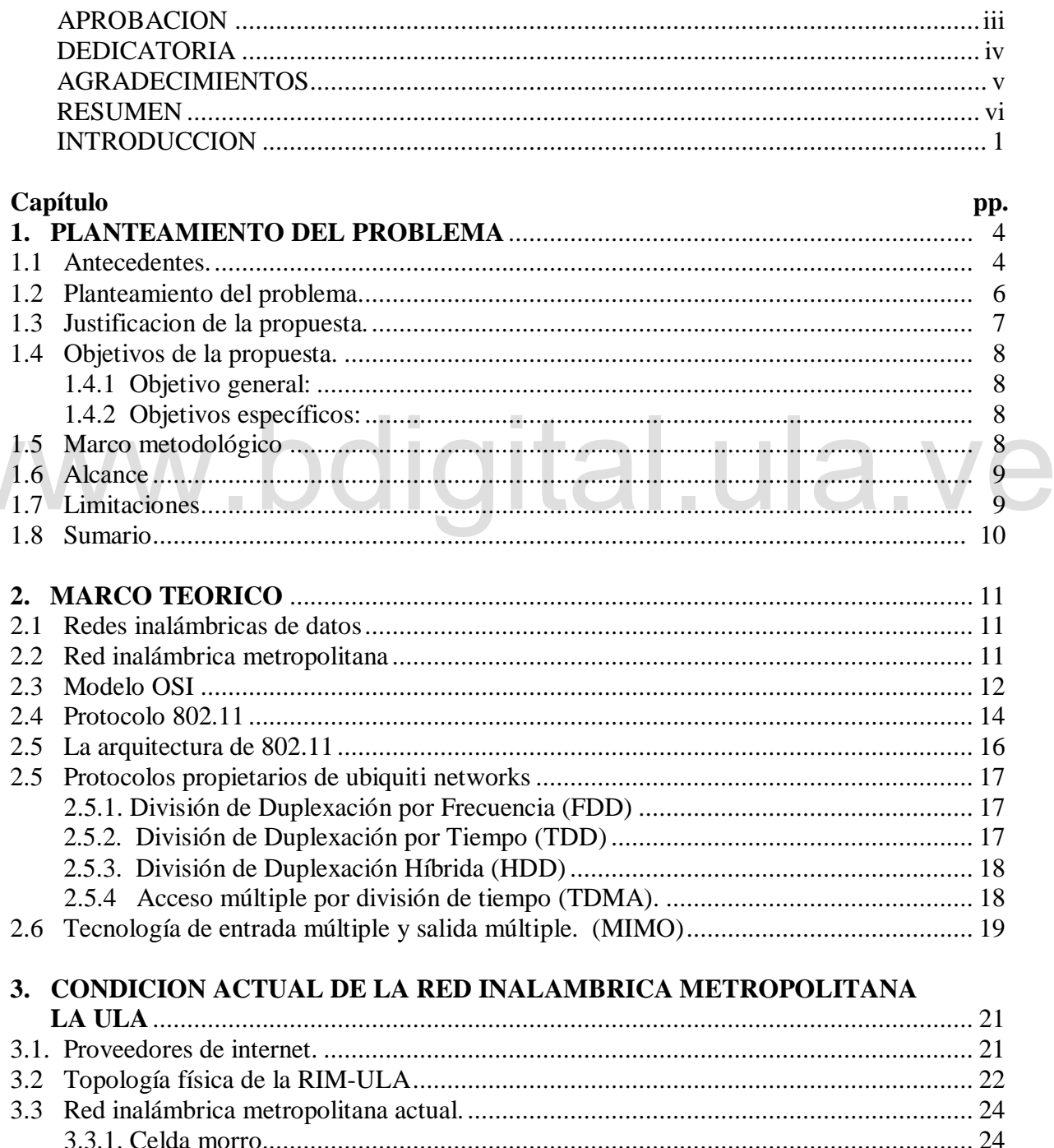

**VV** 

Reconocimiento-No comercial-Compartir igual

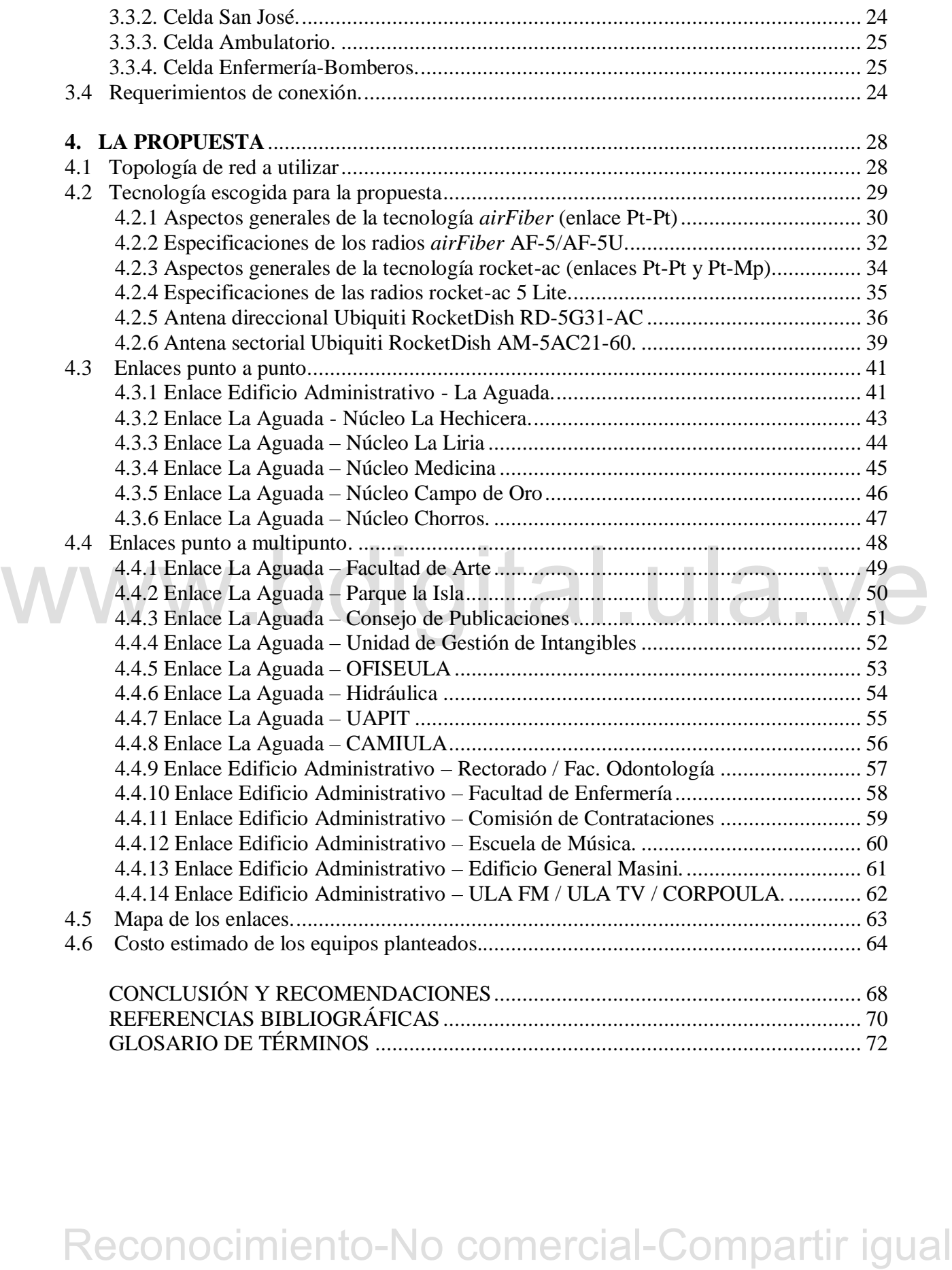

# **ÍNDICE DE FIGURAS**

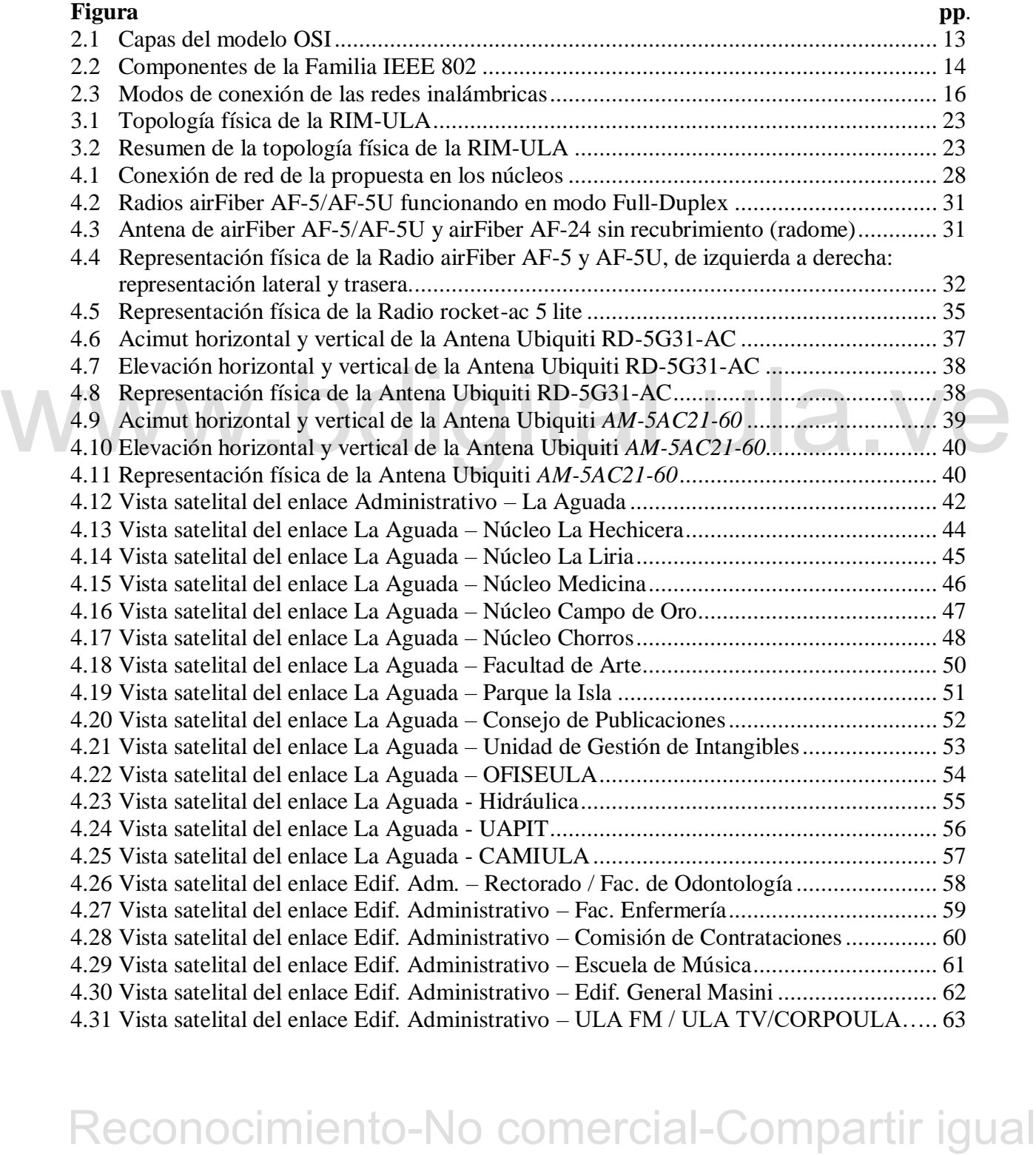

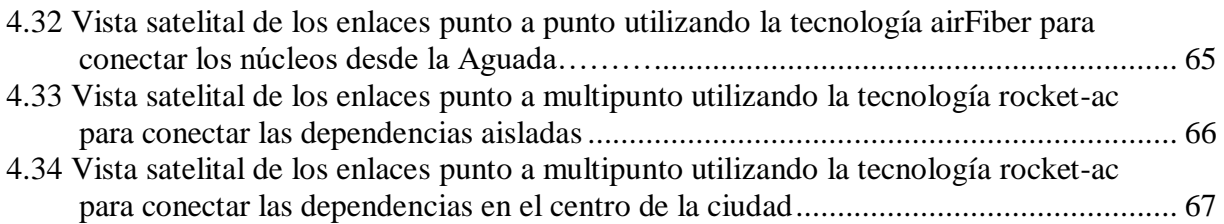

# WWW.bdigital.ula.ve<br>Reconocimiento-No comercial-Compartir igual

# **ÍNDICE DE TABLAS**

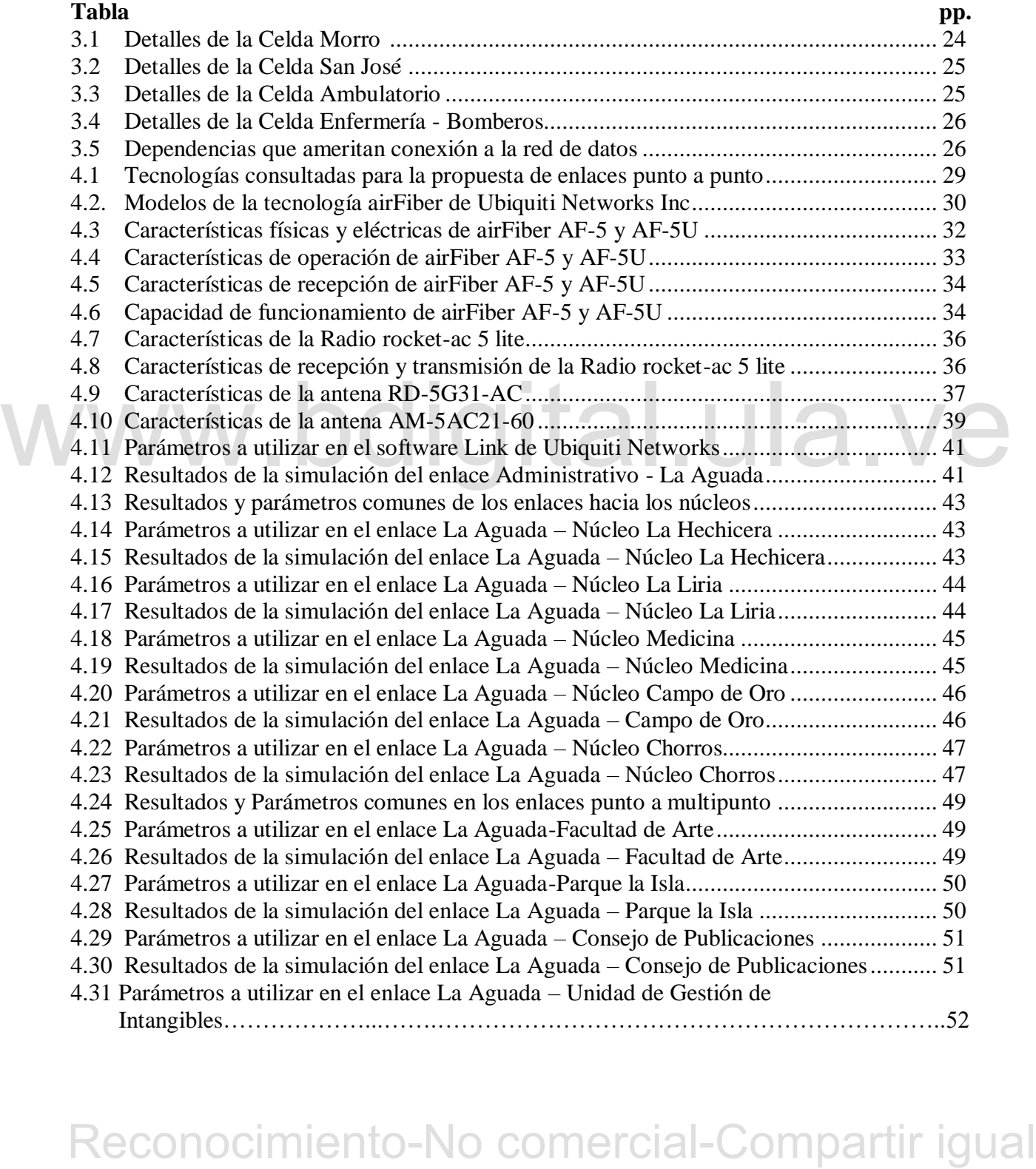

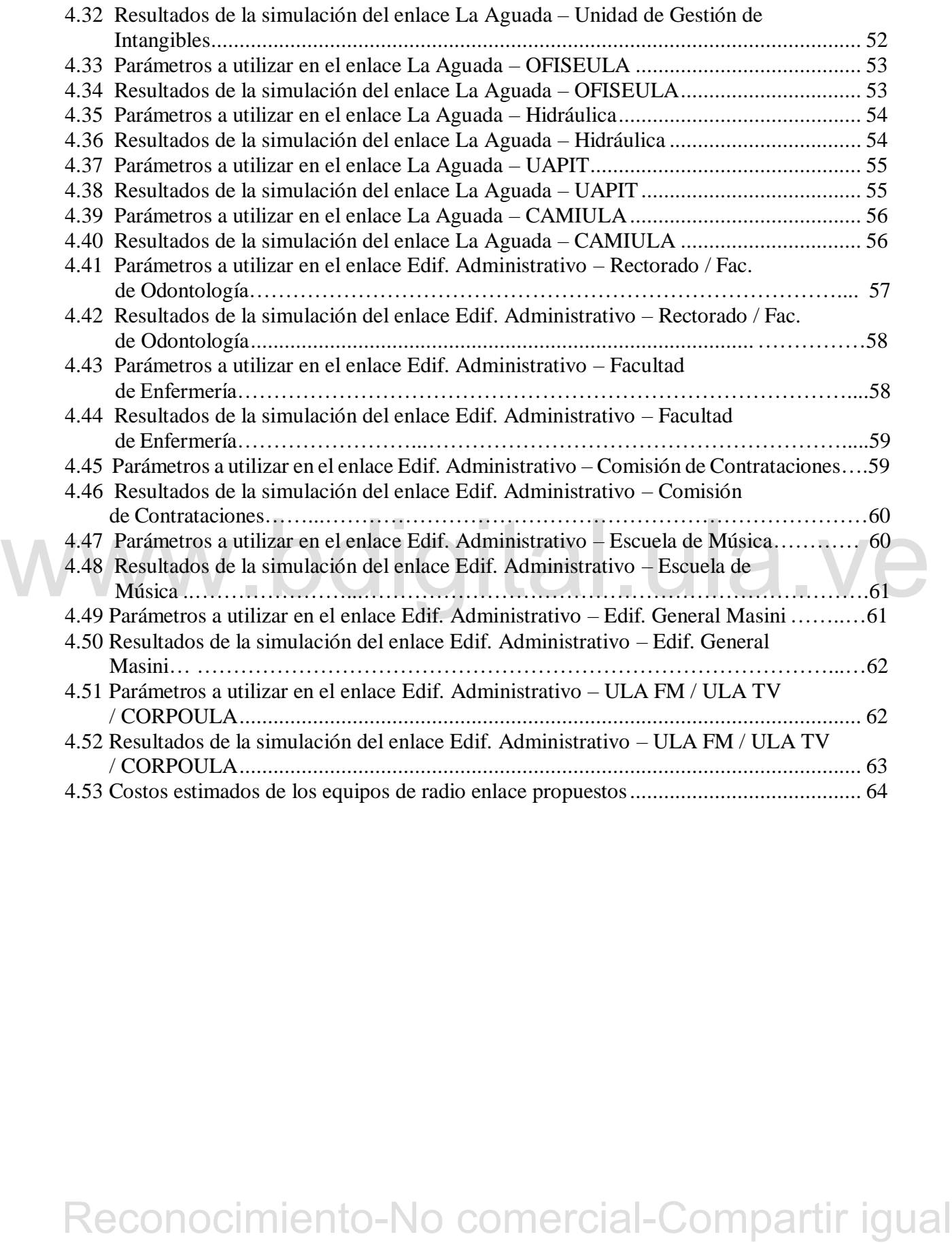

# **INTRODUCCIÓN**

Contar con una conexión de red de datos eficiente se traduce en mayor productividad para cualquier institución. En el caso de las redes académicas universitarias, toma especial importancia ya que en un mundo cada vez más globalizado es necesario una buena conexión, para el debate y comunicación de nuevos descubrimientos, ideas y avances que indefectiblemente contribuyen al crecimiento de la calidad de una universidad en todas sus facetas. Una institución universitaria que invierte adecuadamente en mejorar, actualizar y expandir su infraestructura de redes de datos es aquella que puede ofrecer a sus estudiantes una educación de alto nivel, abriendo puertas a nuevas oportunidades. Es una universidad cuya excelencia educativa se verá reflejada en la calidad académica de sus egresados y ocupará los primeros puestos de los rankings mundiales.

excelencia educativa se verá reflejada en la calidad académica de sus egresados y ocupará los<br>primeros puestos de los rankings mundiales.<br>Por otra parte, dentro de las universidades se llevan a cabo otras actividades básic Por otra parte, dentro de las universidades se llevan a cabo otras actividades básicas fuera del ámbito educativo que ameritan calidad de conexión a la red de datos. Entre las más importantes se encuentran las actividades administrativas (servidores de correo electrónico, servidores de páginas web, servidores de software administrativo) y las actividades técnicas (diseño, mantenimiento y reparación de implementos y equipos de la institución). Una buena conexión de datos es esencial para el desarrollo adecuado de las diversas actividades no académicas que se llevan a cabo dentro de las instituciones universitarias.

En el caso particular de la red de datos de la Universidad de Los Andes (de ahora en adelante REDULA) ha experimentado un deterioro progresivo debido a la falta de políticas que orienten la inyección de recursos para la actualización y expansión de la red. Es por esta razón que nace la idea de generar propuestas que planteen redes de datos actualizadas y viables, y que, de esta manera, en un futuro, dichas ideas puedan ser ejecutadas y mejorar así significativamente la conectividad y comunicación dentro de la universidad.

Este trabajo propone una mejora a la actual *Red Inalámbrica Metropolitana de la Universidad de los Andes* (de ahora en adelante se referirá como RIM-ULA), considerando el estado y ubicación actual de los puntos de esta red y a su vez todo el resto de dependencias de la Universidad de los Andes (de ahora en adelante ULA) que no poseen conexión a la RIM-ULA.

Se plantea de esta manera una red de respaldo inalámbrica que conecte todas las dependencias de la universidad y así cubrir las necesidades de conexión en los casos en que los enlaces cableados de estas dependencias fallen. Dentro de la propuesta se consideró de manera ambiciosa todo el tráfico de red de las dependencias para poder dimensionar una red con nuevas tecnologías que puedan satisfacer las necesidades y crecimiento de conexión de la ULA.

Se sugiere la reubicación de la estación base que funcione como repetidora a su ubicación original; la estación del sistema teleférico que lleva por nombre *La Aguada,* actualmente la repetidora se encuentra operando en el techo del edificio administrativo de la ULA. Además, se operará toda la red en la frecuencia de 5 GHz en contraposición a los 2,4 GHz con la que se trabaja actualmente.

Este trabajo está organizado en cuatro capítulos desarrollados de forma secuencial de acuerdo al planteamiento de la propuesta:

repetario del la trenuencia orientato de la Comercial-Comparativa de la Comercial-Comparativa del la trenuencia de 5 GHz en contraposición a los 2,4 GHz con la que se crialiaja actualmente.<br>
Este trabajo está organizado en En el **Capítulo 1** se exponen los antecedentes de la red de datos de la Universidad de los Andes (REDULA) desde su fundación hasta la condición actual, así como también el planteamiento del problema, la justificación, los objetivos propuestos, la metodología, el alcance de la propuesta y las limitaciones en la realización de la propuesta.

En el **Capítulo 2** se incluyen los fundamentos teóricos necesarios para la comprensión de cada uno de los términos utilizados en este trabajo, la información referente a los estándares de conexión y las herramientas utilizadas.

En el **Capítulo 3** se especifica el estado actual de la RIM-ULA, detallando los equipos instalados actualmente y su topología.

En el **Capítulo 4** se consolida la propuesta de una nueva RIM-ULA, considerando las nuevas tecnologías y todos los requerimientos por parte de REDULA.

# WWW.bdigital.ula.ve<br>Reconocimiento-No comercial-Compartir igual

# **CAPITULO 1 PLANTEAMIENTO DEL PROBLEMA.**

En el siguiente capítulo se exponen los antecedentes y los problemas que dieron origen a esta propuesta. Este capítulo muestra el procedimiento a seguir para obtener respuestas a los objetivos planteados, mostrando el tipo de investigación, las técnicas usadas para la recolección de información y las fases para cumplir las metas.

## **1.1 ANTECEDENTES.**

Para el año 1989 la Universidad de Los Andes, bajo la coordinación del profesor de telecomunicaciones Ermanno Pietrosemoli, desplegó la primera red de computación académica de Venezuela. A pesar de las limitaciones económ Para el año 1989 la Universidad de Los Andes, bajo la coordinación del profesor de telecomunicaciones Ermanno Pietrosemoli, desplegó la primera red de computación académica de Venezuela. A pesar de las limitaciones económicas, esta red abarcaba alrededor de 26 kilómetros de fibra óptica con redes basadas en multiplexación por división de tiempo (TDM, del inglés *Time Division Multiplexing*) y bajo el modo de transferencia asíncrona solapadas (ATM, del inglés *Asynchronous Transfer Mode*) desplegadas entre las diferentes dependencias de la universidad.

Sin embargo, muchas dependencias y lugares en los que se necesitaba el acceso a la red se encontraban en ubicaciones de difícil acceso y de difícil o imposible alcance para la red de fibra óptica. Por otra parte, el servidor de comunicación de la universidad trabajaba con líneas telefónicas para proporcionar acceso remoto a su red; las llamadas locales ocasionaban recargos por cada minuto de conexión, y muchas de estas localidades de difícil acceso carecían de líneas telefónicas lo que sumaba dificultad al planteamiento de conexión de estas dependencias a la red académica.

Debido a estas razones, de manera muy temprana se promovieron esfuerzos para lograr un acceso inalámbrico a la REDULA, y fue para el año 1987 cuando se realizaron los primeros

intentos para tomar ventaja de la red de paquetes existente operada por radio aficionados. Ésta tenía su puerta de enlace con una estación HF (High Frequency) trabajando a 300 bps para contactos en el extranjero y numerosas estaciones VHF (Very High Frequency) conectadas a 1200 bps que entrecruzaban el país.

Aunque la ciudad de Mérida cuenta con montañas bastante escarpadas que dificultaban el tendido de cables de comunicación y la construcción de vialidades, los pioneros de la red inalámbrica concluyeron que esto podría ser útil para desplegar una red de radio comunicaciones. La idea nació gracias a la existencia del sistema teleférico que conecta la ciudad a la ciudad de Mérida con un pico de 4765 msnm, pasando por estaciones intermedias; una de estas estaciones lleva por nombre *La Aguada* y se encuentra a 3450 msnm, estación desde la cual se tiene una excelente línea visual de la ciudad de Mérida.

varias tecnologías, comenzando por la *Red de Pagueres por Radio (PRnet* por sus siglas en inglés) conys propore os expansión fueron linanciados pro la *Fundación para el Desarrollo* de la Ciencia y la Tecnología (FUNDACI Partiendo de esta excelente línea de vista de la ciudad de Mérida, se comenzaron a aplicar pruebas de enlaces por radio contra diferentes puntos, y al transcurrir los años, se probaron varias tecnologías, comenzando por la *Red de Paquetes por Radio* (*PRnet* por sus siglas en inglés) cuyos proyectos de expansión fueron financiados por la *Fundación para el Desarrollo de la Ciencia y la Tecnología* (FUNDACITE) del Estado Mérida, e implementando antenas construidas en el laboratorio de comunicaciones de la ULA (LABCOM), logrando enlaces con la ciudad de El Vigía a más 100 Km de Mérida con una velocidad de 56 kbps. Posteriormente se aplicó Espectro Ensanchado (del inglés *Spread Spectrum*) luego de que en 1993 se abrieran 4 bandas para poder implementar redes con el espectro ensanchado por secuencia directa (DSSS del inglés, Direct Sequence Spread Spectrum) con un ancho de banda nominal de 2 Mbps en la banda de los 900 MHz. A medida que el tráfico en la red aumentó, el rendimiento de la red disminuía; esto llevó a investigar la banda de 2.4 GHz para proveer un nuevo espacio para el creciente tráfico de red.

La red de 2.4 GHz permitía llevar simultáneamente y de manera independiente tres transmisiones de 2 Mbps, pero la distancia a la que se podía transmitir con respecto a la banda de 900 MHz se veía afectada. Ante esta limitación, luego de una visita realizada por el profesor Ermanno Pietrosemoli a las instalaciones de Spike Technologies en Estados Unidos, se optó por la implementación de sus antenas y sistemas de radio como la mejor solución para los requerimientos de la red estadal. Este sistema de difusión de banda ancha empleaba una antena

especial sectorizada con una ganancia de 20 dBi que permitía hasta 22 sectores independientes, cada uno transmitiendo y recibiendo en canales independientes a una velocidad de 10 Mbps en full dúplex, y un rendimiento agregado de 440 MHz. Con el financiamiento de FUNDACITE, se instaló en Mérida un sistema de prueba localizada sobre la estación del teleférico *La Aguada*; con el pasar del tiempo se conectaron más sectores a esta nueva red implementada logrando coberturas de áreas de hasta 40 Km.

De manera paralela al desarrollo de una red inalámbrica en la ciudad de Mérida, la red universitaria, REDULA, hizo un buen uso de las tecnologías que ya se estaban implantando, y realizó esfuerzos para darle acceso inalámbrico a varias dependencias de la universidad. (Pietrosemoli, 2006, p 1- 43)

### **1.2 PLANTEAMIENTO DEL PROBLEMA.**

Con el pasar de los años se ha incrementado la demanda de conectividad por parte de las dependencias de la ULA que no poseen una conexión cableada. Así mismo, las recurrentes fallas de conectividad por avería en equipos de la red cableada, el robo y seccionamiento de la fibra óptica que provee la conexión, la falta de reposición de equipos dañados y el desmantelamiento de antenas han originado el colapso de la RIM-ULA, la cual se torna insuficiente para cubrir las necesidades de conectividad.

dependencias de la ULA que no poseen una conexión cableada. Así mismo, las recurrentes tallas<br>de concetividad por vierda en equipos de la rela cableada, el robo y seccionamiento de la fibra<br>óptica que provee la conexión, La ciudad de Mérida cuenta con una geografía privilegiada para la puesta en funcionamiento de una red inalámbrica que abarque toda el área metropolitana, ya que las montañas que circundan la meseta que compone la ciudad permiten la instalación de antenas repetidoras con buena línea visual hacia los clientes que se deseen conectar, en este caso, las entidades de la ULA. Aprovechando esta ventaja, la ULA en los primeros pasos que dio para la implementación de la RIM-ULA, instaló una antena repetidora en la excelente ubicación conocida como *La Aguada*, ubicación conocida también como la primera estación del Sistema Teleférico de Mérida, y desde este punto se lograba una excelente línea visual hacia todas las dependencias que se deseaban conectar. Para el año 2008, el gobierno central decidió el cierre del Sistema Teleférico para realizar trabajos de remodelación y actualización; fue durante estos trabajos de remodelación del Sistema Teleférico que la antena existente que funcionaba como repetidora principal de la red fue desmontada y reubicada en el conocido Edificio Administrativo de la

ULA, y este cambio en la topología trajo consigo un problema que no se tenía antes: la interferencia en las líneas visuales de las antenas causadas por el creciente urbanismo de la ciudad.

Por otra parte, debido a la poca o casi nula cantidad de inversión que se le ha hecho al sistema existente, los equipos actualmente instalados son tecnológicamente obsoletos, generando así inestabilidad en el sistema.

Esta propuesta busca el aprovechamiento de la localidad original para disminuir los problemas de conexión debidos a interferencia visual. Asimismo, busca la incorporación de nuevas tecnologías para mejorar la velocidad de transmisión de datos, confiablidad y estabilidad del sistema.

## **1.3 JUSTIFICACIÓN DE LA PROPUESTA.**

Desde hace más de 20 años La ULA cuenta con una Red de Datos que nació como una red académica para la investigación en el área de las telecomunicaciones y las Tecnologías de la Información y la Comunicación (TICs), y que hoy en día se ha convertido en una red de servicio que ofrece conectividad a las distintas dependencias de la universidad en la áreas académicas y administrativas.

Como parte de la infraestructura de dicha red, existe una Red Inalámbrica Metropolitana (RIM-ULA) que permite interconectar las dependencias remotas de la universidad a las cuales no se puede acceder mediante conexión cableada (fibra óptica o UTP) o que requieren una conexión temporal a la REDULA. La tecnología actual que da soporte a la mencionada red inalámbrica se basa principalmente en el Estándar IEEE 802.11.

Machemia para a movemento in equivale and equivalent and the service and the service of the service of the service of the service of the service of the service of the service of the service of the service of the service of En la actualidad, la demanda de conectividad por parte de las dependencias de la universidad que no poseen una conexión cableada se ha incrementado considerablemente en los últimos años. Asimismo, las recurrentes fallas de conectividad por avería en equipos de la red cableada han originado el colapso de la RIM-ULA, la cual se torna insuficiente para cubrir las necesidades de conectividad.

Esta propuesta de mejora para la RIM-ULA, se basa en el diagnóstico y evaluación de las necesidades de conectividad y considera el uso de tecnologías actuales más eficientes, las cuales se plantean como referencia para la planificación y crecimiento de dicha red inalámbrica. De este modo el presente trabajo encuentra su justificación basándose en las necesidades de conexión que amerita todas las dependencias de la ULA.

## **1.4 OBJETIVOS DE LA PROPUESTA.**

### **1.4.1 Objetivo General:**

• Desarrollar una propuesta de mejora de la Red Inalámbrica Metropolitana de la Universidad de Los Andes (ULA) que tome en cuenta las necesidades actuales, la escalabilidad y las tecnologías más actuales y eficientes.

### **1.4.2 Objetivos Específicos:**

- Realizar un diagnóstico del estado actual de la Red Inalámbrica Metropolitana de la Universidad de Los Andes.
- Estudiar las tecnologías para redes inalámbricas recientes y sus potencialidades para la Red Inalámbrica Metropolitana de la ULA.
- Desarrollar y planificar una propuesta de Red Inalámbrica Metropolitana para la ULA a nivel de Ingeniería Conceptual.
- Realizar pruebas piloto que permitan definir parámetros y configuración de equipos en la red.

## **1.5 MARCO METODOLÓGICO**.

Estudiur las tecnologías para redes inalámbricas recientes y sus potencialidades<br>
Desarrollar y planificar una propuesta de Red Inalámbrica Metropolitana para la<br>
ULA a nivel de Ingeniería Conceptual.<br>
Reculizar pruebas pi El desarrollo de este proyecto técnico se caracteriza por ser de tipo combinado, ya que se llevó a cabo realizando investigación de campo para conocer y cuantificar el estado actual de la RIM-ULA, e investigación documental para conocer los antecedentes de la infraestructura a estudiar.

Se desarrolló un procedimiento de investigación y desarrollo de forma ordenada para cumplir en pleno los objetivos planteados. El procedimiento se divide en tres fases de desarrollo que se describen una a una a continuación.

### **1.5.1. Fase 1. Recolección de datos.**

Durante esta fase se hizo investigación de campo para conocer los antecedentes y el estado actual de la RIM-ULA a través de entrevistas abiertas con el personal actual de la oficina de REDULA, complementando dichas entrevistas con visitas guiadas para conocer la infraestructura y sus componentes. También se hizo investigación documental en artículos publicados por los fundadores de esta infraestructura, al igual que investigación de información sobre el protocolo IEEE 802.11 y sobre las nuevas tecnologías para conexiones inalámbricas.

### **1.5.2. Fase 2. Estudio del estado actual de la red.**

Posterior a la investigación de campo, se realizó un detallado estudio de la situación actual de la RIM-ULA evaluando los equipos que se encuentran funcionando.

### **1.5.3. Fase 3. Elaboración del proyecto.**

Haciendo uso de la información recolectada a través de la investigación de campo y documental, se elaboró la propuesta de mejoramiento de la infraestructura en estudio, con sus especificaciones y consideraciones técnicas.

### **1.6 ALCANCE.**

Francisco Taxo Comercial-Comparation in control and matrices are all measurement of the method of the method of the infrastructura or estudio, consusting equipmentod by considerationes técnices.<br> **1.6 ALCANCE.**<br>
Este traba Este trabajo contempla toda la recolección de datos necesaria para el análisis de la situación actual de la red inalámbrica de datos de la ULA, obteniéndose como resultado esta propuesta, no sólo para el mejoramiento de la red actual sino también para una red que conecte todas las dependencias de la ULA de manera inalámbrica. Con la realización de este trabajo se espera que lo planteado sea una fuente de información y referencia a futuro para la instalación de una red inalámbrica más actualizada y funcional dentro de la ULA.

### **1.7 LIMITACIONES.**

La única limitación de este trabajo de grado fue el no contar con los equipos físicos que se proponen para poder realizar configuraciones y pruebas pilotos de los enlaces descritos.

## **1.8 SUMARIO.**

En este capítulo se expresan los pasos para la elaboración viable de una propuesta para una red inalámbrica metropolitana en la ULA que funcione con tecnología vigente.

# WWW.bdigital.ula.ve<br>Reconocimiento-No comercial-Compartir igual

# **CAPITULO 2 MARCO TEÓRICO.**

Para comprender el presente trabajo de grado se hace necesario conocer los siguientes aspectos teóricos.

# **2.1 REDES INALÁMBRICAS DE DATOS.**

En un sentido amplio y general, se entiende por comunicaciones inalámbricas, aquellas comunicaciones entre dispositivos (móviles o no) o entre personas que intercambian información utilizando el espectro electromagnético. (Prieto, n.d., p.10)

En un sentido amplio y general, se entiende por comunicaciones inalámbricas, aquellas<br>
comunicaciónes entre dispositivos (móviles o no) o entre personas que intercambian<br>
información utilizando el espectro electromagnétic Una red inalámbrica proporciona conectividad entre múltiples equipos que requieran acceso a datos o transmisión y recepción de contenido multimedia, con las tecnologías actuales el alcance de este tipo de redes es muy amplio, logrando enlaces de centenas de kilómetros. El principal hardware utilizado en esta tecnología son las antenas, estas permiten la propagación de los datos de un punto a otro. Las redes inalámbricas también se pueden usar para permitir que dos o más equipos de computación se comuniquen sin necesidad de usar Internet.

# **2.2 RED INALÁMBRICA METROPOLITANA.**

Una Red de Área Metropolitana, o MAN (de sus siglas en inglés, Metropolitan Area Network), cubre toda una ciudad. Un ejemplo de una MAN es el de las redes de televisión por cable disponibles en muchas ciudades. Estos sistemas surgieron a partir de los primeros

sistemas de antenas comunitarias que se utilizaban en áreas donde la recepción de televisión por aire era mala. En esos primeros sistemas se colocaba una gran antena encima de una colina cercana y después se canalizaba una señal a las casas de los suscriptores. Al principio estos sistemas se diseñaban con fines específicos en forma local. Después, las empresas al ver el crecimiento de solicitudes de internet de sus clientes utilizaron la misma infraestructura de antenas para transmitir internet en las partes no usadas del espectro electromagnético, de esta manera se transformaron en redes de televisión por cable a redes MAN. (Tanenbaum, Wetheral, 2012, p.20)

### **2.3 MODELO OSI.**

Ilamo modelo de referencia de interconeccion) de la iso, debido a que se ocupa de conexión de<br>
sistemas abiertos a comunicarse con otros sistemas. Este Modelo posee siete capas. La figura<br>
2.1 muestra las sitete capas del Este modelo se basa en una propuesta desarrollada por la Organización Internacional de Normas (ISO por sus siglas en ingles) en 1983, posteriormente fue revisado en 1995 y se le llamo modelo de referencia de interconexión de sistemas abiertos o abreviado a modelo OSI (del inglés, Open Systems Interconnection) de la iso, debido a que se ocupa de conexión de sistemas abiertos a comunicarse con otros sistemas. Este Modelo posee siete capas. La figura 2.1 muestra las siete capas del modelo.

A continuación, se da una breve explicación de cada una de las capas.

• **Capa Física:** se relaciona con la transmisión de bits puros a través de un canal de transmisión. El funcionamiento está afectado por la buena calidad del medio de transmisión como lo son, por ejemplo, los cables y terminaciones.

• **Capa de enlace de datos:** esta capa se encarga de convertir el medio de transmisión en una línea libe de errores de transmisión, enmascara y procesa los errores presentados para que la siguiente capa no los vea.

• **Capa de red:** esta capa controla la operación de las subredes, controlando el tráfico, evitando que se acumulen paquetes de datos sin entregar, controla el retardo, tiempo de datos entre otros.

• **Capa de transporte:** esta capa tiene como función tomar datos de gran tamaño, dividirlos en unidades más pequeñas para comunicarlos a las otras capas, esta capa también tiene como función asegurar que todas las piezas de los datos que se separaron lleguen correctamente al otro extremo, esta es llamada una capa de extremo a extremo, lleva los datos por toda la ruta de origen a destino.

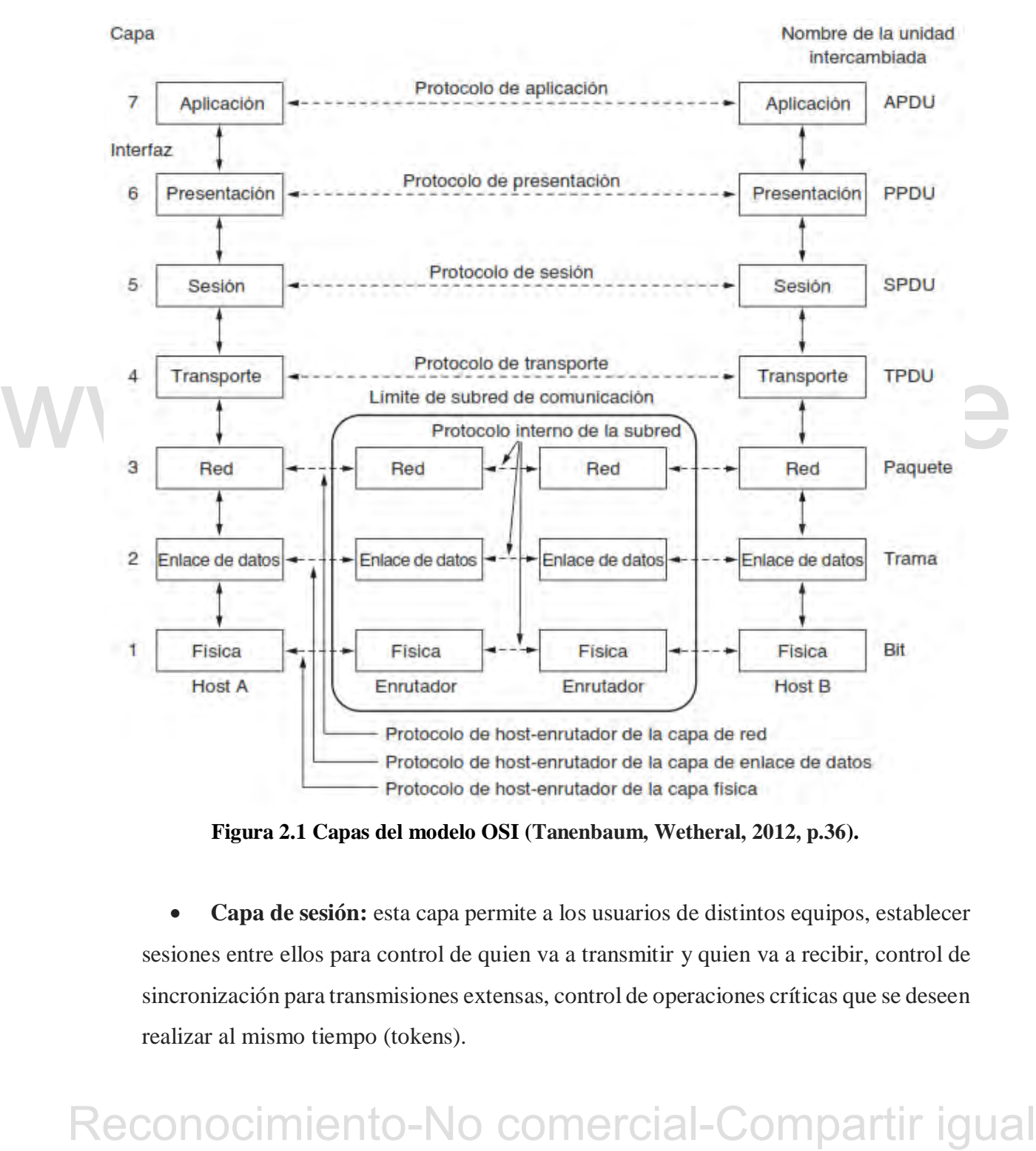

**Figura 2.1 Capas del modelo OSI (Tanenbaum, Wetheral, 2012, p.36).**

• **Capa de sesión:** esta capa permite a los usuarios de distintos equipos, establecer sesiones entre ellos para control de quien va a transmitir y quien va a recibir, control de sincronización para transmisiones extensas, control de operaciones críticas que se deseen realizar al mismo tiempo (tokens).

• **Capa de presentación:** esta capa se enfoca en la sintaxis y semántica de la información recibida, es decir, esta capa permite el entendimiento de diferentes codificaciones entre las maquinas.

• **Capa de aplicación:** en esta capa están contenidos los diferentes protocolos necesarios para que el usuario acceda a los datos transmitidos, un ejemplo de esto es el HTTP (protocolo de transferencia de hipertexto) que es la base para la World Wide Web y la visualización de páginas web. (Tanenbaum, Wetheral, 2012, p.35-39).

Así como dos personas que hablan entre ellas cumplen una norma para poder comunicarse, de igual manera la comunicación inalámbrica debe cumplir con una norma llamada protocolo. El Principal estándar de las redes inalámbricas es el protocolo 802.11.

### **2.4 PROTOCOLO 802.11.**

802.11 es miembro de la familia IEEE 802, que es una serie de especificaciones para tecnologías de red de área local (LAN). La figura 2.2 muestra la relación entre los diversos componentes de la familia 802 y el lugar que toma la 802.11 en el modelo OSI.

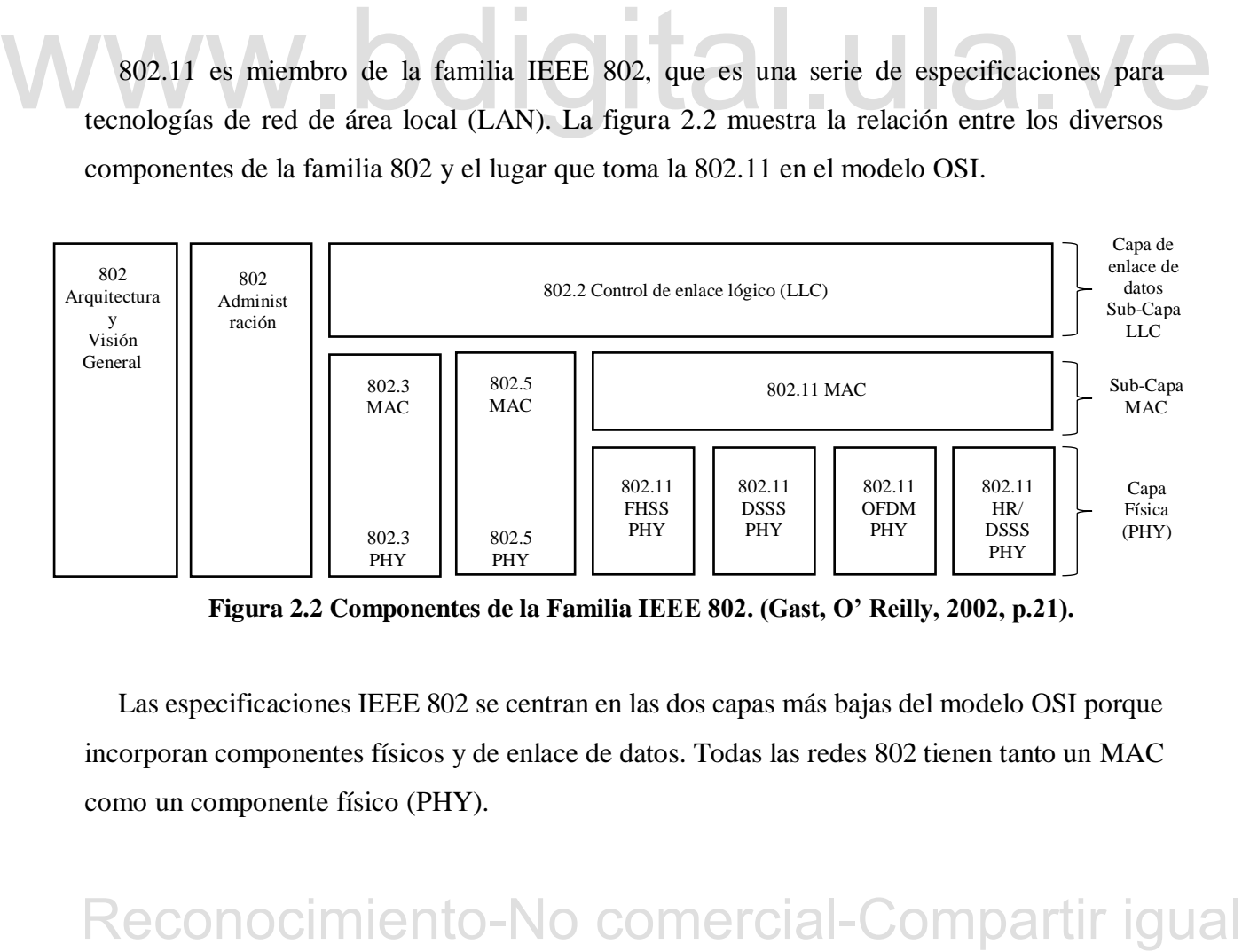

**Figura 2.2 Componentes de la Familia IEEE 802. (Gast, O' Reilly, 2002, p.21).**

Las especificaciones IEEE 802 se centran en las dos capas más bajas del modelo OSI porque incorporan componentes físicos y de enlace de datos. Todas las redes 802 tienen tanto un MAC como un componente físico (PHY).

14

El MAC es un conjunto de reglas para determinar cómo acceder al medio y enviar datos, pero los detalles de transmisión y recepción se dejan a la capa física (PHY).

Las especificaciones individuales en la serie 802 se identifican por un segundo número. Por ejemplo, 802.3 es la especificación para una red de acceso múltiple de detección de operador con Detección de colisión (CSMA / CD), que está relacionado con (y a menudo se llama erróneamente) Ethernet, y 802.5 es la especificación de Token Ring. Otras especificaciones describen otras partes de la pila de protocolo 802.

802.2 especifica una capa de enlace común, el enlace lógico de control (LLC), que puede ser utilizado por cualquier tecnología LAN de capa inferior. La administración las características para las redes 802 se especifican en 802.1. Entre las muchas de las disposiciones de 802.1 están el puenteo (802.1d) y LAN virtuales, o VLAN (802.1q).

802.11 es simplemente otra capa de enlace que puede usar la encapsulación 802.2 / LLC. La base de la especificación 802.11 incluye el MAC 802.11 y dos capas físicas: una frecuencia salto de la capa física de espectro ensanchado (FHSS) y un espectro de secuencia directa de amplio espectro (DSSS) en la capa de enlace. Las revisiones posteriores a 802.11 agregaron capas físicas adicionales.

802.11b especifica una capa de secuencia directa de alta velocidad (HR / DSSS); productos basados en 802.11b aparecen el mercado en 1999. 802.11a describe una capa física basada en multiplexación por división de frecuencia ortogonal (OFDM).

802.11 ex simplemente otra capa de enlace que puede usar la encapsulación 802.2 / LLC. La<br>
base de la especificación 802.11 incluye el MAC 802.11 y dos capas físicas: una frecuencia<br>
salto de la capa física de espectro en El uso de ondas de radio como capa física también requiere una capa física relativamente compleja. 802.11 divide la PHY en dos componentes genéricos: Procedimiento de Convergencia de la Capa Física (PLCP), para mapear los marcos MAC en el medio, y un medio físico dependiente (PMD) para transmitir esos cuadros. El PLCP se extiende a ambos lados del límite de las capas MAC y físicas, como se muestra en la Figura 2.2. En 802.11, el PLCP agrega un número de campos en el marco, ya que se transmite "en el aire". (Gast, O' Reilly, 2002, p.21).

### **2.5 LA ARQUITECTURA DE 802.11.**

Las redes basadas en 802.11 se pueden utilizar en dos modos. El modo más común es conectar clientes, como laptops y teléfonos inteligentes, a otra red, como la intranet de una empresa o Internet. Este tipo de conexión lleva por nombre modo de infraestructura, cada cliente se asocia con un AP (Punto de Acceso, del inglés Access Point) que a su vez está conectado a la otra red. El cliente envía y recibe sus paquetes a través del AP. Se pueden conectar varios puntos de acceso juntos, por lo general mediante una red alámbrica llamada sistema de distribución, para formar una red 802.11 extendida. En este caso, los clientes pueden enviar tramas a otros clientes a través de sus APs.

El otro modo es una red ad hoc. Esta topología consiste en una colección de computadoras que están asociadas de manera que puedan enviarse tramas directamente unas a otras. No hay punto de acceso. Como el acceso a Internet es la aplicación esencial para las redes inalámbricas, las redes ad hoc no son muy populares

A continuación, se muestran los dos modos de conexión antes descritos, en la figura 2.3(a) se muestra el modo infraestructura y en la figura 2.3 (b) se muestra el modo ad hoc.

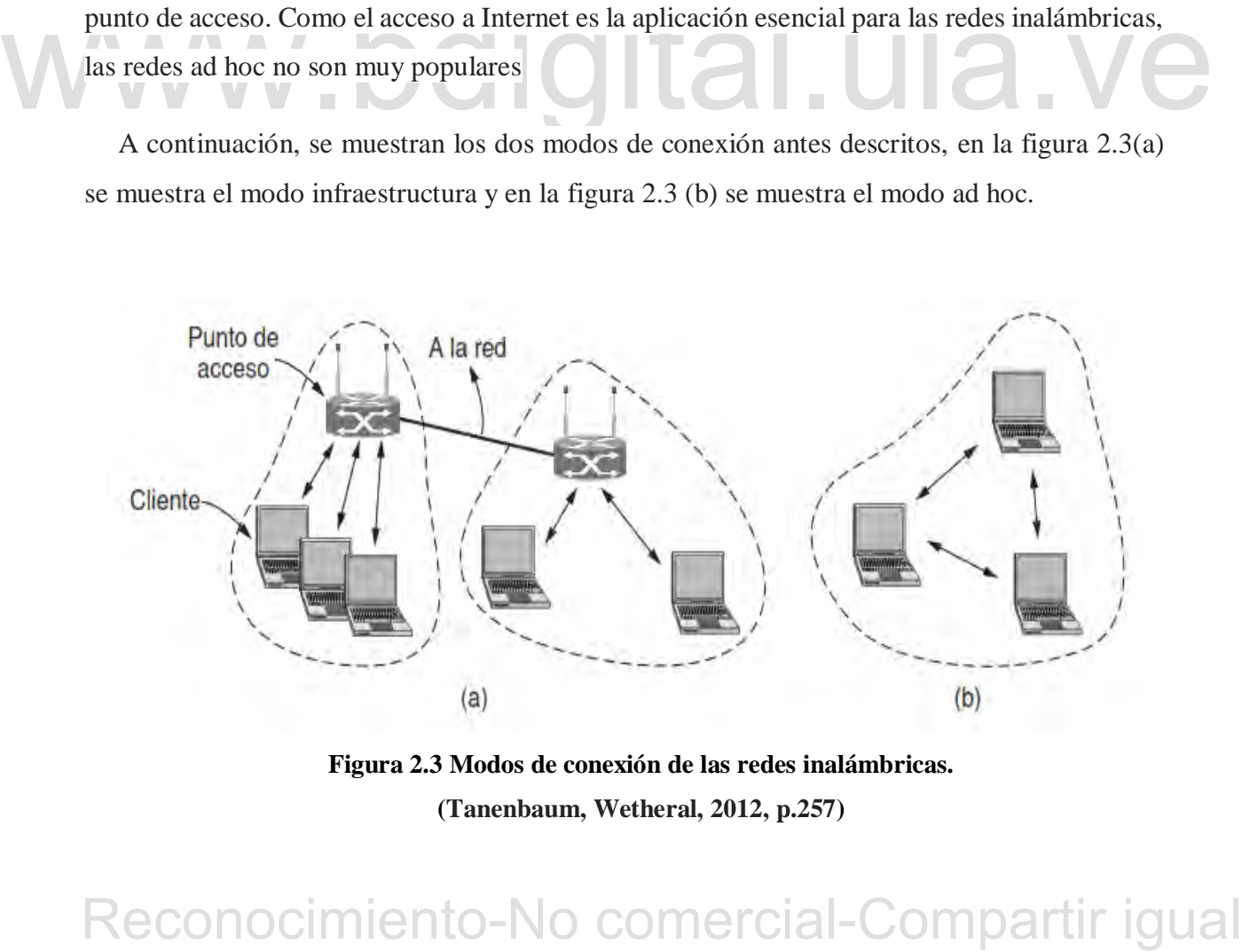

**Figura 2.3 Modos de conexión de las redes inalámbricas. (Tanenbaum, Wetheral, 2012, p.257)**

### **2.5 PROTOCOLOS PROPIETARIOS DE UBIQUITI NETWORKS.**

### **2.5.1 División de Duplexación por Frecuencia (FDD)**

Equivalente a Full-Dúplex, significa que el radio transmite y recibe datos al mismo tiempo, logrando así alto rendimiento y latencia muy baja. Una analogía a este modo es una llamada telefónica, específicamente cuando uno está escuchando y hablando por teléfono al mismo tiempo, asumiendo que se es capaz de hacer ambas cosas al mismo tiempo de manera eficiente. En este protocolo, cada canal se utiliza únicamente para transmitir datos en una sola dirección, y se suele usar en enlaces simétricos.

Nuevas tecnologías permiten también utilizar sistemas Full-Dúplex con anchos de canal asimétricos, pero en modo Full-Dúplex. Logrando así capacidad asimétrica, por ejemplo 3 veces más velocidad de bajada que de subida, lo que se asemeja más a los patrones de tráfico de los ISPs; esto permite ahorrar valioso espectro radioeléctrico, el cual puede ser usado para montar más enlaces en la zona, y reducir la interferencia en la torre. Lo interesante, es que se logran estas características manteniendo todos los beneficios de los enlaces Full-Duplex.

### **2.5.2. División de Duplexación por Tiempo (TDD).**

estas características manteniendo todos los beneficios de los enlaces Full-Duplex.<br>
2.5.2. División de Duplexación por Tiempo (TDD).<br>
Equivalente a Hafl-Dúplex, lo que significa que el radio puede transmitir o recibir dato Equivalente a Half-Dúplex, lo que significa que el radio puede transmitir o recibir datos, pero no realizar ambas acciones al mismo tiempo. Es importante recordar que los enlaces Half-Duplex siguen siendo bidireccionales, pero el radio debe dejar de transmitir para escuchar, y viceversa. Una analogía para este modo es la antigua comunicación por cartas, si deseo saber cómo está la otra persona primero debo enviar una carta, la carta debe viajar a su destinatario, y éste debe responder con otra carta, respuesta que luego debe viajar hasta la primera persona. Todo esto toma tiempo y se pierde eficiencia. Esto último se explica por la arquitectura de los sistemas TDD, donde hay un importante desperdicio de tiempo aire debido al tiempo que transcurre desde que el primer radio transmite un paquete, éste viaja hasta el otro radio, el otro radio envía un paquete confirmando el primero llegó correctamente, éste viaja hasta llegar al radio inicial, y recién en ese momento se puede enviar el siguiente paquete de datos. En enlaces de distancias muy cortas, esto suele causar latencia alrededor de 3-4ms. Sin embargo, en enlaces

de varias decenas o cientos de kilómetros este tiempo aire desperdiciado puede aumentar la latencia sobre 10ms y reducir la capacidad del enlace significativamente. La eficiencia en este modo es inferior al 30-40% de la capacidad total de un enlace Full-Duplex. Un típico ejemplo de equipos TDD son los radios WiFi, y todos los sistemas de comunicación basados en tecnología 802.11a/b/g/n/ac.

### **2.5.3 División de Duplexación Híbrida (HDD)**

La principal característica de este protocolo es que elimina el tiempo desperdiciado por TDD, es decir la espera entre que el paquete viaje desde el radio al otro punto, el otro radio envíe la confirmación de recepción y ésta llegue al primer radio para que pueda enviar un nuevo paquete desaparece. Esto permite que en enlaces de larga distancia la latencia pueda bajar de decenas de milisegundo a sólo 2-3 milisegundos, y por ende la capacidad del enlace pueda duplicarse o triplicarse. El protocolo HDD permite que el radio transmita en un momento, y sólo un par de nanosegundo después el mismo radio sea capaz de escuchar el paquete ya enviado por el otro radio y enviar el siguiente paquete de datos, eliminando así casi completamente la latencia introducida por TDD. Esta coordinación entre los radios es extremadamente precisa y se logra mediante un avanzado mecanismo de sincronización único.

Reconocimiento-No comercial-Compartir igual www.bdigital.ula.ve La principal ventaja de esta tecnología es que la latencia, además de baja, es constante y prácticamente no aumenta con enlaces de larga distancia, permitiendo así tener una latencia de tan sólo 2-3ms incluso en enlaces de varias decenas de kilómetros. Además, al aprovechar el tiempo aire de manera mucho más eficiente se logra el máximo rendimiento en enlaces Half-Duplex, logrando así un 50% de la capacidad total de un enlace Full-Duplex. (FDD/TDD/HDD y ¿qué es TDD/HDD Split Frequency?, 2016 Consultado 28 de mayo de 2018, [https://forum](https://forum-es.ubnt.com/discussion/1282250/rf-blog-fdd-tdd-hdd-y-que-es-tdd-hdd-split-frequency)[es.ubnt.com/discussion/1282250/rf-blog-fdd-tdd-hdd-y-que-es-tdd-hdd-split-frequency\)](https://forum-es.ubnt.com/discussion/1282250/rf-blog-fdd-tdd-hdd-y-que-es-tdd-hdd-split-frequency)

### **2.5.4 Acceso múltiple por división de tiempo (TDMA).**

El protocolo TDMA (por sus siglas del inglés, time division multiple access) asigna dinámicamente tiempo a los clientes activos y proporciona un mayor rendimiento de inmunidad

al ruido en comparación con el protocolo 802.11 CSMA / CA convencional (acceso múltiple de detección de operador / prevención de colisión). El protocolo CSMA / CA fue diseñado para su uso en aplicaciones de interior; los dispositivos inalámbricos pueden detectarse entre sí y coordinar el acceso inalámbrico. Sin embargo, en entornos al aire libre, los dispositivos inalámbricos llamados estaciones usan antenas altamente direccionales para conectarse al AP (Punto de acceso) desde distancias que pueden abarcar varios kilómetros. Como las estaciones no pueden detectarse entre sí, se convierten en "nodos ocultos" y no pueden coordinar el acceso al canal inalámbrico. Por lo tanto, el AP experimenta colisiones frecuentes de estaciones que transmiten simultáneamente. A medida que la red escala, estas colisiones se acumulan exponencialmente, lo que aumenta la latencia y reduce el rendimiento. Se hace necesario una programación de intervalos de tiempo para eliminar colisiones. Este protocolo fue diseñado para aplicaciones en exteriores y resuelve el problema del "nodo oculto". El AP divide el canal inalámbrico en intervalos de tiempo y asigna un intervalo de tiempo predeterminado a cada estación conectada. Esto esencialmente elimina la posibilidad de que las estaciones transmitan al mismo tiempo, eliminando así las colisiones de recepción en el AP.

ar inismo uempo, emimianto así nas consiones de recepcion en el Ar-<br>
Por ejemplo, las estaciones mactivas pueden tener tiempo dedicado en el AP y no usarlo; el<br>
protocolo TDMA redistribuye el tiempo dedicado a las estacion Por ejemplo, las estaciones inactivas pueden tener tiempo dedicado en el AP y no usarlo; el protocolo TDMA redistribuye el tiempo dedicado a las estaciones activas para que el tiempo aire no se desperdicie. Posee asignación de acceso prioritario para voz y video El AP puede controlar la programación de los intervalos de tiempo para que pueda dar acceso prioritario a las estaciones en una sesión de voz o video. Hace esto automáticamente sin necesidad de configuración en los clientes mismos. La prioridad inteligente de calidad de servicio (QoS) para voz y video garantiza una transmisión sin interrupciones con una latencia menor.

# **2.6 TECNOLOGÍA DE ENTRADA MÚLTIPLE Y SALIDA MÚLTIPLE. (MIMO).**

Nombrado así por sus siglas del inglés multiple-input multiple-output, es una tecnología inalámbrica que usa múltiples transmisores y receptores para transferir más datos al mismo tiempo. A diferencia de los dispositivos inalámbricos comunes que usan tecnología entrada simple y salida simple (SISO, del inglés Single-Input Single-Output) que Solo pueden enviar o recibir una transmisión espacial a la vez.

Todos los productos inalámbricos basados en el protocolo 802.11n son compatibles con MIMO, esta tecnología ayuda a alcanzar velocidades más altas que los productos sin 802.11n. Para implementar MIMO, la estación (dispositivo móvil) o el punto de acceso (AP) debe ser compatible con MIMO. Para un rendimiento y alcance óptimos, tanto la estación como el AP deben admitir MIMO.

La tecnología MIMO usa un fenómeno natural de ondas de radio llamado multitrayecto. Con multitrayecto, la información transmitida rebota en paredes, techos y otros objetos, llegando a la antena receptora varias veces en diferentes ángulos y tiempos ligeramente diferentes. En el pasado, el multitrayecto causaba interferencia y ralentizaba las señales inalámbricas. Con multitrayecto, la tecnología MIMO utiliza múltiples transmisores y receptores inteligentes con una dimensión espacial adicional, aumentando el rendimiento y el alcance.

comment ingos are duos procedures are durely associal-comparison. Last american-comercial-comparison in the magnitude as antenas superain en número a las transmissiones espaciales, las antenas pueden a gregar diversidad al MIMO aumenta la potencia de captura de la señal del receptor al permitir que las antenas combinen flujos de datos procedentes de diferentes rutas y en diferentes momentos. Las antenas inteligentes usan tecnología de diversidad espacial, lo que hace que las antenas excedentes tengan un buen uso. Cuando las antenas superan en número a las transmisiones espaciales, las antenas pueden agregar diversidad al receptor e incrementar el alcance. Más antenas generalmente equivalen a velocidades más altas. Un adaptador inalámbrico con tres antenas puede tener una velocidad de 600 Mbps. Un adaptador con dos antenas tiene una velocidad de 300 Mbps. (What is Multiple-Input Multiple-Output? (2017) Consultado 28 de Mayo de 2018, [https://www.intel.com/content/www/us/en/support/articles/000005714/network-and](https://www.intel.com/content/www/us/en/support/articles/000005714/network-and-io/wireless-networking.html)[io/wireless-networking.html](https://www.intel.com/content/www/us/en/support/articles/000005714/network-and-io/wireless-networking.html)

# **CAPITULO 3 CONDICIÓN ACTUAL DE LA RED INALÁMBRICA METROPOLITANA DE LA ULA.**

En el siguiente capítulo se detallan las conexiones a red que se poseen en la actualidad en la ULA, describiendo de manera breve las conexiones cableadas y exponiendo más detalladamente las conexiones inalámbricas que se desean mejorar.

**3.1. PROVEEDORES DE INTERNET.**<br>
El acceso a internet en la ULA se logra gracias a dos proveedores de internet (ISP, por sus<br>
siglas en ingles) que llegun al Edificio Administrativo de la universidad por fibra óptica y am El acceso a internet en la ULA se logra gracias a dos proveedores de internet (ISP, por sus siglas en ingles) que llegan al Edificio Administrativo de la universidad por fibra óptica y ambos proveen conexión de tipo asimétrica o asíncrona. Uno de estos proveedores es la Compañía Anónima Nacional Teléfonos de Venezuela (CANTV), la cual aporta un ancho de banda teórico de 40 Mbps. El segundo proveedor es el Centro Nacional de Tecnologías de Información (CNTI) que aporta un ancho de banda teórico de 60 MBps. Con ambos proveedores, se obtiene así un ancho de banda total teórico para la ULA de 100 MBps, y de por sí, esta cifra es insuficiente para cubrir las necesidades de ancho de banda de toda la institución (aproximadamente 15.000 usuarios según información de REDULA). Sumado a esto, en la actualidad el ISP del CNTI se encuentra fuera de servicio debido a problemas internos del organismo, por lo que la ULA sólo cuenta con el ISP de CANTV, que, debido a problemas institucionales, sólo llega a aportar un máximo de 20 MBps, lo que presenta un gran problema ya que esta cifra representa un ancho de banda, en la práctica, del tipo residencial, que no satisface las necesidades de la universidad. La problemática desde el punto de vista de los ISP no es objetivo de estudio en este trabajo de

grado, aunque si es necesaria su mención ya que esta problemática cobra vital importancia al momento de una posible concreción de la propuesta planteada en este trabajo debido a que se puede proponer una red con manejo de tráfico muy alto y muy buenas velocidades de transferencias de datos. Sin embargo, siempre existirá la limitación de una baja velocidad de conexión a internet debido a la problemática con los ISP.

# **3.2 TOPOLOGÍA FÍSICA DE LA RIM-ULA**.

Ambos ISP se conectan a través de enrutadores de borde Cisco 7200 series VXR, luego se conectan a un firewall Cisco ASA5550 y de allí al *switch* de red principal de la ULA, un Cisco Catalyst 6509-E. En este *switch* las redes de la institución son separadas en redes de área local virtuales (VLAN, por sus siglas en inglés) configuradas utilizando el protocolo VLAN Trunking Protocol (VTP, por sus siglas en ingles) para un manejo efectivo del tráfico de red; cabe destacar que la RIM-ULA posee su propia VLAN. Del *switch* de red la salida correspondiente para la RIM-ULA se conecta a través de cable UTP al enrutador Cisco 2821 y desde allí se conecta a un *switch* de red Cisco Catalyst 2960 ubicado en el piso 7 del Edificio Administrativo. En este punto se conectan los cables de datos y alimentación a través de energía sobre Ethernet (PoE, por sus siglas en inglés) provenientes de las antenas instaladas en el mástil principal de la RIM-ULA.

En la figura 3.1 se expresa la topología de la red antes explicada.

Debido a que profundizar en la red cableada existente en la ULA no es uno de los objetivos de este trabajo, de ahora en adelante se agrupará esta red como un proveedor de servicios de conexión a datos con el nombre REDULA como se muestra en la figura 3.2.

RIM-ULA se conocita a través de cable UTP al entrutador Cisco 2821 y desde alli se conocta a<br>
un conocita de real Cisco Catalyst 2960 ubicalo en el pixo 7 del Edificio Administrativo. En este<br>
punto se conectan los cables El enfoque de esta propuesta estará en los equipos a instalar en el mástil con radios de la RIM-ULA y en su ubicación, así como en los clientes remotos que se enlazarán con estos equipos. Este trabajo no contempla los detalles de instalación de los equipos ni tampoco contempla la programación y conexión de los periféricos necesarios para el pleno funcionamiento de la red. Este trabajo solo se enfocará en el estudio de los enlaces inalámbricos y en los equipos que los componen.

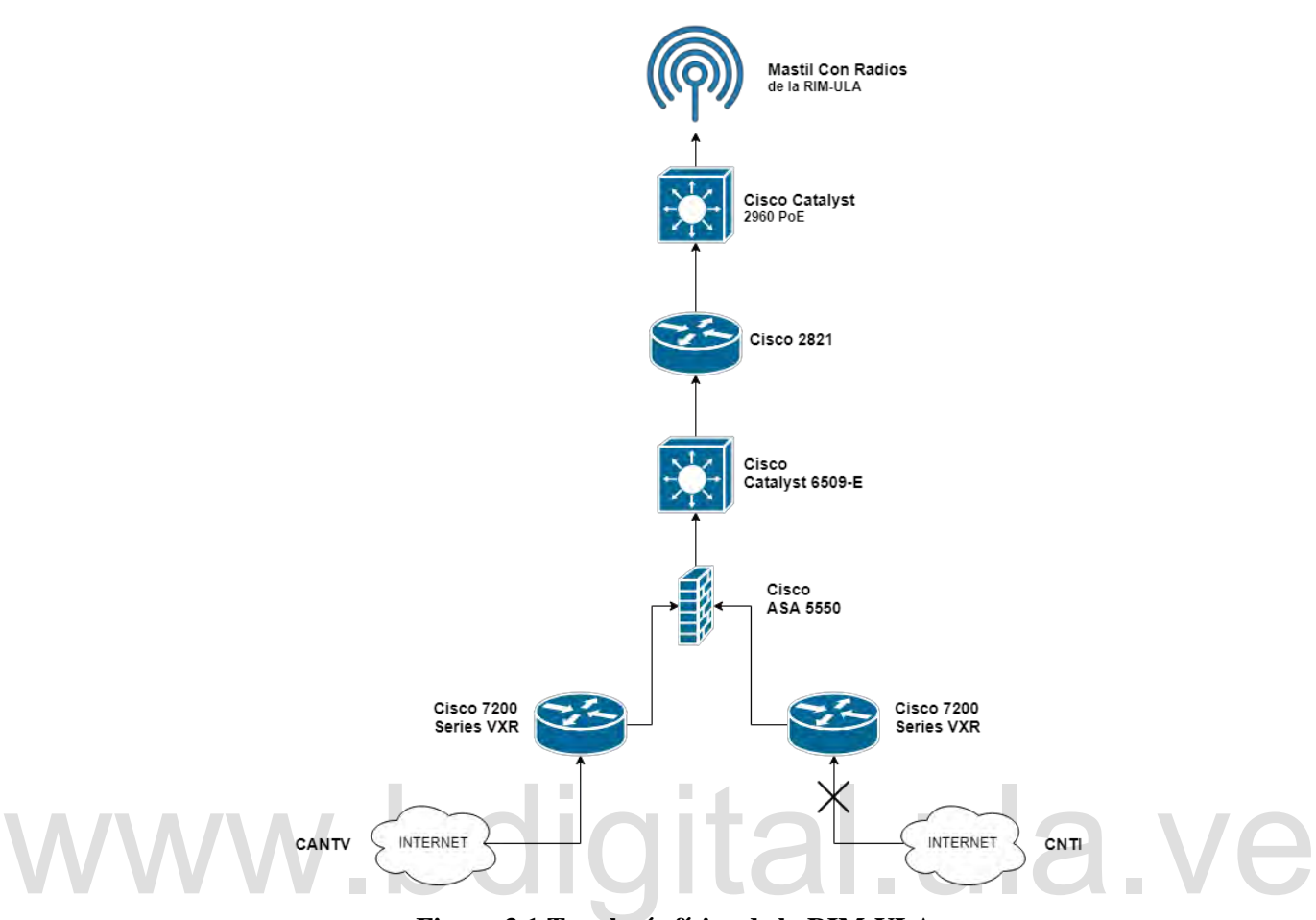

**Figura 3.1 Topología física de la RIM-ULA.**

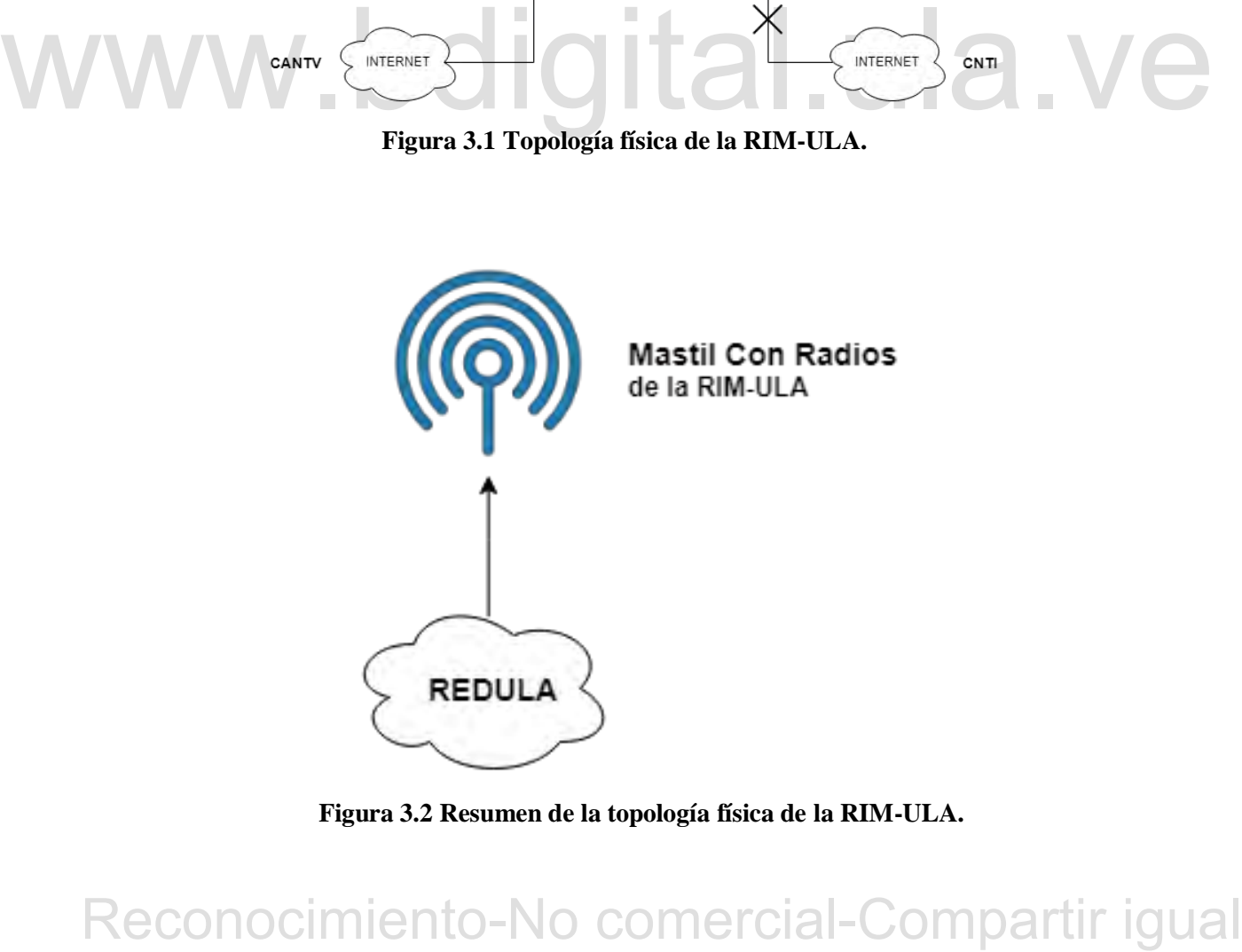

**Figura 3.2 Resumen de la topología física de la RIM-ULA.**

## **3.3 RED INALÁMBRICA METROPOLITANA ACTUAL.**

En la actualidad están en funcionamiento en la red inalámbrica metropolitana de la ULA cuatro celdas con topologías Punto a Multipunto (P-Mp) y Punto a Punto (P-P), conectadas al Edificio Administrativo de la ULA (Master). A continuación, se muestra la información detallada de cada celda.

### **3.3.1 Celda Morro**

En esta celda están conectados 5 clientes nombrados como Morro, Hidráulica, Talleres, Unidad de Asesoría, Proyectos e Innovación Tecnológica (UAPIT) y Loma. Todos los enlaces funcionan a una frecuencia de 5 GHz y están conectados con radio para exteriores y antena tipo panel integrada LanPro LP-5ai de estándar IEEE 802.11a, la cual posee una potencia máxima de salida de 46 dBm para lograr enlaces de hasta 13 Km de distancia con antena de 23 dBi de ganancia y una capacidad máxima de transmisión de datos de 54 Mbps. En esta celda la conexión es de tipo punto a multipunto; en la tabla 3.1 a continuación se muestran todos los demás detalles de la celda:

| <b>Ubicación</b>                                                                                                    | Latitud $(°)$ | Longitud $(°)$ | Altura (m)     |
|----------------------------------------------------------------------------------------------------|---------------|----------------|----------------|
| Administrativo (Estación Base)                                                                                                    | 8.593257      | $-71.147101$   | 40             |
| Morro                                                                                                    | 8,508600      | $-71,222100$   | 8              |
| Hidráulica                                                                                                    | 8,596877      | $-71,179128$   | $\overline{7}$ |
| Talleres                                                                                                    | 8,561700      | $-71,192000$   | 5              |
| (UAPIT)                                                                                                    | 8,573394      | $-71,185303$   | 5              |
| Loma                                                                                                    | 8,564472      | $-71,090500$   | 10             |
| 3.3.2 Celda San José.                                                                                                    |               |                |                |
| Esta celda es del tipo punto a punto, el cliente está ubicado en la escuela de música de la<br>ULA y nombrado como "San José". El enlace funciona a una frecuencia de 5 GHz y está<br>conectado en ambos extremos a través radio para exteriores y antena tipo panel integrada LanPro |               |                |                |
| LP-5ai.                                                                                                    |               |                |                |

**Tabla 3.1 Detalles de la Celda Morro**

### **3.3.2 Celda San José.**
| <b>Ubicación</b>               | Latitud $(°)$ | <b>Longitud</b> $(°)$ | Altura (m) |
|--------------------------------|---------------|-----------------------|------------|
| Administrativo (Estación Base) | 8.593257      | -71.147101            | 40         |
| San José                       | 8,595514      | -71.144615            |            |

**Tabla 3.2 Detalles de la Celda San José.**

#### **3.3.3 Celda Ambulatorio.**

Nombrada así debido a la ubicación del enlace principal que se encuentra en el Ambulatorio Venezuela, esta celda utiliza dos frecuencias de funcionamiento 5 GHz y 2.4GHz, a diferencia de las celdas anteriores. En el Ambulatorio existe un repetidor para conectar a la Dirección de Fomento, ubicada en el *Centro Comercial Mama Yeya,* que se encuentra a pocos metros de distancia del Ambulatorio; por tanto, existe un enlace del Edificio Administrativo al Ambulatorio y desde el Ambulatorio a la Dirección de Fomento. En la tabla 3.3 a continuación se aprecian más detalles de la Celda.

**Tabla 3.3 Detalles de la Celda Ambulatorio.**

| <b>Ubicación</b>                                                                                                    | Latitud $(°)$ | Longitud $(°)$ | <b>Altura</b><br>(m) | Frecuencia<br>(GHz)                         |  |  |  |
|----------------------------------------------------------------------------------------------------|---------------|----------------|----------------------|---------------------------------------------|--|--|--|
| Administrativo<br>(Estación Base)                                                                                                    | 8.593257      | $-71.147101$   | 40                   | 5                                           |  |  |  |
| Ambulatorio-Adm                                                                                                    | 8,601166      | $-71,145861$   | 15                   | 5                                           |  |  |  |
| Ambulatorio – Fomento                                                                                                    | 8,601166      | $-71,145861$   | 15                   | 2.4                                         |  |  |  |
| Fomento                                                                                                    | 8,600561      | $-71,148613$   | 15                   | 2.4                                         |  |  |  |
| funciona a 2.4 GHz y se conecta a través de antenas TP-LINK© direccionales de 12 dBi con<br>doble polarización. El radio lo proporciona un enrutador WIFI Linksys WRT54G. |               |                |                      |                                             |  |  |  |
| 3.3.4 Celda Enfermería-Bomberos.                                                                                                    |               |                |                      |                                             |  |  |  |
| Funciona 2.4 GHz conectando las dependencias de los Bomberos ULA y la Facultad de                                                                                         |               |                |                      |                                             |  |  |  |
| Enfermería. El radio lo proporciona un enrutador WIFI Linksys WRT54G con una potencia de                                                                                  |               |                |                      |                                             |  |  |  |
| trasmisión de 18 dBm y estándar IEEE 802.11b/g a 54Mbps.                                                                                                    |               |                |                      |                                             |  |  |  |
| A continuación, más detalles de esta celda en la tabla 3.4.                                                                                                    |               |                |                      |                                             |  |  |  |
|                                                                                                    |               |                |                      | Reconocimiento-No comercial-Compartir igual |  |  |  |

#### **3.3.4 Celda Enfermería-Bomberos.**

| <b>Ubicación</b> | Latitud $(°)$ | Longitud $(°)$ | Altura (m) | <b>Modelo Antena</b> |
|------------------|---------------|----------------|------------|----------------------|
| Administrativo   | 8,593257      | $-71,147101$   | 40         | Yagi 12 dBi          |
| (Estación Base)  |               |                |            | hyperlink            |
| Enfermería       | 8,593721      | $-71,143215$   |            | Heavy Grid 24 dBi    |
|                  |               |                |            | <b>CALAMP</b>        |
| <b>Bomberos</b>  | 8,591485      | $-71,148908$   |            | Yagi 16 dBi          |

**Tabla 3.4 Detalles de la Celda Enfermería - Bomberos.**

# **3.4 REQUERIMIENTOS DE CONEXIÓN.**

En esta sección se describe la separación de los puntos que ameritan conexión a la red de datos por núcleos. La escogencia de lo que se ha nombrado como *Sub-Estación Base* se basó en la ubicación del enrutador de borde existente en el núcleo que conecta las dependencias del núcleo por fibra óptica, para facilitar la conexión de la red cableada actual con la red propuesta en este trabajo de grado. A continuación, se detalla la información sobre los núcleos.

| Latitud $(°)$       | Longitud $(°)$  | <b>Nombre</b>                     | Rol en la red |
|---------------------|-----------------|-----------------------------------|---------------|
| 8,593119203         | -71,146942941   | Administrativo                    | <b>ISP</b>    |
| 8,565300658         | -71,089854059   | Estación del teleférico la Aguada | Estación Base |
| Núcleo La Hechicera |                 |                                   |               |
| 8,628090203         | $-71,151515589$ | <b>BIACI</b>                      | Sub-Est. Base |
| 8,626912362         | -71,149636191   | Escuela de Matemáticas            | Cliente       |
| 8,627273094         | -71,151458009   | Facultad de Arquitectura y Diseño | Cliente       |
| 8,628166200         | -71,159391700   | Lácteos Santa Rosa                | Cliente       |
| 8,628882316         | $-71,150277220$ | Facultad de Ingeniería            | Cliente       |
| 8,626790386         | $-71,150129360$ | Facultad de Ciencias              | Cliente       |
| 8,628321679         | $-71,150217005$ | Dir. de Deportes                  | Cliente       |
| Núcleo La Liria     |                 |                                   |               |
| 8,606249891         | -71,145529449   | Edif A Humanidades                | Sub-Est. Base |
| 8,605439047         | $-71,145183146$ | Edif C Humanidades                | Cliente       |
| 8,607264940         | $-71,142645583$ | Ed. 1 Fac. de Derecho             | Cliente       |
| 8,607734863         | -71,143033068   | Ed. 2 Fac. de Derecho             | Cliente       |
| 8,607472960         | -71,143334159   | Ed. 3 Fac. de Derecho             | Cliente       |
| 8,607146394         | -71,142992031   | Ed. 4 Fac. de Derecho             | Cliente       |
| 8,604037606         | $-71,144916640$ | <b>Edificio H FACES</b>           | Cliente       |
| 8,604725618         | $-71,144368502$ | <b>SECAD</b>                      | Cliente       |
| 8,604488517         | $-71,145184726$ | <b>Edif G FACES</b>               | Cliente       |
| 8,604939424         | -71,145038059   | <b>Edif E FACES</b>               | Cliente       |
| 8,604962054         | -71,145292958   | <b>Edif F FACES</b>               | Cliente       |

**Tabla 3.5 Dependencias que ameritan conexión a la red de datos.**

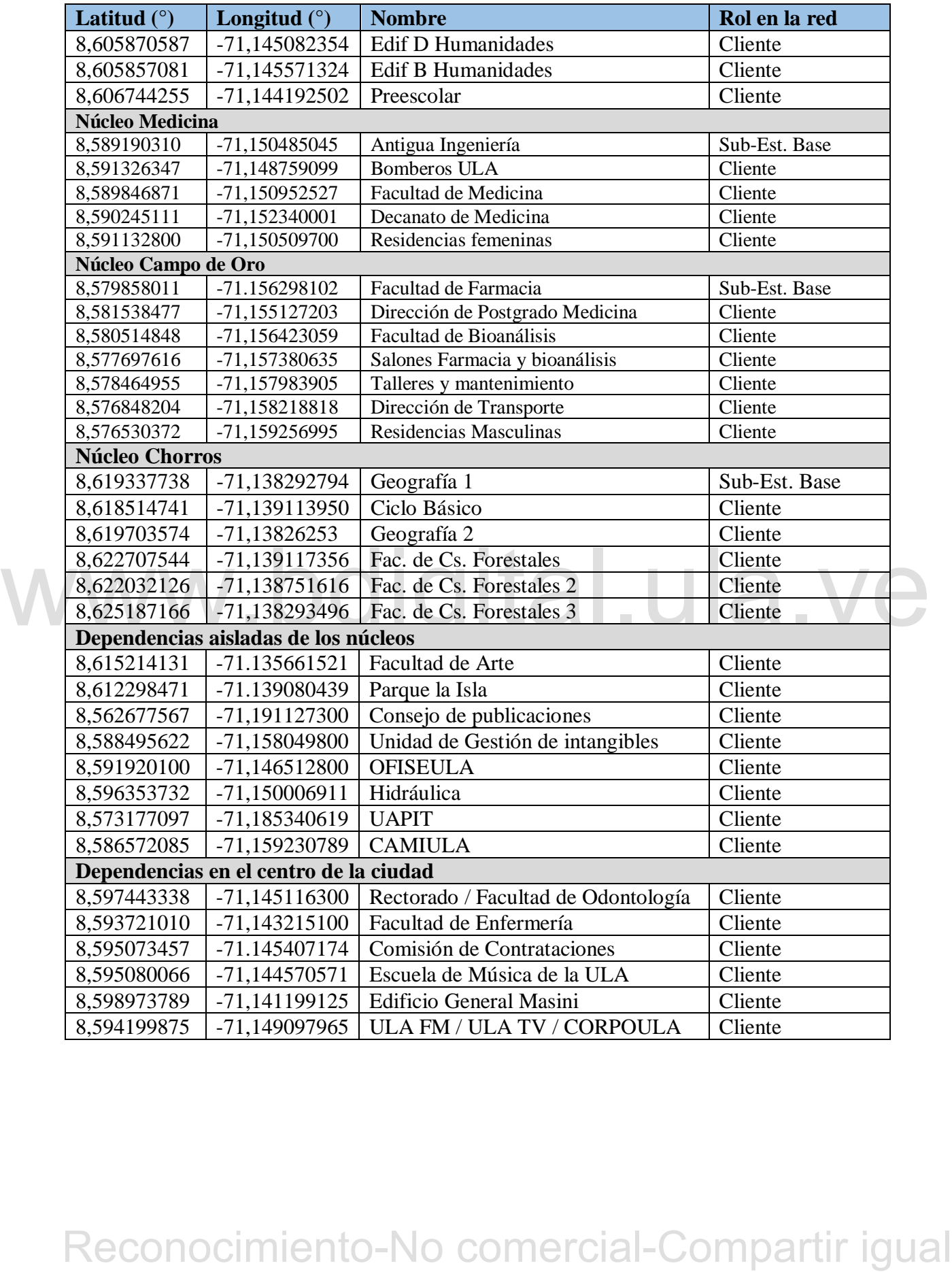

# **CAPITULO 4 LA PROPUESTA.**

En esta sección se detalla el tipo de topología a utilizar en la propuesta, así como, los aspectos técnicos de la tecnología escogida, resultados de las simulaciones realizadas de los enlaces y costo en equipamiento.

# **4.1 TOPOLOGÍA DE RED A UTILIZAR.**

La división de la red se realizará a través de la separación por núcleos de los sectores que ameriten conexión a la red, como se muestra en el capítulo anterior. El proveedor de RED se encontrará en el Edificio Administrativo, desde el cual se realizará un enlace troncal hacia la estación base localizada en la estación del teleférico llamada La Aguada. El enlace con los núcleos será del tipo punto a punto; a su vez, este punto final del enlace en cada núcleo se conectará al enrutador de borde del núcleo que conecta las dependencias del mismo por fibra óptica. La conexión de los núcleos tendrá la topología de tipo estrella.

A continuación, se demuestra gráficamente la conexión que se desea aplicar en cada núcleo.

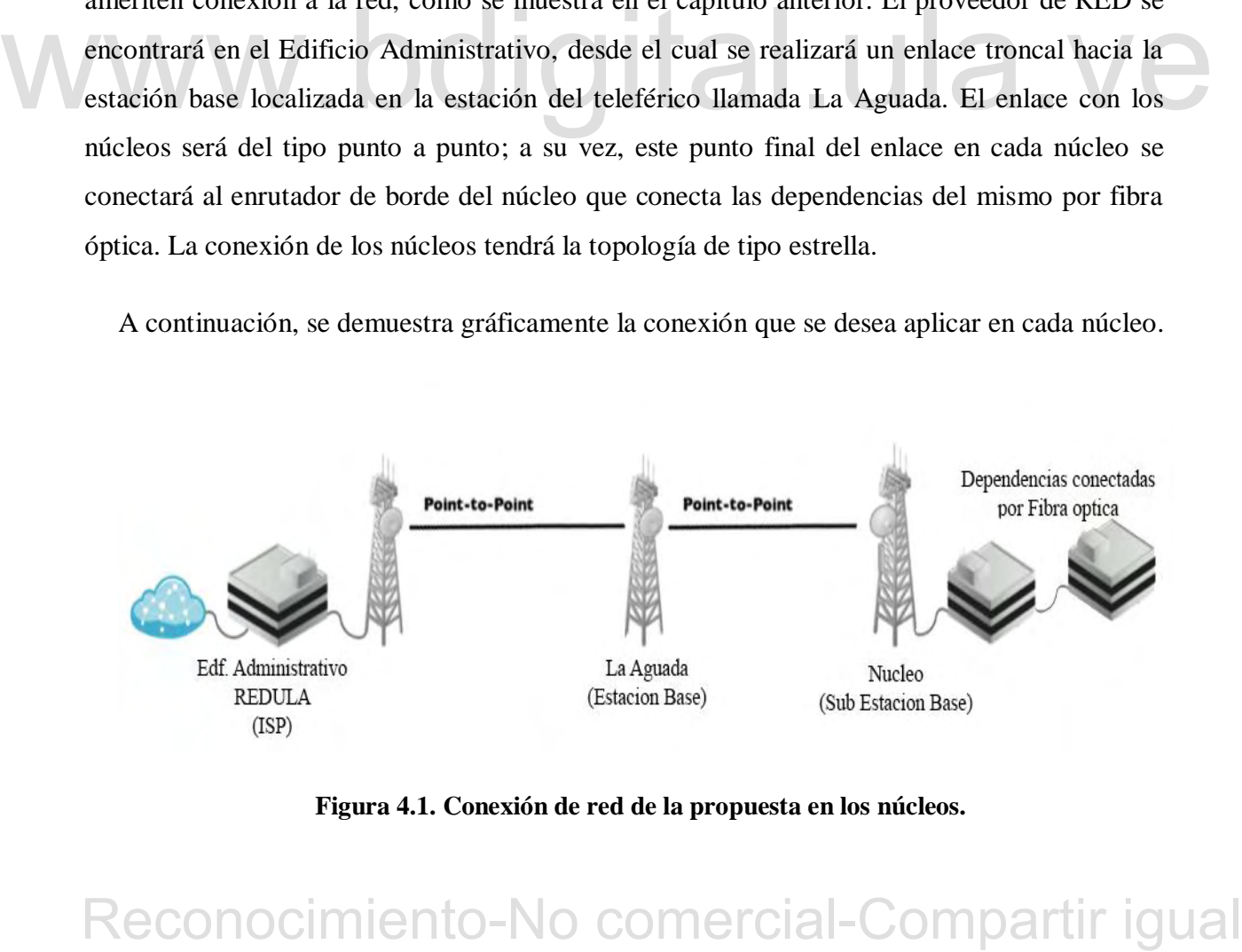

**Figura 4.1. Conexión de red de la propuesta en los núcleos.**

## **4.2 TECNOLOGÍA ESCOGIDA PARA LA PROPUESTA.**

En la búsqueda de nuevas tecnologías para realizar la propuesta de la RIM-ULA en la banda de 5 GHz, se estudiaron y compararon los productos ofrecidos por algunos de los principales fabricantes de equipos para conexión inalámbrica. En la tabla siguiente se muestran algunas de las prestaciones de los equipos que ofrecen estas marcas.

| <b>Marca</b>        | Nombre de la<br>serie | Capacidad<br>máxima del<br>enlace | <b>Distancia</b><br>máxima del<br><b>Enlace</b> | Rango de<br>costos de los<br>equipos |
|---------------------|-----------------------|-----------------------------------|-------------------------------------------------|--------------------------------------|
| LanPro@             | Vulcan                | 50 Mbps                           | 50 km                                           | No hay<br>información<br>oficial     |
| Cablefree®          | Pearl                 | 867 Mbps                          | $15 \text{ km}$                                 | No hay<br>información<br>oficial     |
| Proxim®             | Tsunami               | 866 Mbps                          | 120 km                                          | $600\$ - 4400 \$                     |
| FluidMesh®          | <b>FM3200</b>         | 150 Mbps                          | $25 \text{ km}$                                 | No hay<br>información<br>oficial     |
| Mimosa <sup>®</sup> | B <sub>5</sub>        | 1 Gbps                            | 10 km                                           | 700\$                                |
| Ubiquiti            | airFiber AF-5         | $1.2+Gbps$                        | 100 km                                          | 900\$                                |
| <b>Networks®</b>    | rocket-ac             |                                   | $40 \mathrm{km}$                                | 130 \$ (Radio)<br>300 \$ (Antena)    |

**Tabla 4.1 Tecnologías consultadas para la propuesta de enlaces punto a punto.**

FINEXADE FINEST THE TRANSPORT THE TRANSPORT COMPART TO A THE TRANSPORT THE UNIVERSIDE TO USE THE TRANSPORT TO USE THE TRANSPORT TO USE THE TRANSPORT TO USE THE V *rocket-ac* de Uchología consultadas para la propuesta, se De todas las tecnologías consultadas para la propuesta, se seleccionó la tecnología *airFiber* y *rocket-ac* de Ubiquiti Networks, Inc., debido a su robustez, capacidad de monitoreo del sistema, bajo retardo (latencia) en el procesamiento de las señales, soporte técnico y capacidad para lograr enlaces de alta velocidad de transmisión de datos con pocas perdidas**.** Ubiquiti Networks también hace disponible de manera gratuita un software de cálculo y simulación de enlaces basado en Web; esta característica tuvo mucho peso en la escogencia de esta tecnología para la propuesta. Además de lo antes mencionado, Ubiquiti *airFiber* se destaca por poseer un *display* que indica el porcentaje de alineación de los radios sincronizado por GPS y un potente sistema operativo llamado airOS® que permite modificar y monitorear de manera muy intuitiva todos los parámetros de la radio como el tipo de modulación y la capacidad de transmisión de datos entre otros.

La única desventaja que se tiene al escoger esta tecnología es el hecho de que utiliza los protocolos propietarios TDMA, HDD, TDD y FDD, desligándose del 802.11x. Por otra parte, son estos protocolos los que permiten obtener tiempos de retardo menores a 1 ms entre transmisión y recepción de paquetes.

#### **4.2.1 Aspectos generales de la tecnología** *airFiber* **(enlace Pt-Pt)**

La tecnología *airFiber* proporciona una radio gigabit punto a punto, full dúplex inalámbrica de alto rendimiento, con capacidad para lograr enlaces a puntos muy distantes entre sí, 13 kilómetros para el modelo AF-24, más de 20 Km para el modelo AF-24HD y hasta 100 Km para los modelos AF-5 y AF-5U. Estas radios se pueden instalar y operar sin licencia en gran parte del mundo utilizando las bandas de frecuencia de 24 o 5 GHz.

Para esta propuesta se utilizará la tecnología que funcione en la banda de 5 GHz, debido a que la banda de 24 GHz en Venezuela es una banda que se debe utilizar bajo licencia del órgano regulador de telecomunicaciones del país, a saber, la *Comisión Nacional de Telecomunicaciones* (CONATEL), y así poder ahorrar el proceso que impone la petición de la utilización de esta banda.

| <b>Modelo</b> | <b>Descripción</b>                | <b>Frecuencia de</b><br><b>Operación</b> |
|---------------|-----------------------------------|------------------------------------------|
| $AF-5$        | Banda Media, Frecuencia de 5 GHz. | 5470 - 5950 MHz                          |
| AF-5U         | Banda Alta, Frecuencia de 5 GHz.  | 5725 - 6200 MHz                          |

**Tabla 4.2. Modelos de la tecnología airFiber de Ubiquiti Networks Inc.**

CONATEL), y así poder ahorrar el proceso que impone la petición de la utilización de esta<br>
bandá.<br>
Tabla 4.2. Modelos de la tecnología airFiber de Ubiquiti Networks Inc.<br>
Modelo<br>
AI<sup>z-5</sup> Banda Media, Frecuencia de 5 GHz.<br> Los estándares inalámbricos convencionales imponen un retardo al tener que recibir un paquete antes de que se transmita otro paquete. Esta tecnología puede transmitir datos de forma sincrónica prácticamente sin retardo, *airFiber* presenta modos tradicionales de operación por Time Division Duplex (TDD) y Frequency División Duplexing (FDD), además del modo propietario híbrido de división a dos caras (HDD, por sus siglas en ingles), que proporciona un gran avance en el alcance y el rendimiento de la eficiencia espectral. Basado en el algoritmo de determinación de distancias integrado en el protocolo aéreo, las radios *airFiber* utilizan la tecnología patentada HDD para calcular el retraso de propagación y saber cuándo cada radio puede transmitir y recibir, por lo que envían paquetes con sincronización precisa.

Así, el retardo de transmisión de paquetes prácticamente se elimina. La figura 4.1 muestra cómo funcionan las radios para enviar y recibir paquetes.

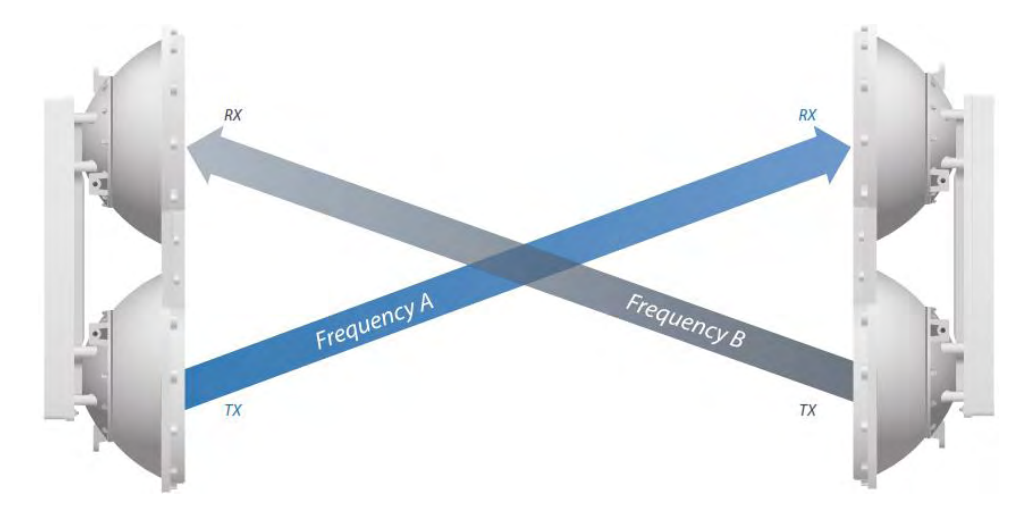

**Figura 4.2 Radios airFiber AF-5/AF-5U funcionando en modo Full-Duplex**

Les anensas posseu una aquecciuna imovation com un sistema un aconocimiento de la diala.<br>
282 (MIMO, por sus siglas en ingles). Las antenas de transmisión (TX) y recepción (RX)<br>
están separadas, pero integradas; esta carac Las antenas poseen una arquitectura innovadora con un sistema de doble antena de reflector de alta ganancia, dual e independiente, utilizando la tecnología de múltiple entrada y múltiple salida 2x2 (MIMO, por sus siglas en ingles). Las antenas de transmisión (TX) y recepción (RX) están separadas, pero integradas; esta característica ayuda al mejoramiento del presupuesto de los enlaces, eliminando también las pérdidas extra de RF causadas por los interruptores o duplexores requeridos en sistemas con antenas TX/RX por separado.

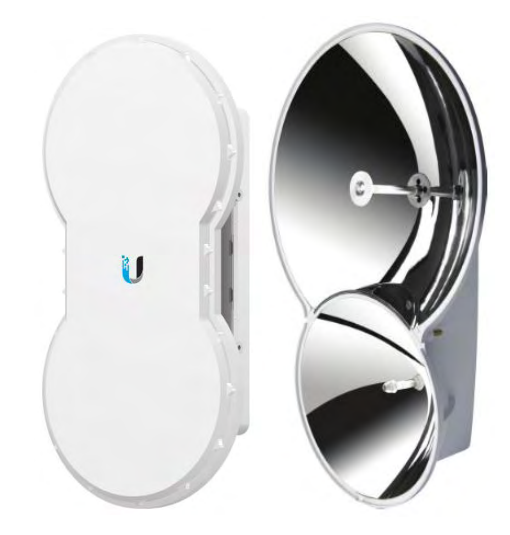

**Figura 4.3. Antena de airFiber AF-5/AF-5U y airFiber AF-24 sin recubrimiento (radome)**

Para el procesamiento de datos Ubiquiti Networks utiliza su chip propietario INVICTUS, con excelente potencia y eficiencia.

#### **4.2.2 Especificaciones de los radios** *airFiber* **AF-5/AF-5U.**

Hay dos modelos disponibles que funcionan en el espectro de 5 GHz; el modelo de banda media, AF-5 y el de banda alta AF-5U. A continuación, se muestran sus características.

| Características físicas y eléctricas |                                       |  |  |  |
|--------------------------------------|---------------------------------------|--|--|--|
| Dimensiones del Radio                | 938.4 x 468.4 x 281.4 mm              |  |  |  |
| Peso del Radio                       | 16 kg.                                |  |  |  |
| Consumo máximo de Poder              | 40 W                                  |  |  |  |
| Método de Alimentación               | PoE (Passive Power Over Ethernet)     |  |  |  |
| Fuente de alimentación               | 50V, 1.2A PoE GigE Adapter (Incluida) |  |  |  |
| Rango de Voltaje permitido           | +42 a +58 VDC, -48VDC                 |  |  |  |
| Certificaciones                      | CE, FCC, IC                           |  |  |  |
| Carga de viento                      | 863 N @ 200 km/hr                     |  |  |  |
| Resistencia al viento                | 200 km/hr (125 mph)                   |  |  |  |
| Rango de temperatura de operación    | -40 a 55 $\degree$ C                  |  |  |  |

**Tabla 4.3. Características físicas y eléctricas de airFiber AF-5 y AF-5U.**

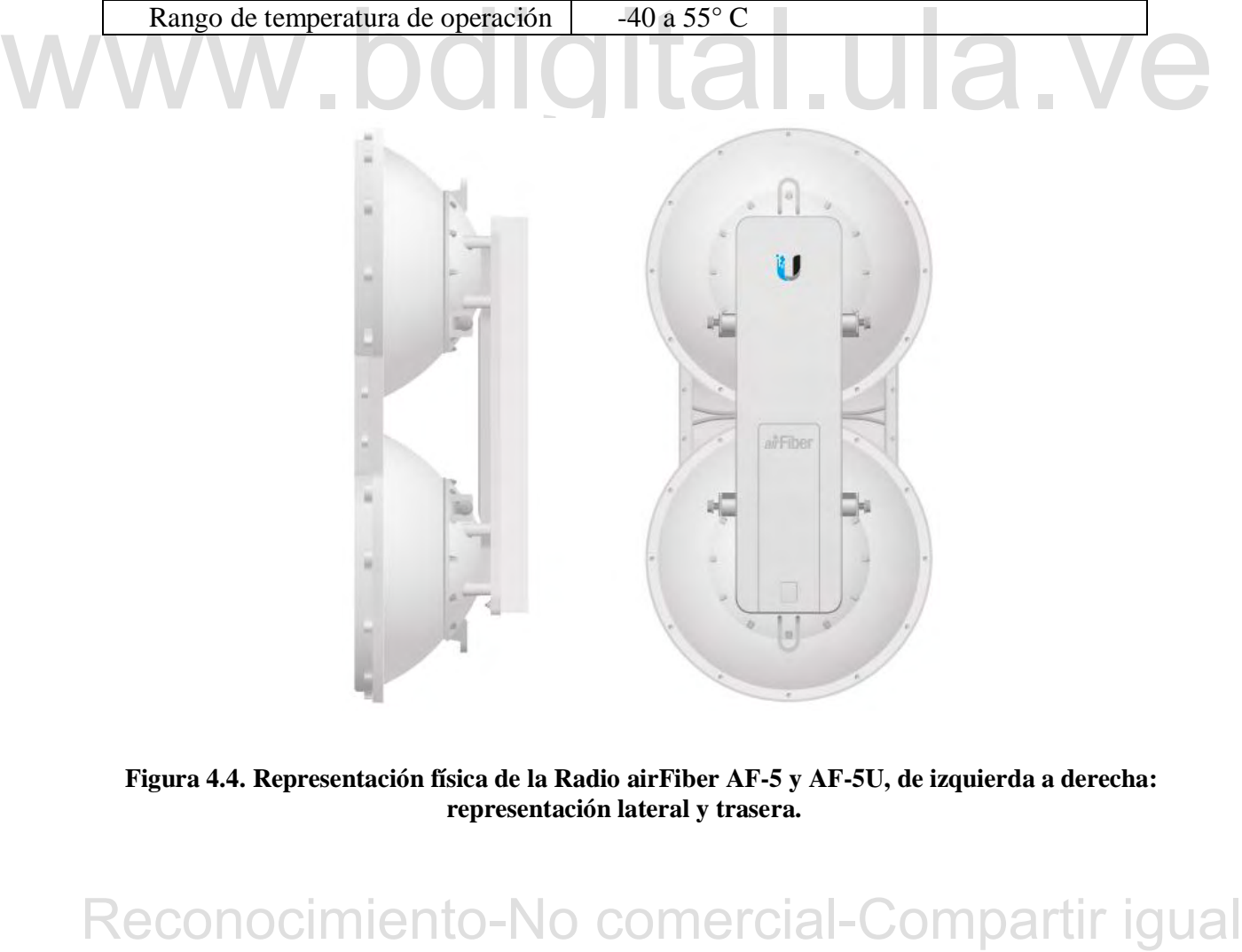

**Figura 4.4. Representación física de la Radio airFiber AF-5 y AF-5U, de izquierda a derecha: representación lateral y trasera.**

|                         | FCC 15.247, 15.407, IC RSS-210                  | Frecuencias de operación<br>5470 - 5600 MHz, 5650 - 5850 MHz |  |
|-------------------------|-------------------------------------------------|--------------------------------------------------------------|--|
| $AF-5$                  | ETSI EN 301 83, EN 302 502                      | 5470 - 5875 MHz                                              |  |
|                         |                                                 | 5470 - 5950 MHz                                              |  |
|                         | <b>Otras Regiones</b><br>FCC 15.247, IC RSS-210 | 5725 - 5850 MHz                                              |  |
|                         |                                                 |                                                              |  |
| $AF-5U$                 | <b>ETSI EN 302 502</b>                          | 5725 - 5875 MHz                                              |  |
|                         | <b>Otras Regiones</b>                           | 5725 - 6200 MHz                                              |  |
|                         |                                                 | <b>Puertos</b>                                               |  |
| Puerto de datos         |                                                 | 1 x Puerto Ethernet 10/100/1000                              |  |
| Puerto de control       |                                                 | 1 x Puerto Ethernet 10/100                                   |  |
| Puerto Auxiliar         |                                                 | 1 x RJ-12 Puerto de tono para alineación                     |  |
|                         |                                                 | <b>Sistema</b>                                               |  |
|                         | Máximo Rendimiento                              | $1.2+Gbps$                                                   |  |
| Rango máximo            |                                                 | 100+ km (Dependiendo de las                                  |  |
|                         |                                                 | regulaciones de la región)                                   |  |
|                         | Paquetes por segundo                            | $1+$ Millón                                                  |  |
|                         | Método de Encriptación                          | 128-Bit AES                                                  |  |
|                         | Relación enlace de carga y descarga             | Fijo 50%                                                     |  |
|                         |                                                 | <b>Retardo</b>                                               |  |
| Modo Full Duplex        |                                                 | < 200 µs a máximo rendimiento                                |  |
| <b>Modo Half Duplex</b> |                                                 | < 2 ms a máximo rendimiento                                  |  |
|                         | MTU (Unidad máxima de transmisión)              | Hasta 9600                                                   |  |
|                         |                                                 | <b>Transceiver</b>                                           |  |
| <b>EIRP</b>             |                                                 | ~50 dBm (dependiendo de la región y                          |  |
|                         |                                                 | banda de frecuencia)                                         |  |
|                         | Precisión de frecuencia                         | $\pm 2.5$ ppm sin sincronización GPS                         |  |
|                         |                                                 | $\pm 0.2$ ppm con sincronización GPS                         |  |
| Ancho de banda          |                                                 | 10/20/30/40/50 MHz                                           |  |
| Modulación              |                                                 | 1024QAM MIMO                                                 |  |
|                         |                                                 | 256QAM MIMO                                                  |  |
|                         |                                                 | 64QAM MIMO                                                   |  |
|                         |                                                 | 16QAM MIMO                                                   |  |
|                         |                                                 | <b>QPSK MIMO</b>                                             |  |
|                         |                                                 | 1/2 Rate QPSK xRT                                            |  |
|                         |                                                 | 1/4 Rate QPSK xRT                                            |  |
|                         |                                                 | Antena dividida integrada                                    |  |
|                         | Ganancia de Transmisión (TX)                    | 23 dBi                                                       |  |
|                         | Ganancia de Recepción (RX)                      | 23 dBi                                                       |  |
| Ancho de haz            |                                                 | $6^\circ$                                                    |  |
| Relación Front-to-Back  |                                                 | 70dB                                                         |  |
| Polarización            |                                                 | <b>Dual-Slant Polarization</b>                               |  |
|                         | Aislamiento cruzado de la polaridad             | $>$ 28 dB                                                    |  |

**Tabla 4.4 Características de operación de airFiber AF-5 y AF-5U.**

| Sensibilidad de Recepción de airFiber AF-5 y AF-5U |                             |                     |            |               |               |               |
|----------------------------------------------------|-----------------------------|---------------------|------------|---------------|---------------|---------------|
|                                                    |                             | <b>Sensibilidad</b> |            |               |               |               |
| <b>Escala</b>                                      | <b>Modulación</b>           | <b>10</b>           | 20         | <b>30 MHz</b> | <b>40 MHz</b> | <b>50 MHz</b> |
|                                                    |                             | <b>MHz</b>          | <b>MHz</b> |               |               |               |
| 10x                                                | 1024 QAM MIMO               | $-63$               | $-60$      | $-59$ dBm     | $-58$ dBm     | $-57$ dBm     |
|                                                    |                             | dBm                 | dBm        |               |               |               |
| 8x                                                 | 256 QAM MIMO                | $-70$               | $-67$      | $-66$ dBm     | $-65$ dBm     | $-64$ dBm     |
|                                                    |                             | dBm                 | dBm        |               |               |               |
| 6x                                                 | 64 QAM MIMO                 | $-77$               | $-74$      | $-73$ dBm     | $-72$ dBm     | $-71$ dBm     |
|                                                    |                             | dBm                 | dBm        |               |               |               |
| 4x                                                 | 16 QAM MIMO                 | -84                 | $-81$      | $-80$ dBm     | $-79$ dBm     | $-78$ dBm     |
|                                                    |                             | dBm                 | dBm        |               |               |               |
| 2x                                                 | <b>QPSK MIMO</b>            | $-90$               | $-87$      | $-86$ dBm     | $-85$ dBm     | $-84$ dBm     |
|                                                    |                             | dBm                 | dBm        |               |               |               |
| 1x                                                 | $\frac{1}{2}$ Rate QPSK xRT | $-93$               | $-90$      | $-89$ dBm     | $-88$ dBm     | $-87$ dBm     |
|                                                    |                             | dBm                 | dBm        |               |               |               |
| 1/4x                                               | 1/4 Rate QPSK xRT           | $-95$               | $-93$      | $-93$ dBm     | $-92$ dBm     | $-91$ dBm     |
|                                                    |                             | dBm                 | dBm        |               |               |               |

**Tabla 4.5 Características de recepción de airFiber AF-5 y AF-5U.**

**Tabla 4.6 Capacidad de funcionamiento de airFiber AF-5 y AF-5U.**

| <b>Escala</b><br>10x | Modulación                                                                                                    |       |       | Ancho del canal (MHz) |        |        |
|----------------------|----------------------------------------------------------------------------------------------------|-------|-------|-----------------------|--------|--------|
|                      |                                                                                                    | 10    | 20    | 30                    | 40     | 50     |
|                      | 1024 QAM MIMO                                                                                                    | 256.0 | 512.0 | 768.0                 | 1024.0 | 1280.0 |
| 8x                   | 256 QAM MIMO                                                                                                    | 204.8 | 409.6 | 614.4                 | 819.2  | 1024.0 |
| 6x                   | 64 QAM MIMO                                                                                                    | 153.6 | 307.2 | 460.8                 | 614.4  | 768.0  |
| 4x                   | 16 QAM MIMO                                                                                                    | 102.4 | 204.8 | 307.2                 | 409.6  | 512.0  |
| 2x                   | <b>QPSK MIMO</b>                                                                                                    | 51.2  | 102.4 | 153.6                 | 204.8  | 256.0  |
| 1x                   | 1/2 Rate QPSK xRT                                                                                                    | 25.6  | 51.2  | 76.8                  | 102.4  | 128.0  |
| 1/4x                 | 1/4 Rate QPSK xRT                                                                                                    | 6.4   | 12.8  | 19.2                  | 25.6   | 32.0   |
|                      | 4.2.3 Aspectos generales de la tecnología rocket-ac (enlaces Pt-Pt y Pt-Mp).<br>Los enlaces que se encuentran a distancias más cortas desde el ISP (edificio administrativo)<br>y que requieran menor capacidad de transmisión de datos utilizarán los radios en la tecnología<br>rocket-ac de Ubiquiti Networks junto antenas direccionales funcionando a 5 GHz. A |       |       |                       |        |        |

#### **4.2.3 Aspectos generales de la tecnología rocket-ac (enlaces Pt-Pt y Pt-Mp).**

#### 4**.2.4 Especificaciones de las radios rocket-ac 5 Lite.**

Es un radio de bajo costo para enlaces que experimentan bajos o moderados niveles de interferencia. Funciona en la banda de frecuencia de 5 GHz; esta banda es sin licencia de espectro y funciona bien para enlaces de corta y larga distancia. Las radios rocket-ac son capaces de entregar Gigabit Ethernet a través de su conexión por cable. Su alimentación eléctrica es a través de Energía pasiva sobre Ethernet (PoE, por sus siglas en ingles). La potencia de salida es de hasta 27 dBm y poseen una interfaz de configuración muy amigable gracias al sistema operativo integrado airOS 8 y su instalación es muy sencilla y rápida gracias a que incorporan bases para su montaje sin la necesidad de herramientas. A diferencia del protocolo Wi-Fi estándar, el protocolo de acceso aéreo de división múltiple por división tiempo de (TDMA) de Ubiquiti permite a cada cliente enviar y recibir datos usando intervalos de tiempo previamente designados programados por un controlador AP inteligente.

tiempo de eticiencia, por lo que la tecnologia de arr<br/>MAX utuizada en este equipo proporcionalmento-no en la lática<br/>ical-comparation en comparation en la lática de arresta de mortantes de situat<br/>alisade en con Este método de intervalo de tiempo elimina las colisiones ocultas de nodos y maximiza el tiempo de eficiencia, por lo que la tecnología de airMAX utilizada en este equipo proporciona mejoras de rendimiento en la latencia, la inmunidad al ruido, la escalabilidad en comparación con otros sistemas al aire libre en su clase. Esta tecnología administra y da prioridad a las conexiones de streaming de audio y video para que los clientes tengan una experiencia fluida en video conferencias y aplicaciones que lo ameriten.

La tecnología airMAX-ac admite altas velocidades de datos, utilizando modulación 256QAM, admitiendo velocidades de transmisión de datos de hasta 500+ Mbps (para un ancho de canal máximo de 80 MHz).

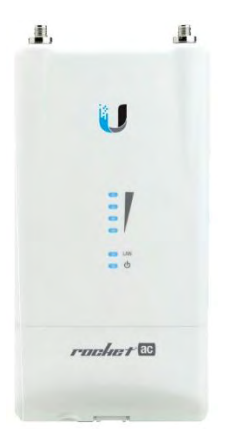

**Figura 4.5. Representación física de la Radio rocket-ac 5 lite.**

|                            | <b>R5AC-Lite</b>                       |                                 |  |  |
|----------------------------|----------------------------------------|---------------------------------|--|--|
| <b>Dimensiones</b>         |                                        | $162 \times 84 \times 37$ mm    |  |  |
| Peso                       | 250 g                                  |                                 |  |  |
| Fuente de alimentación     | 24V, 0.5 A, Adaptador Gigabit PoE      |                                 |  |  |
| Método de alimentación     | PoE Pasivo (Pares 4, 5+; 7, 8 Retorno) |                                 |  |  |
| Máximo consumo eléctrico   | 85 W                                   |                                 |  |  |
| Frecuencia de operación    | 5150 - 5875 MHz                        |                                 |  |  |
| Procesador                 | Atheros MIPS 74Kc, 720 MHz             |                                 |  |  |
| Memoria                    | 128 MB DDR2 SDRAM                      |                                 |  |  |
| Interface de red           | $(1)$ 10/100/1000 Mbps                 |                                 |  |  |
| <b>Conectores RF</b>       |                                        | (2) RP-SMA (a prueba de agua)   |  |  |
| Anchos de Banda            | Modo Pt-Pt                             | Modo Pt-Mp                      |  |  |
|                            | 10/20/30/40/50/60/80 MHz               | 10/20/30/40 MHz                 |  |  |
| Rango de voltaje soportado |                                        | 20-26VDC                        |  |  |
| Protección ESD/EMP         | $\pm$ 24KV Aire / Contacto             |                                 |  |  |
| Temperatura de operación   |                                        | -40 a $80^{\circ}$ C            |  |  |
| Rango de humedad soportado |                                        | 5 a 95% sin condensación        |  |  |
| Modos soportados           |                                        | Punto de acceso (AP) y Estación |  |  |

**Tabla 4.7 Características de la Radio rocket-ac 5 lite.**

**Tabla 4.8 Características de recepción y transmisión de la Radio rocket-ac 5 lite.**

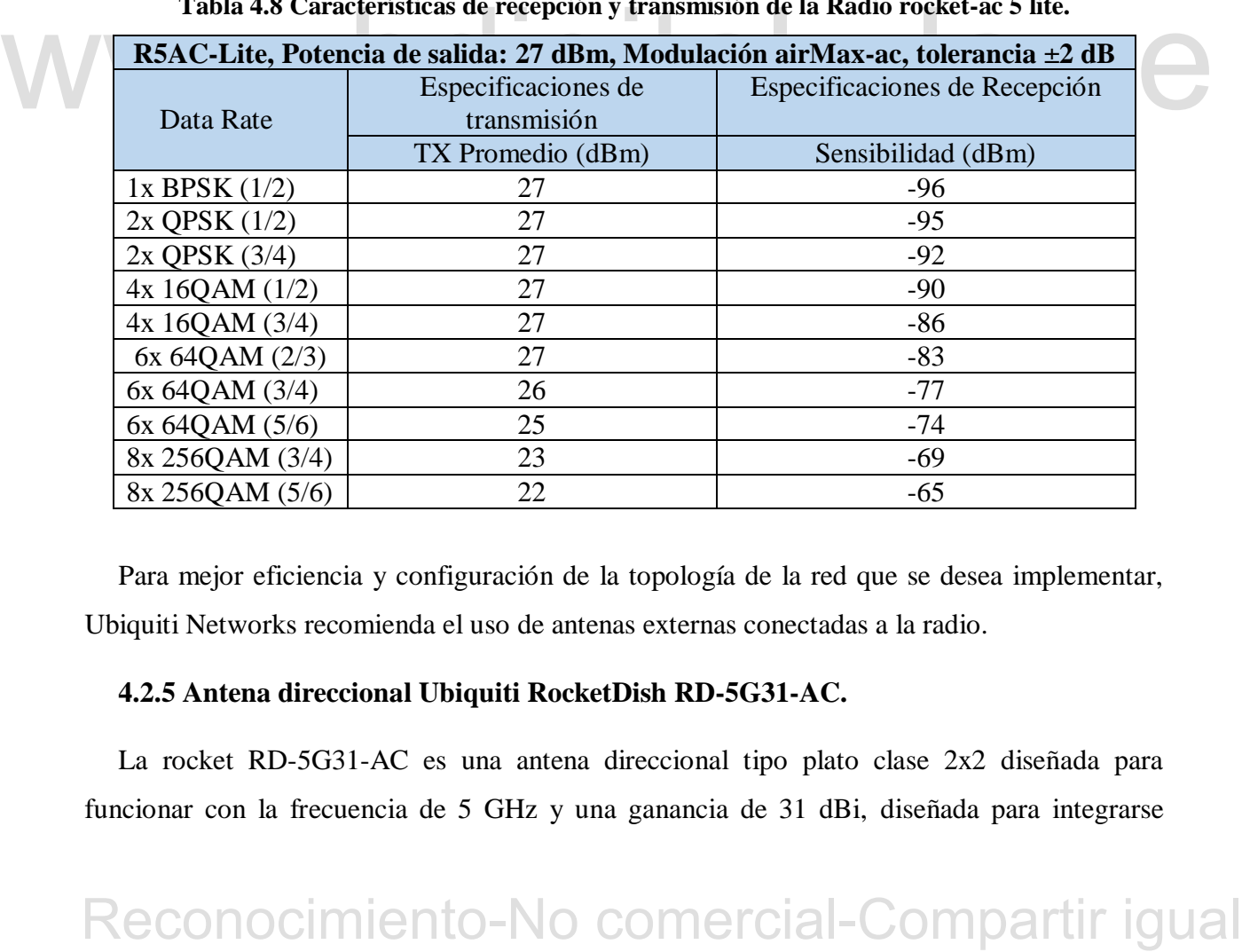

Para mejor eficiencia y configuración de la topología de la red que se desea implementar, Ubiquiti Networks recomienda el uso de antenas externas conectadas a la radio.

#### **4.2.5 Antena direccional Ubiquiti RocketDish RD-5G31-AC.**

La rocket RD-5G31-AC es una antena direccional tipo plato clase 2x2 diseñada para funcionar con la frecuencia de 5 GHz y una ganancia de 31 dBi, diseñada para integrarse perfectamente con radios del modelo rocket y así implementar una potente conexión punto a punto.

A continuación, se detallan más características de la antena rocket RD-5G31-AC.

| Dimensiones (mm)             | 748 x 748 x 349              |
|------------------------------|------------------------------|
| Peso                         | $7,6 \text{ kg}$             |
| Rango de frecuencia          | $5,1 - 5,8$ GHz              |
| Ganancia                     | 31 dBi                       |
| VSWR máximo                  | 1,4:1                        |
| Resistencia al viento        | $200$ km/h                   |
| Carga de viento              | 1,028 N @ 200 km/h           |
| Polarización                 | Dual - Lineal                |
| <b>Aislamiento Cross-Pol</b> | 35 dB min                    |
| Montaje                      | Montaje universal para poste |

**Tabla 4.9 Características de la antena RD-5G31-AC.**

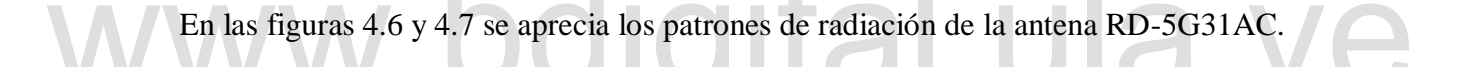

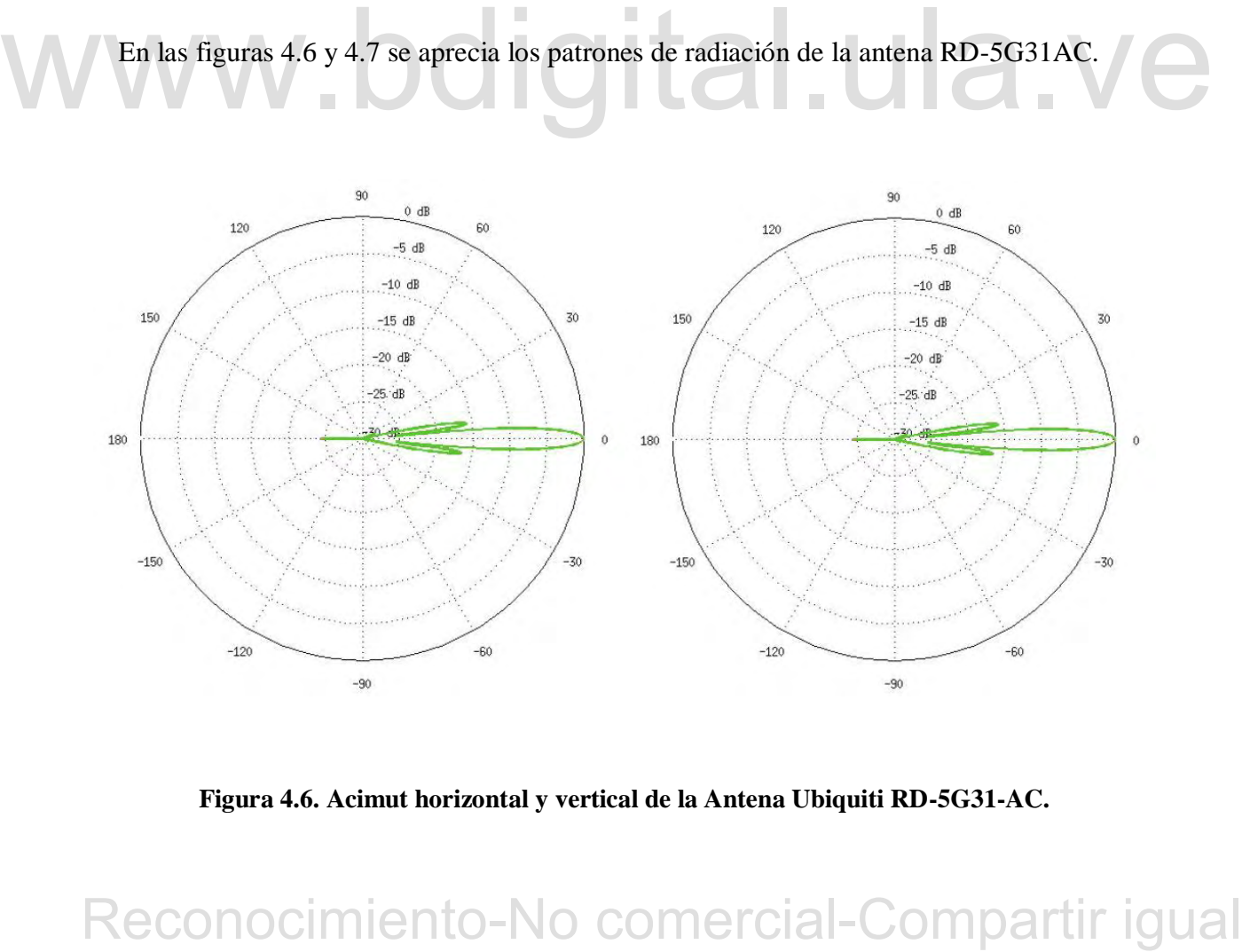

**Figura 4.6. Acimut horizontal y vertical de la Antena Ubiquiti RD-5G31-AC.**

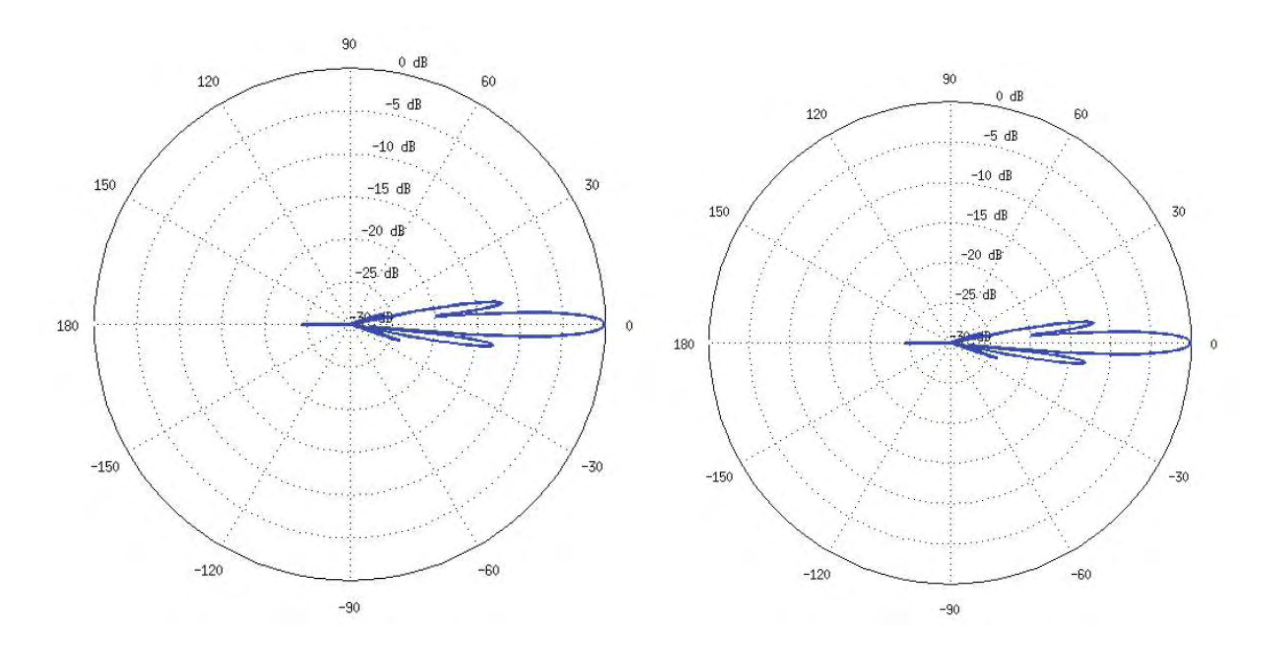

**Figura 4.7. Elevación horizontal y vertical de la Antena Ubiquiti RD-5G31-AC**.

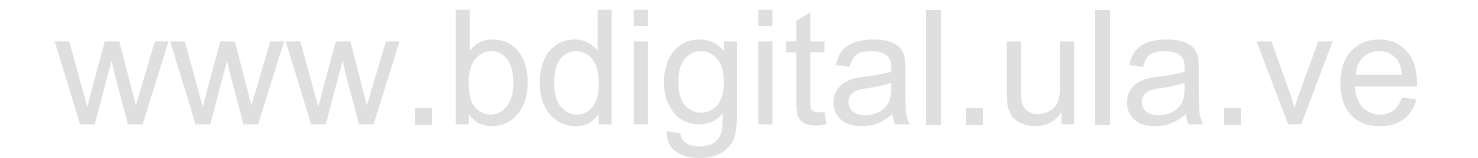

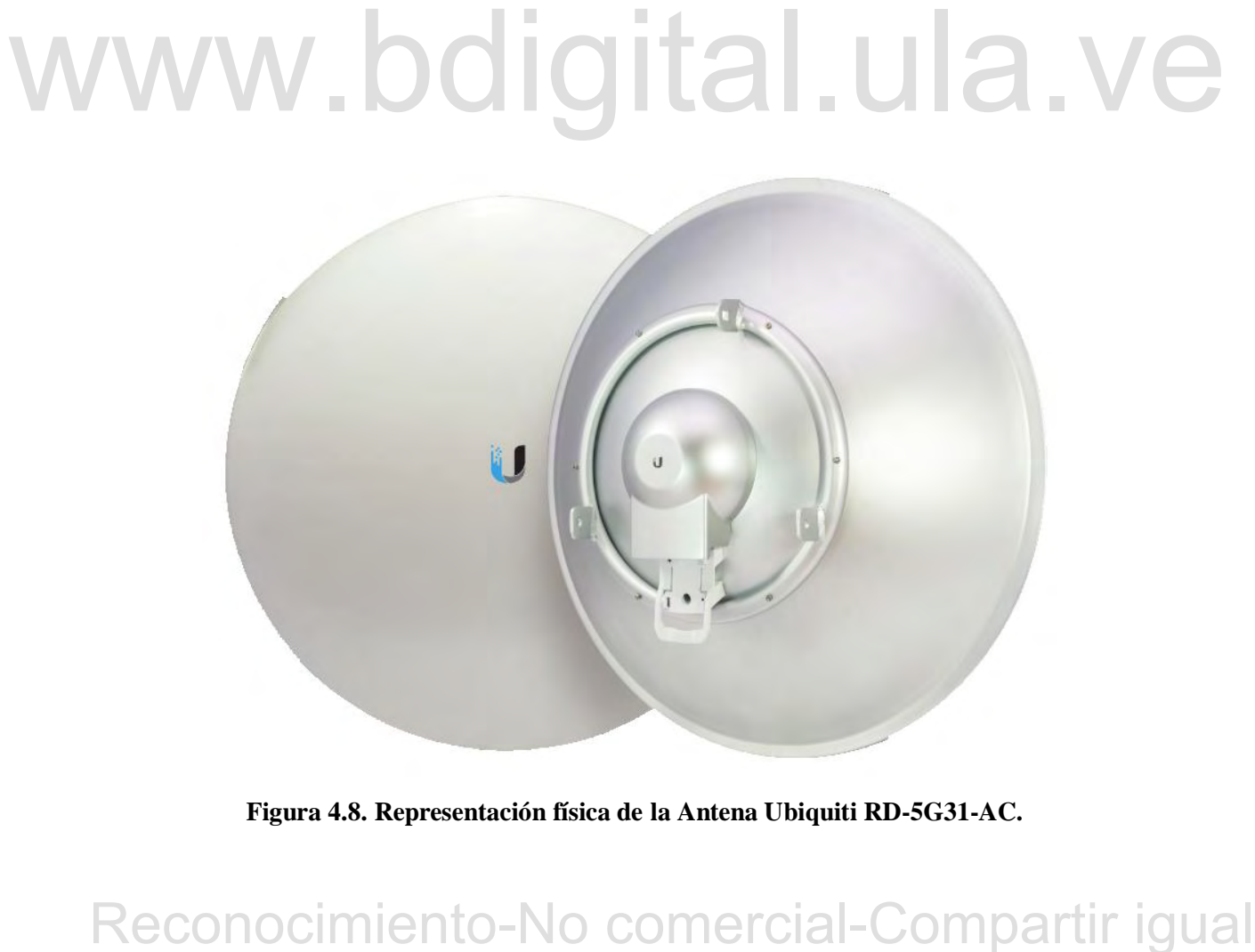

**Figura 4.8. Representación física de la Antena Ubiquiti RD-5G31-AC.**

#### **4.2.6 Antena sectorial Ubiquiti RocketDish AM-5AC21-60.**

La rocket AM-5AC21-60 es una antena sectorial clase 2x2 para frecuencias de 5 GHz con una ganancia de 21 dBi y 60 grados de apertura, diseñada para integrarse perfectamente con radios del modelo rocket y así implementar una potente conexión punto a multipunto. Con esta antena se pueden realizar arreglos hasta obtener el rango de grados de apertura que se desee A continuación, se detallan más características de la misma.

| Dimensiones (mm)      | 750 x 173 x 78               |  |
|-----------------------|------------------------------|--|
| Peso                  | $4.8 \text{ kg}$             |  |
| Rango de frecuencia   | $5,1 - 5,8$ GHz              |  |
| Ganancia              | $21$ dBi                     |  |
| HPOL y VPOL beanwidth | $60^\circ$ (6 dBi)           |  |
| VSWR máximo           | 1,5:1                        |  |
| Resistencia al viento | $200$ km/h                   |  |
| Carga de viento       | 391 N @ 200 km/h             |  |
| Polarización          | Dual - Lineal                |  |
| Aislamiento Cross-Pol | 25 dB min                    |  |
| Montaje               | Montaje universal para poste |  |
|                       |                              |  |

**Tabla 4.10 Características de la antena AM-5AC21-60.**

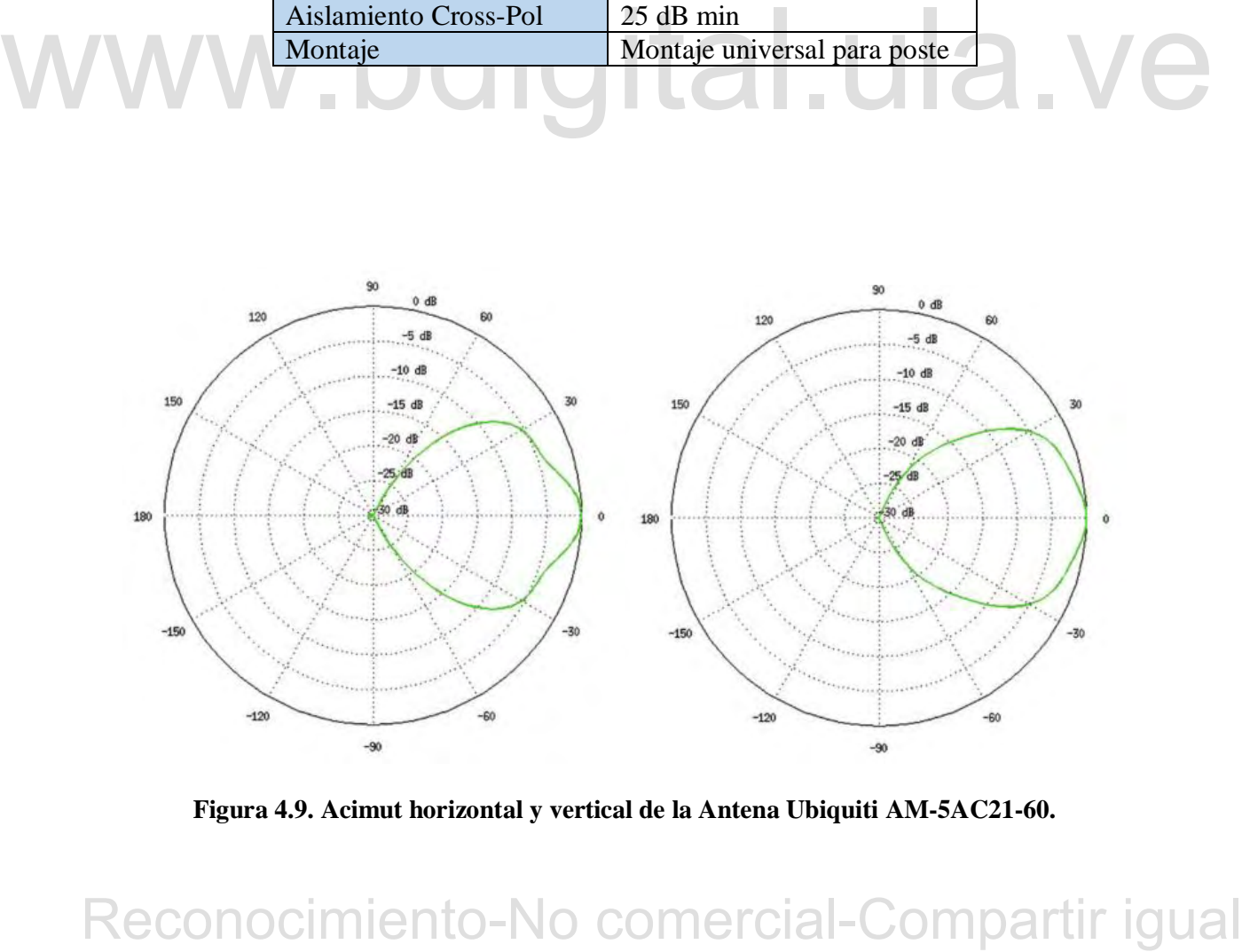

**Figura 4.9. Acimut horizontal y vertical de la Antena Ubiquiti AM-5AC21-60.**

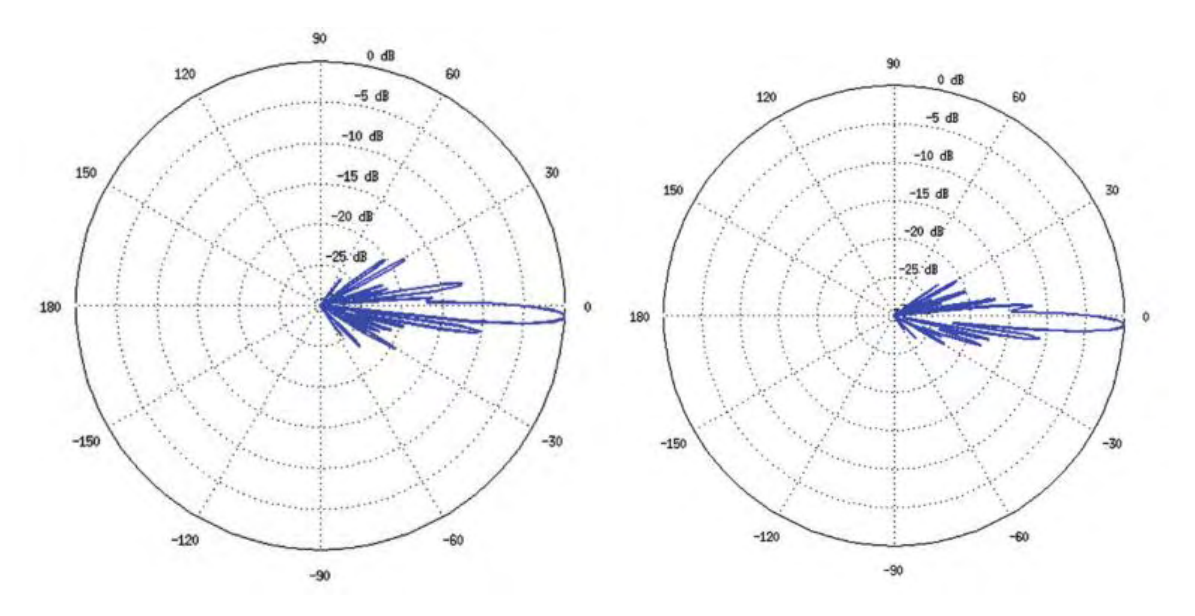

**Figura 4.10. Elevación horizontal y vertical de la Antena Ubiquiti AM-5AC21-60**

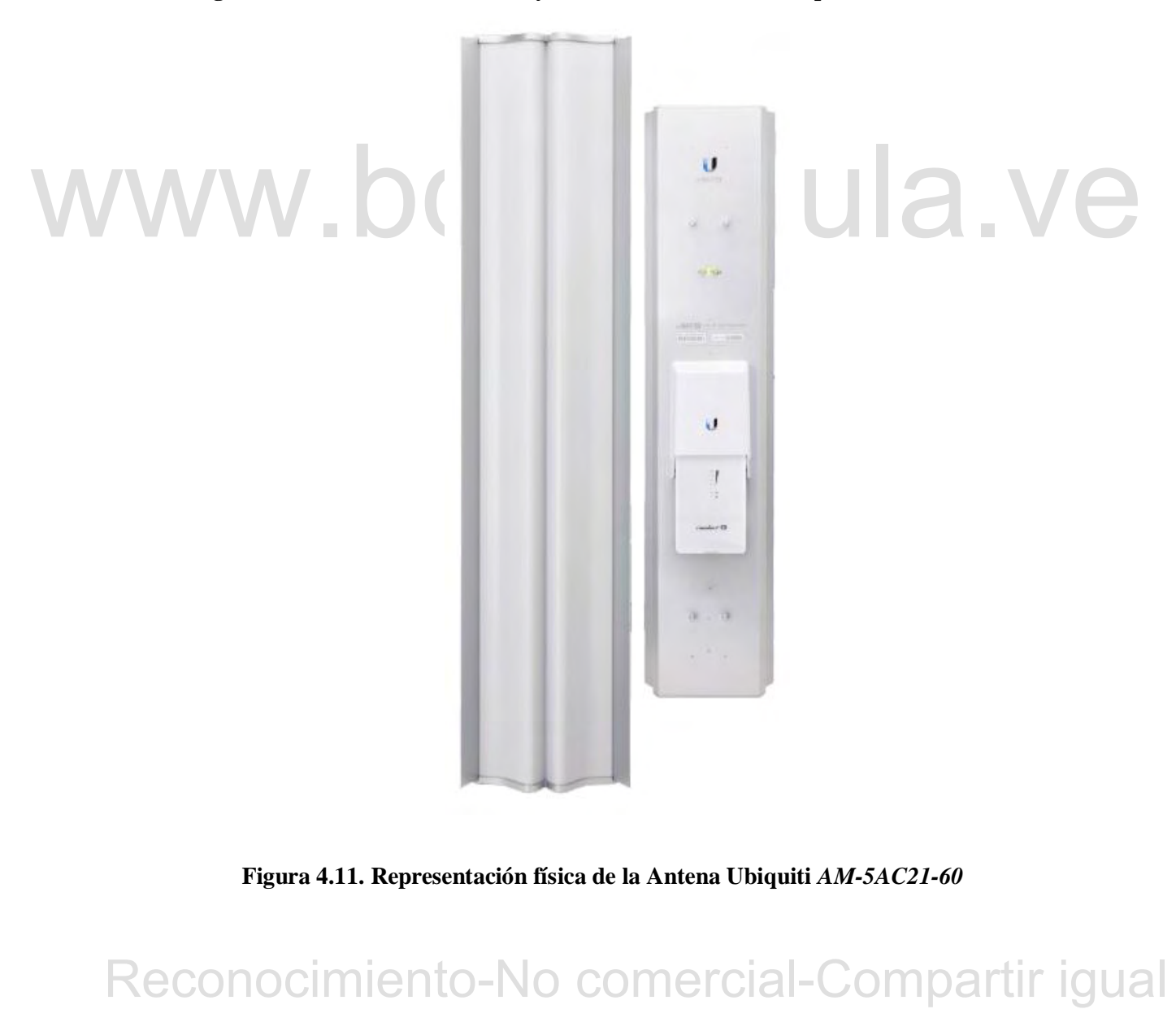

**Figura 4.11. Representación física de la Antena Ubiquiti** *AM-5AC21-60*

#### **4.3 ENLACES PUNTO A PUNTO.**

A continuación, se describen cada uno de los enlaces desde la estación base (*La Aguada*) hacia los núcleos principales. Para la simulación, calculo y proyección de cada enlace se utilizó el software *Link* basado en Web, disponible en [https://link.ubnt.com,](https://link.ubnt.com/) propiedad de Ubiquiti Networks; en cada enlace se introdujeron los datos específicos del mismo. Posterior a la simulación, el programa muestra los parámetros que se deberían configurar en las radios para lograr un óptimo enlace. En estos enlaces se utilizará el hardware airFiber AF5 en ambos extremos del enlace.

#### **4.3.1 Enlace Edificio Administrativo - La Aguada.**

Este es el enlace principal o troncal, por lo tanto, debe ser el que posea las características más robustas ya que por él se transmitirá y recibirá todo el tráfico de la RIM-ULA.

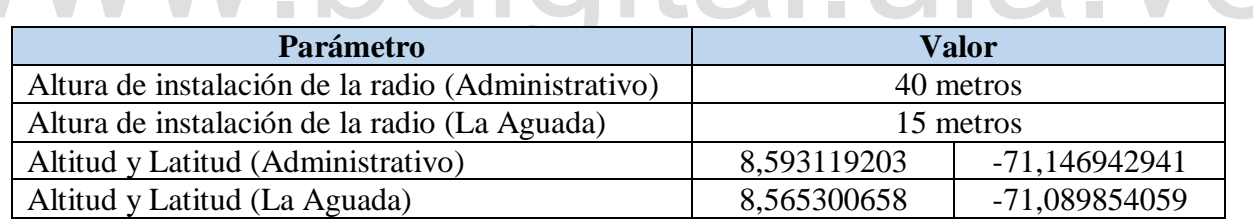

*.*

**Tabla 4.11 Parámetros a utilizar en el software Link de Ubiquiti Networks.**

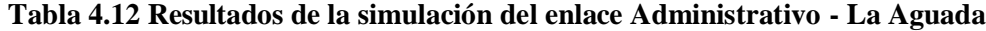

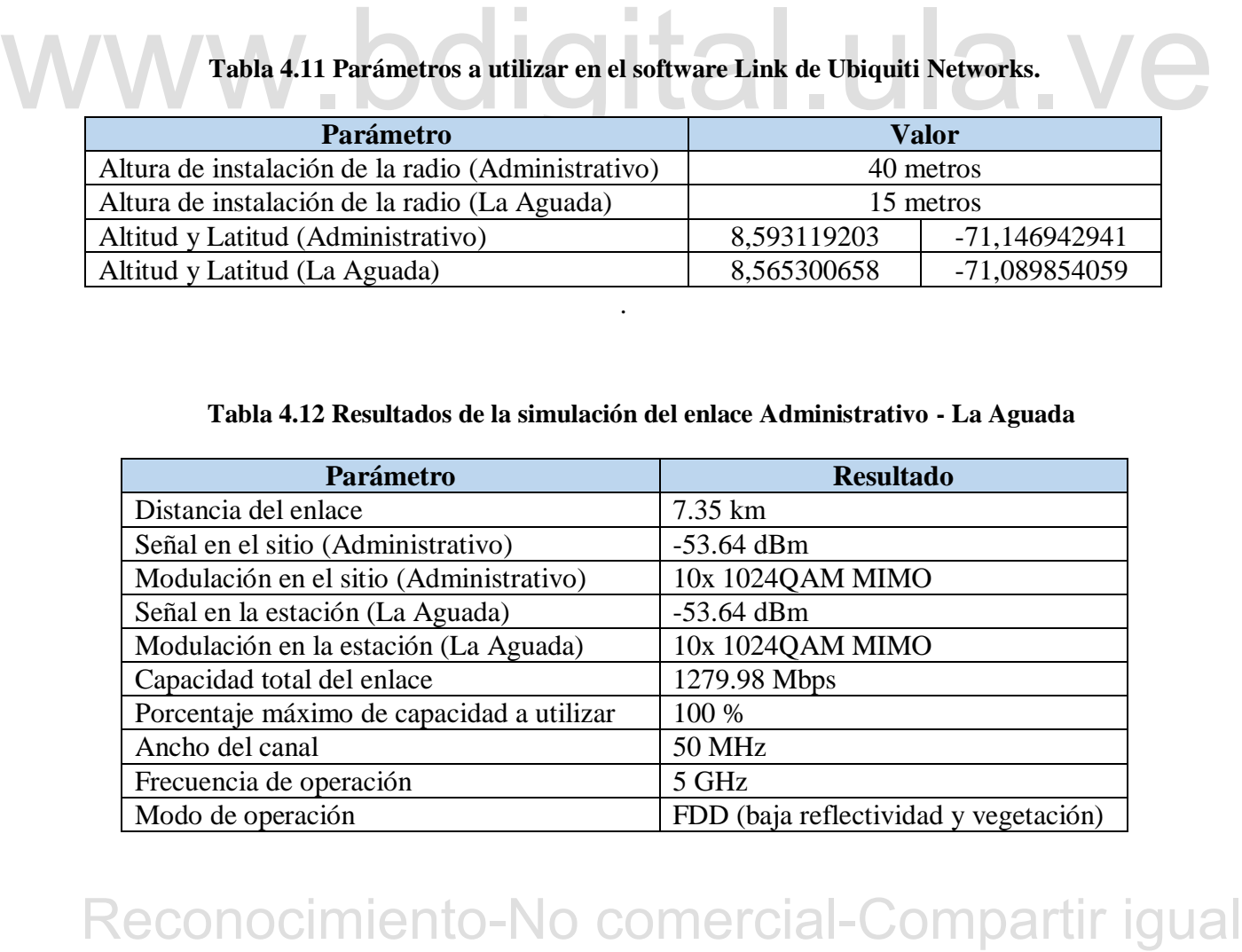

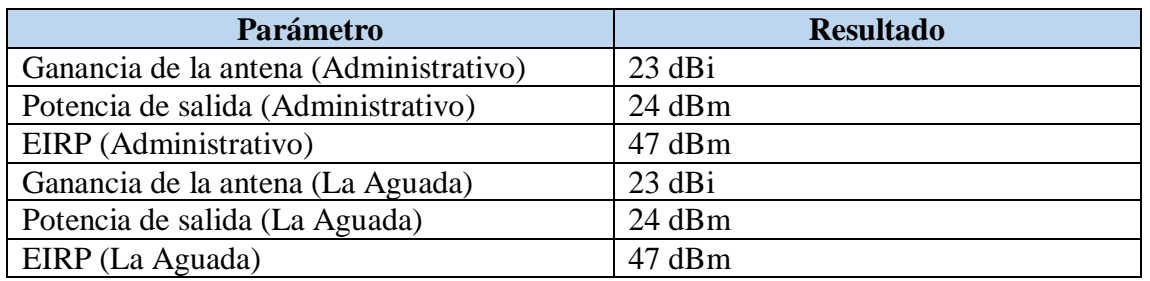

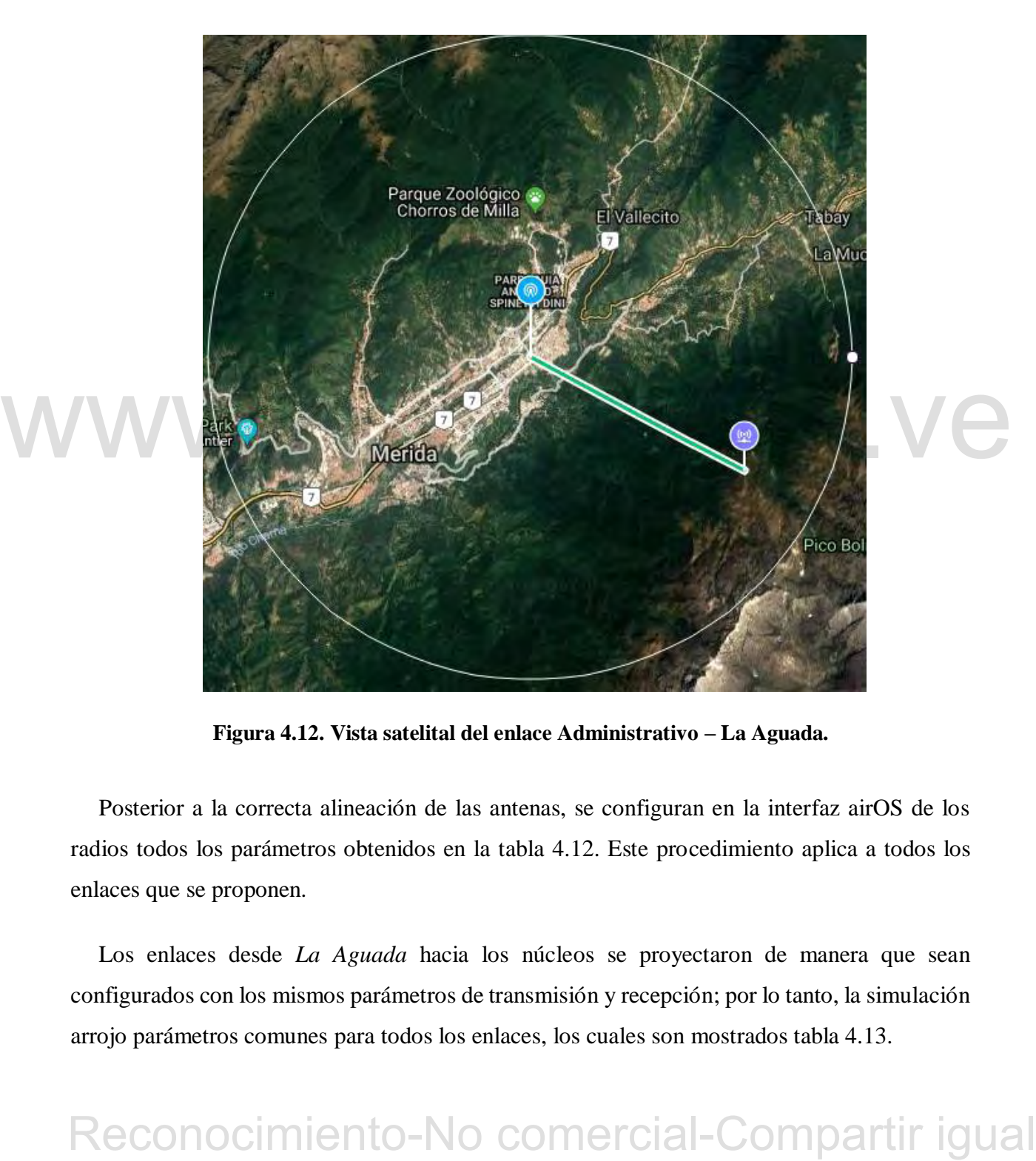

**Figura 4.12. Vista satelital del enlace Administrativo – La Aguada.**

Posterior a la correcta alineación de las antenas, se configuran en la interfaz airOS de los radios todos los parámetros obtenidos en la tabla 4.12. Este procedimiento aplica a todos los enlaces que se proponen.

Los enlaces desde *La Aguada* hacia los núcleos se proyectaron de manera que sean configurados con los mismos parámetros de transmisión y recepción; por lo tanto, la simulación arrojo parámetros comunes para todos los enlaces, los cuales son mostrados tabla 4.13.

| <b>Parámetro</b>                          | <b>Resultado</b> |
|-------------------------------------------|------------------|
| Modulación en el sitio (La Aguada)        | 8x256QAM MIMO    |
| Modulación en la estación (Cliente)       | 8x256QAM MIMO    |
| Capacidad total del enlace                | 1023.98 Mbps     |
| Porcentaje máximo de capacidad a utilizar | 80%              |
| Ancho del canal                           | <b>50 MHz</b>    |
| Frecuencia de operación                   | 5 GHz            |
| Modo de operación                         | <b>FDD</b>       |
| Ganancia de la antena (La Aguada)         | $23$ dBi         |
| Potencia de salida (La Aguada)            | $20$ dBm         |
| EIRP (La Aguada)                          | 43 dBm           |
| Ganancia de la antena (Cliente)           | $23$ dBi         |
| Potencia de salida (Cliente)              | 20 dBm           |
| EIRP (Cliente)                            | 43 dBm           |

**Tabla 4.13 Resultados y parámetros comunes de los enlaces hacia los núcleos.**

#### **4.3.2 Enlace La Aguada - Núcleo La Hechicera.**

En el punto de La Aguada se conectará la salida de gigabit ethernet de la radio AF-5 proveniente del primer enlace con el ISP en el Administrativo a un enrutador y luego se conectará la entrada cableada gigabit ethernet de la radio AF-5 de este enlace. Este procedimiento de conexión se realizará para todos los enlaces a los núcleos desde La Aguada.

**Tabla 4.14 Parámetros a utilizar en el enlace La Aguada – Núcleo La Hechicera.**

| proveniente del primer enlace con el ISP en el Administrativo a un enrutador y luego se<br>conectará la entrada cableada gigabit ethernet de la radio AF-5 de este enlace. Este |                  |                         |
|----------------------------------------------------------------------------------------------------|------------------|-------------------------|
| procedimiento de conexión se realizará para todos los enlaces a los núcleos desde La Aguada.                                                                                    |                  |                         |
|                                                                                                    |                  |                         |
|                                                                                                    |                  |                         |
| Tabla 4.14 Parámetros a utilizar en el enlace La Aguada – Núcleo La Hechicera.                                                                                                  |                  |                         |
| Parámetro                                                                                                    |                  | <b>Valor</b>            |
| Altura de instalación de la radio (La Aguada)                                                                                                    |                  | 15 metros               |
| Altura de instalación de la radio (BIACI)                                                                                                    |                  | 20 metros               |
| Altitud y Latitud (La Aguada)                                                                                                    | 8,565300658°     | $-71,089854059^{\circ}$ |
|                                                                                                    |                  |                         |
| A continuación, se muestran los resultados de la simulación realizada.                                                                                                    | 8,628090203°     |                         |
| Altitud y Latitud (BIACI)<br>Tabla 4.15 Resultados de la simulación del enlace La Aguada – Núcleo La Hechicera                                                                  | <b>Resultado</b> | $-71,151515589°$        |
| Parámetro<br>Distancia del enlace                                                                                                    | 9.87 Km          |                         |
| Señal en el sitio (La Aguada)                                                                                                    | $-60.32$ dBm     |                         |
| Señal en la estación (BIACI)                                                                                                    | $-60.32$ dBm     |                         |

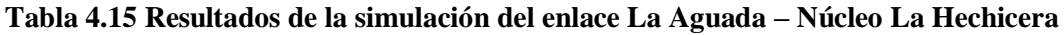

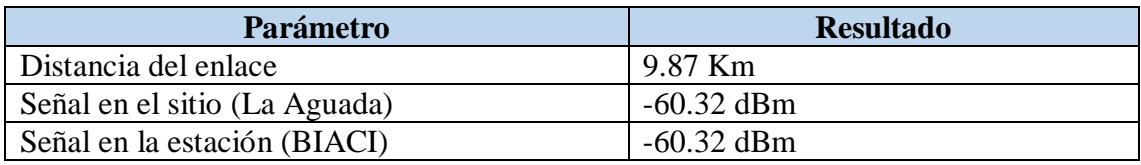

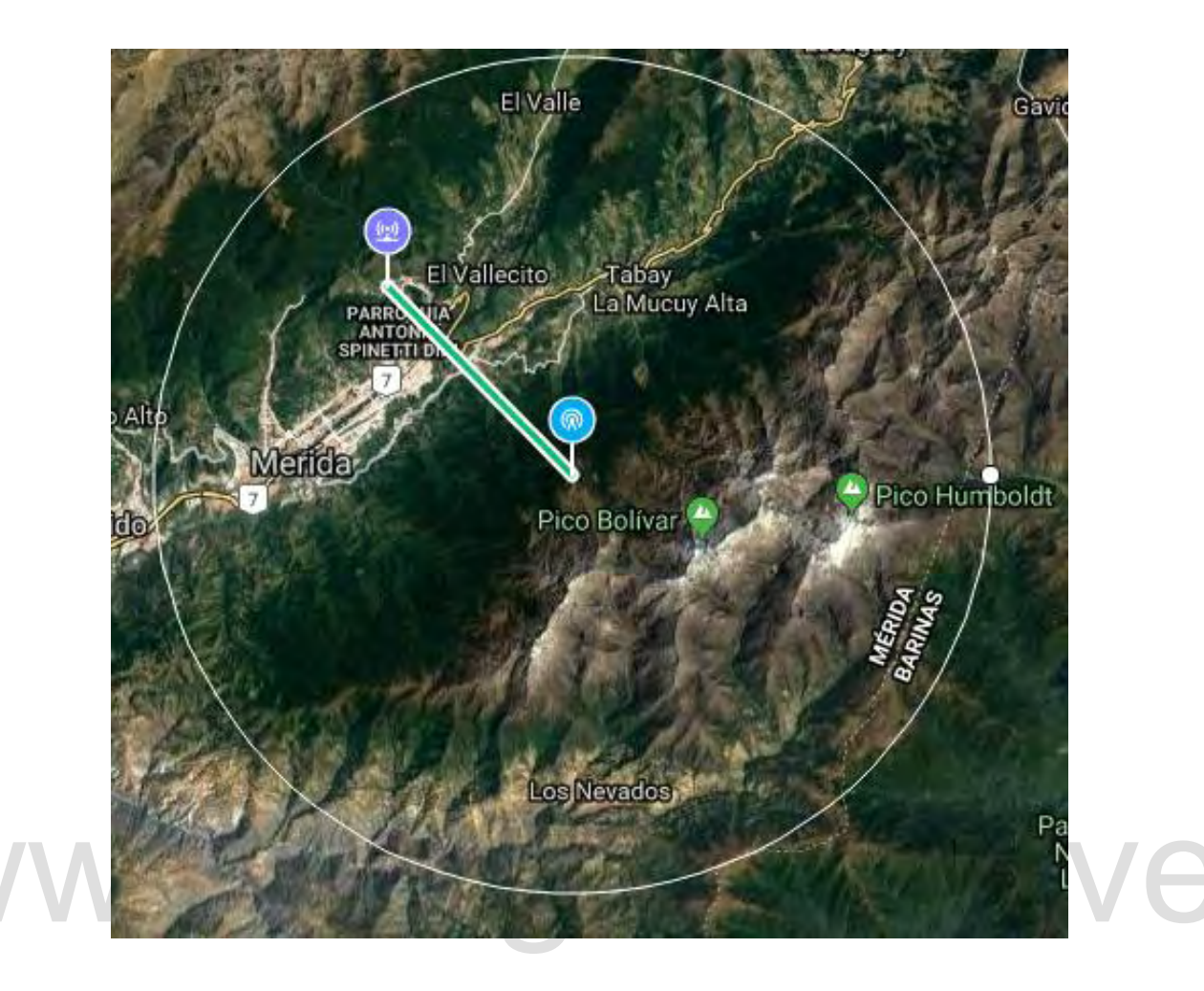

**Figura 4.13 Vista satelital del enlace La Aguada – Núcleo La Hechicera.**

### **4.3.3 Enlace La Aguada – Núcleo La Liria**

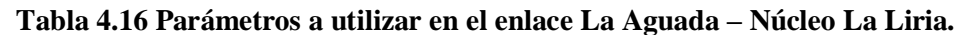

| Figura 4.13 Vista satelital del enlace La Aguada - Núcleo La Hechicera.                     |                  |                         |
|---------------------------------------------------------------------------------------------|------------------|-------------------------|
| 4.3.3 Enlace La Aguada – Núcleo La Liria                                                    |                  |                         |
| Tabla 4.16 Parámetros a utilizar en el enlace La Aguada - Núcleo La Liria.                  |                  |                         |
| Parámetro                                                                                   |                  | <b>Valor</b>            |
| Altura de instalación de la radio (La Aguada)                                               |                  | 15 metros               |
| Altura de instalación de la radio (Ed. A Hum.)                                              |                  | 20 metros               |
| Altitud y Latitud (La Aguada)                                                               | 8,565300658°     | $-71,089854059^{\circ}$ |
| Altitud y Latitud (Ed. A Hum.)                                                              | 8,606249891°     | $-71,145529449^{\circ}$ |
| Tabla 4.17 Resultados de la simulación del enlace La Aguada - Núcleo La Liria.<br>Parámetro | <b>Resultado</b> |                         |
| Distancia del enlace                                                                        | 7.85 Km          |                         |
| Señal en el sitio (La Aguada)                                                               | $-63.32$ dBm     |                         |
|                                                                                             |                  |                         |

**Tabla 4.17 Resultados de la simulación del enlace La Aguada – Núcleo La Liria***.*

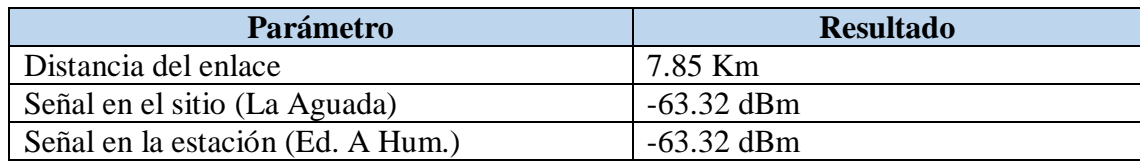

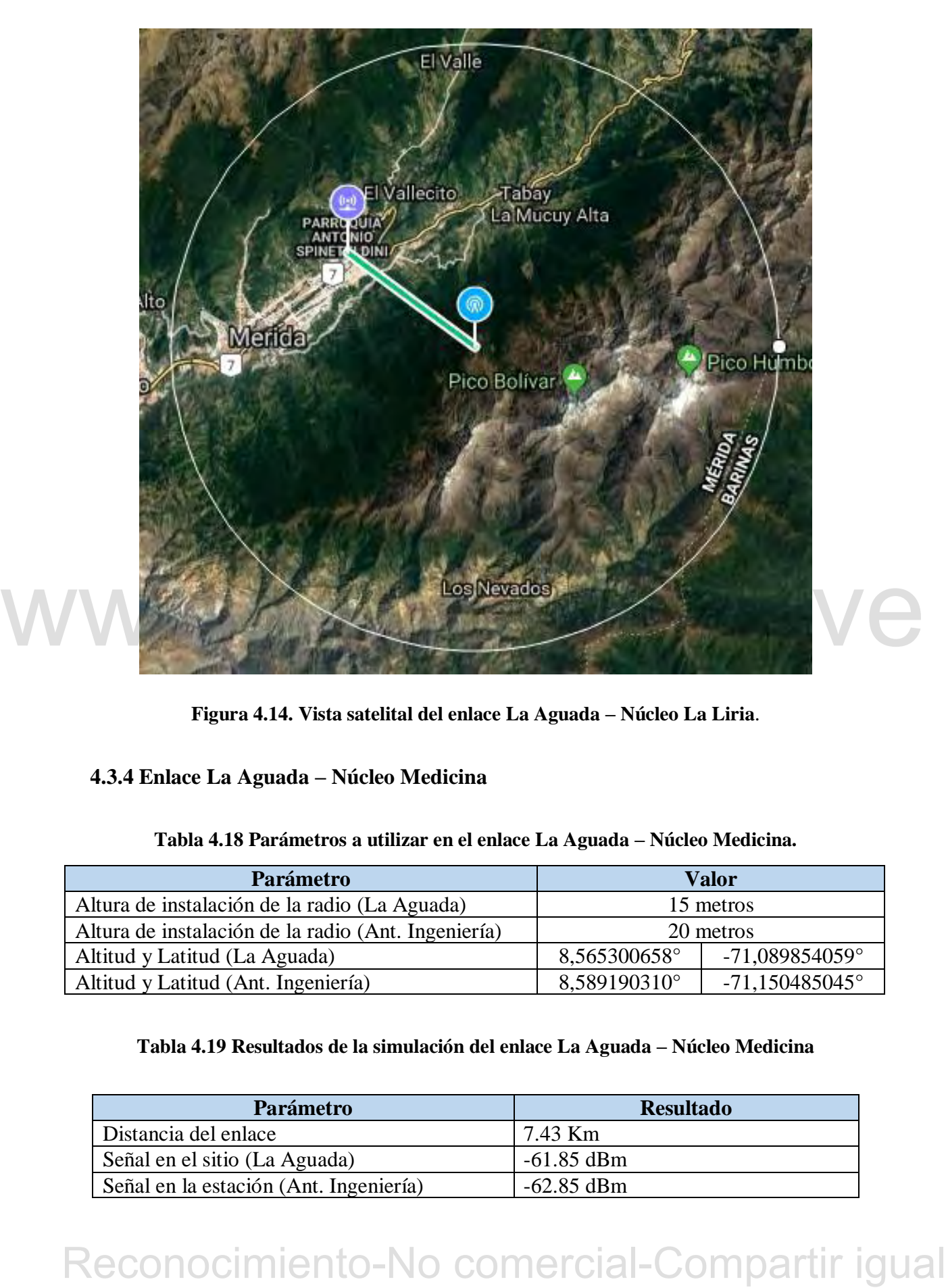

**Figura 4.14. Vista satelital del enlace La Aguada – Núcleo La Liria**.

### **4.3.4 Enlace La Aguada – Núcleo Medicina**

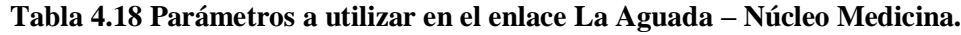

| <b>Parámetro</b>                                    | Valor        |                         |  |
|-----------------------------------------------------|--------------|-------------------------|--|
| Altura de instalación de la radio (La Aguada)       |              | 15 metros               |  |
| Altura de instalación de la radio (Ant. Ingeniería) | 20 metros    |                         |  |
| Altitud y Latitud (La Aguada)                       | 8,565300658° | $-71,089854059^{\circ}$ |  |
| Altitud y Latitud (Ant. Ingeniería)                 | 8,589190310° | $-71,150485045^{\circ}$ |  |

**Tabla 4.19 Resultados de la simulación del enlace La Aguada – Núcleo Medicina**

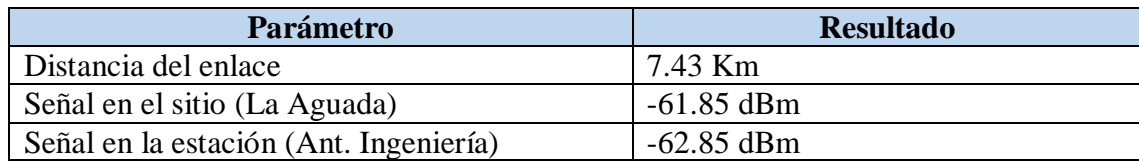

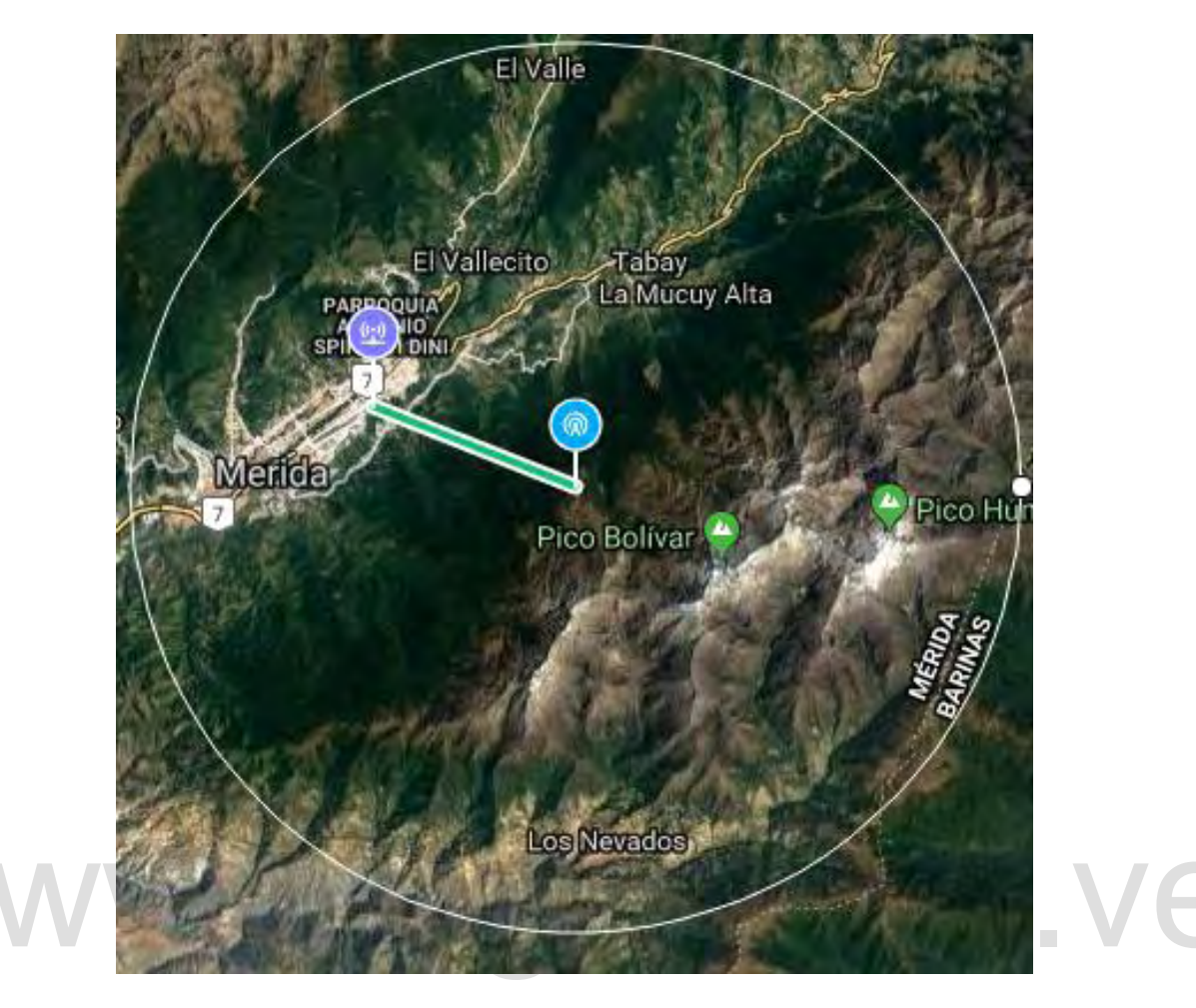

**Figura 4.15. Vista satelital del enlace La Aguada – Núcleo Medicina.**

### **4.3.5 Enlace La Aguada – Núcleo Campo de Oro**

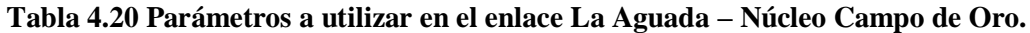

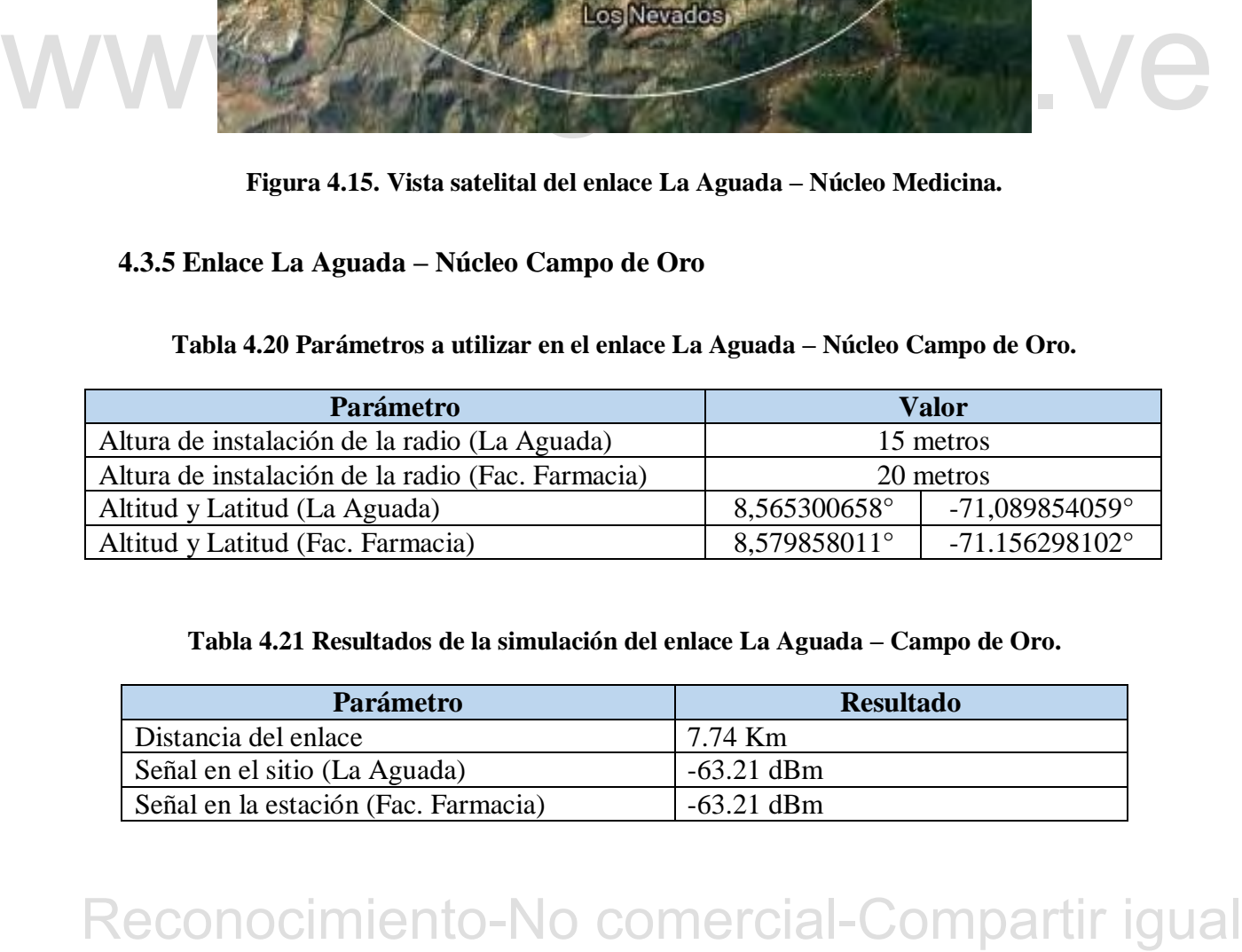

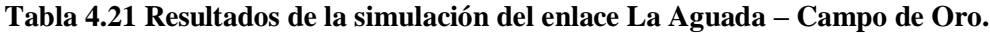

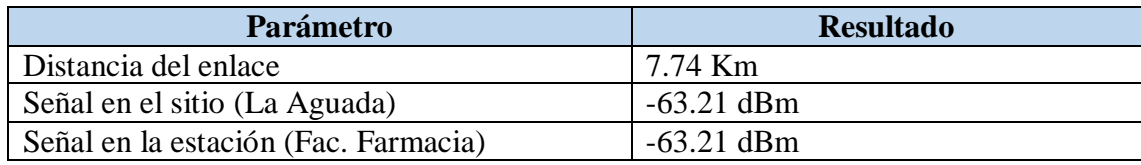

46

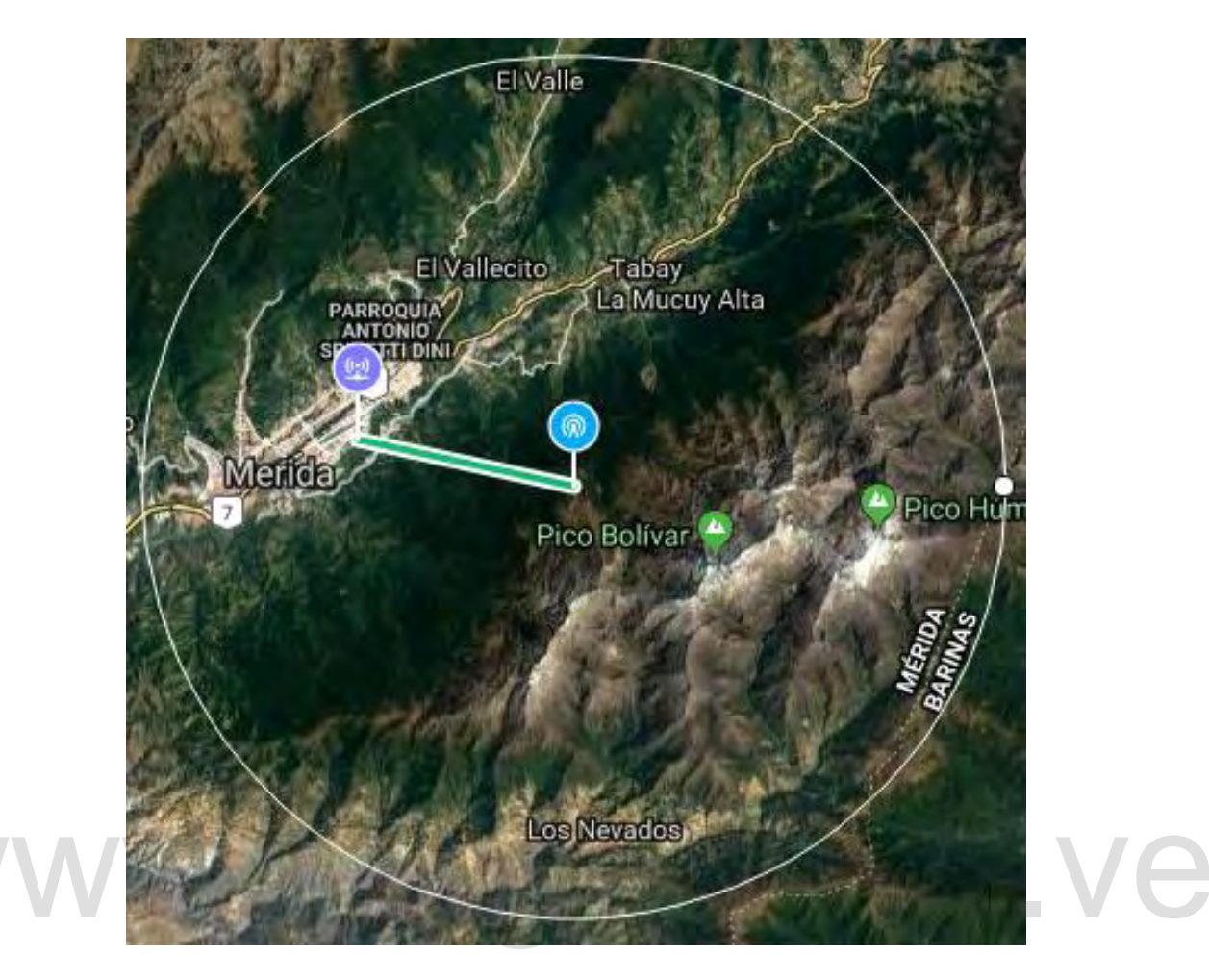

**Figura 4.16. Vista satelital del enlace La Aguada – Núcleo Campo de Oro.**

### **4.3.6 Enlace La Aguada – Núcleo Chorros.**

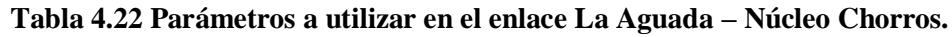

| Figura 4.16. Vista satelital del enlace La Aguada – Núcleo Campo de Oro.                   |                  |                         |
|--------------------------------------------------------------------------------------------|------------------|-------------------------|
| 4.3.6 Enlace La Aguada - Núcleo Chorros.                                                   |                  |                         |
| Tabla 4.22 Parámetros a utilizar en el enlace La Aguada - Núcleo Chorros.                  |                  |                         |
| Parámetro                                                                                  |                  | <b>Valor</b>            |
| Altura de instalación de la radio (La Aguada)                                              |                  | 15 metros               |
| Altura de instalación de la radio (Geografía 1)                                            |                  | 20 metros               |
| Altitud y Latitud (La Aguada)                                                              | 8,565300658°     | $-71,089854059^{\circ}$ |
| Altitud y Latitud (Geografía 1)                                                            | 8,619337738°     | $-71,138292794°$        |
| Tabla 4.23 Resultados de la simulación del enlace La Aguada - Núcleo Chorros.<br>Parámetro | <b>Resultado</b> |                         |
| Distancia del enlace                                                                       | 8.22 Km          |                         |
|                                                                                            | $-63.73$ dBm     |                         |
| Señal en el sitio (La Aguada)                                                              |                  |                         |

**Tabla 4.23 Resultados de la simulación del enlace La Aguada – Núcleo Chorros.**

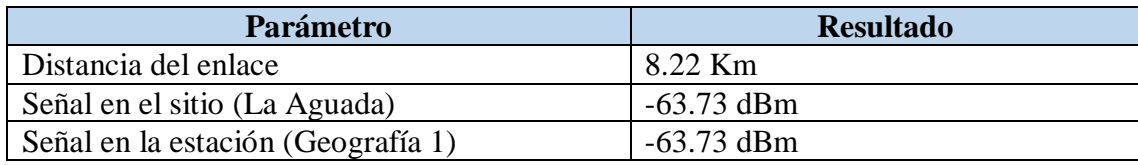

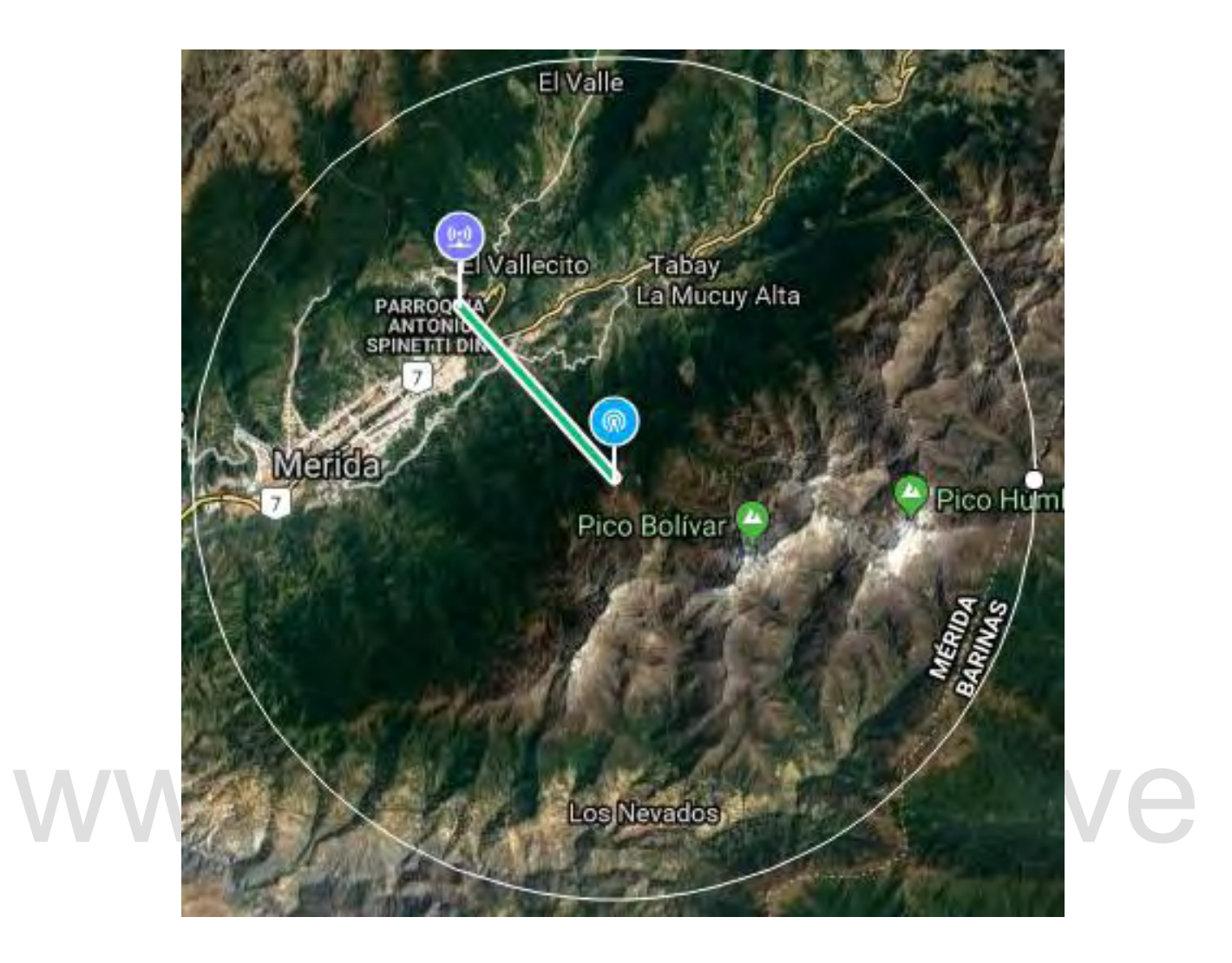

**Figura 4.17. Vista satelital del enlace La Aguada – Núcleo Chorros.**

### **4.4 ENLACES PUNTO A MULTIPUNTO.**

Figura 4.17. Vista satellital del enlace La Aguada – Núcleo Chorros.<br>
4.4 ENLACES PUNTO A MULTIPUNTO.<br>
Existen dependencias que están retiradas de los núcleos que no ameritan tanta capacidad de<br>
transmisión de datos como l Existen dependencias que están retiradas de los núcleos que no ameritan tanta capacidad de transmisión de datos como los núcleos. Estas dependencias se encuentran en la tabla 3.6 como dependencias aisladas de los núcleos y dependencias en el centro de la ciudad, y para lograr su conexión a la RIM-ULA se propone realizar enlaces Pt-Mp. Para la transmisión se contará con la radio Rocket5-ac lite y la antena sectorial de 60 grados de apertura modelo AM-5AC21-60 funcionando a 5 GHz, mientras que para la recepción se contará con el mismo radio conectado a la antena tipo plato RD-5G31-AC. Este tipo de conexión se encuentra dos veces en esta propuesta, ya que una conexión se proyectará desde *La Aguada* para las dependencias que se

encuentran más dispersas y la otra conexión se proyectara desde el edificio administrativo para las dependencias que se encuentran agrupadas en el centro de la ciudad.

Para este enlace se tienen parámetros en común que se muestran en la siguiente tabla; los demás parámetros y especificaciones se detallan más adelante.

| <b>Parámetro</b>                          | <b>Resultado</b> |
|-------------------------------------------|------------------|
| Modulación en el sitio (La Aguada)        | 8x 256QAM(5/6)   |
| Modulación en la estación (Cliente Final) | 8x 256QAM(5/6)   |
| Capacidad total del enlace                | 251.52 Mbps      |
| Porcentaje máximo de capacidad a utilizar | 46.2%            |
| Ancho del canal                           | 40 MHz           |
| Frecuencia de operación                   | 5 GHz            |
| Modo de operación                         | <b>FDD</b>       |
| Ganancia de la antena (La Aguada)         | $21$ dBi         |
| Potencia de salida (La Aguada)            | 23 dBm           |
| EIRP (La Aguada)                          | 44 dBm           |
| Ganancia de la antena (Fac. Arte)         | 31 dBi           |
| Potencia de salida (Fac. Arte)            | $22$ dBm         |
| EIRP (Fac. Arte)                          | 53 dBm           |

**Tabla 4.24 Resultados y Parámetros comunes en los enlaces punto a multipunto.**

### **4.4.1 Enlace Aguada – Facultad de Arte.**

### **Tabla 4.25 Parámetros a utilizar en el enlace La Aguada-Facultad de Arte**

| LINI (La Aguada)                                                                                      | וונעט <del>די</del> |                         |
|----------------------------------------------------------------------------------------------------|---------------------|-------------------------|
| Ganancia de la antena (Fac. Arte)                                                                     | $31$ dBi            |                         |
| Potencia de salida (Fac. Arte)                                                                        | $22$ dBm            |                         |
| EIRP (Fac. Arte)                                                                                      | 53 dBm              |                         |
| A continuación, se detalla la viabilidad de estos enlaces.<br>4.4.1 Enlace Aguada - Facultad de Arte. |                     |                         |
| Tabla 4.25 Parámetros a utilizar en el enlace La Aguada-Facultad de Arte<br>Parámetro                 |                     | <b>Valor</b>            |
| Altura de instalación de la radio (La Aguada)                                                         |                     | 15 metros               |
|                                                                                                    |                     | 15 metros               |
| Altura de instalación de la radio (Fac. Arte)                                                         |                     |                         |
| Altitud y Latitud (La Aguada)                                                                         | 8,565300658°        | $-71,089854059^{\circ}$ |
| Altitud y Latitud (Fac. Arte)                                                                         | 8,615214131°        | $-71.135661521^{\circ}$ |
| Tabla 4.26 Resultados de la simulación del enlace La Aguada - Facultad de Arte.<br>Parámetro          | <b>Resultado</b>    |                         |
| Distancia del enlace                                                                                  | $7.7 \text{ km}$    |                         |
| Señal en el sitio (La Aguada)                                                                         | $-50.16$ dBm        |                         |

**Tabla 4.26 Resultados de la simulación del enlace La Aguada – Facultad de Arte.**

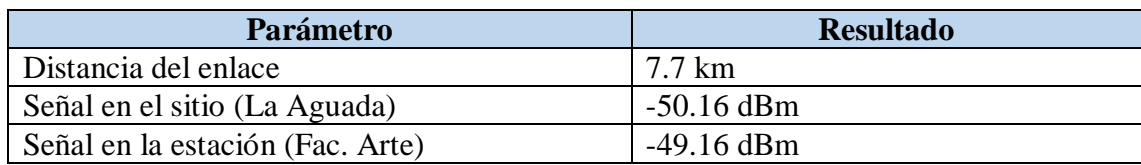

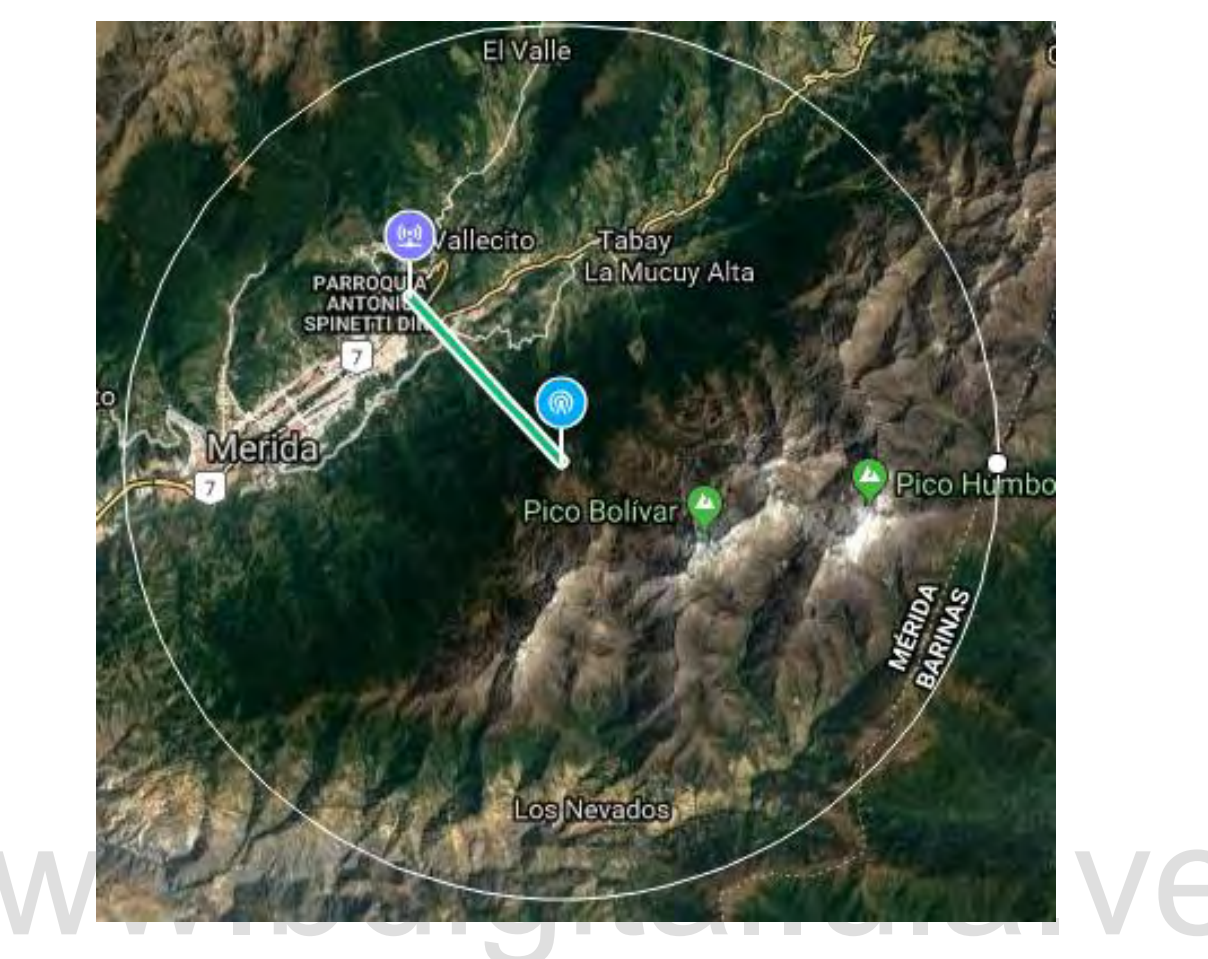

**Figura 4.18. Vista satelital del enlace La Aguada – Facultad de Arte**.

### **4.4.2 Enlace La Aguada – Parque la Isla.**

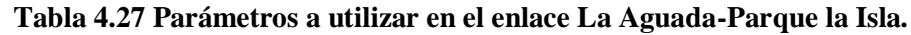

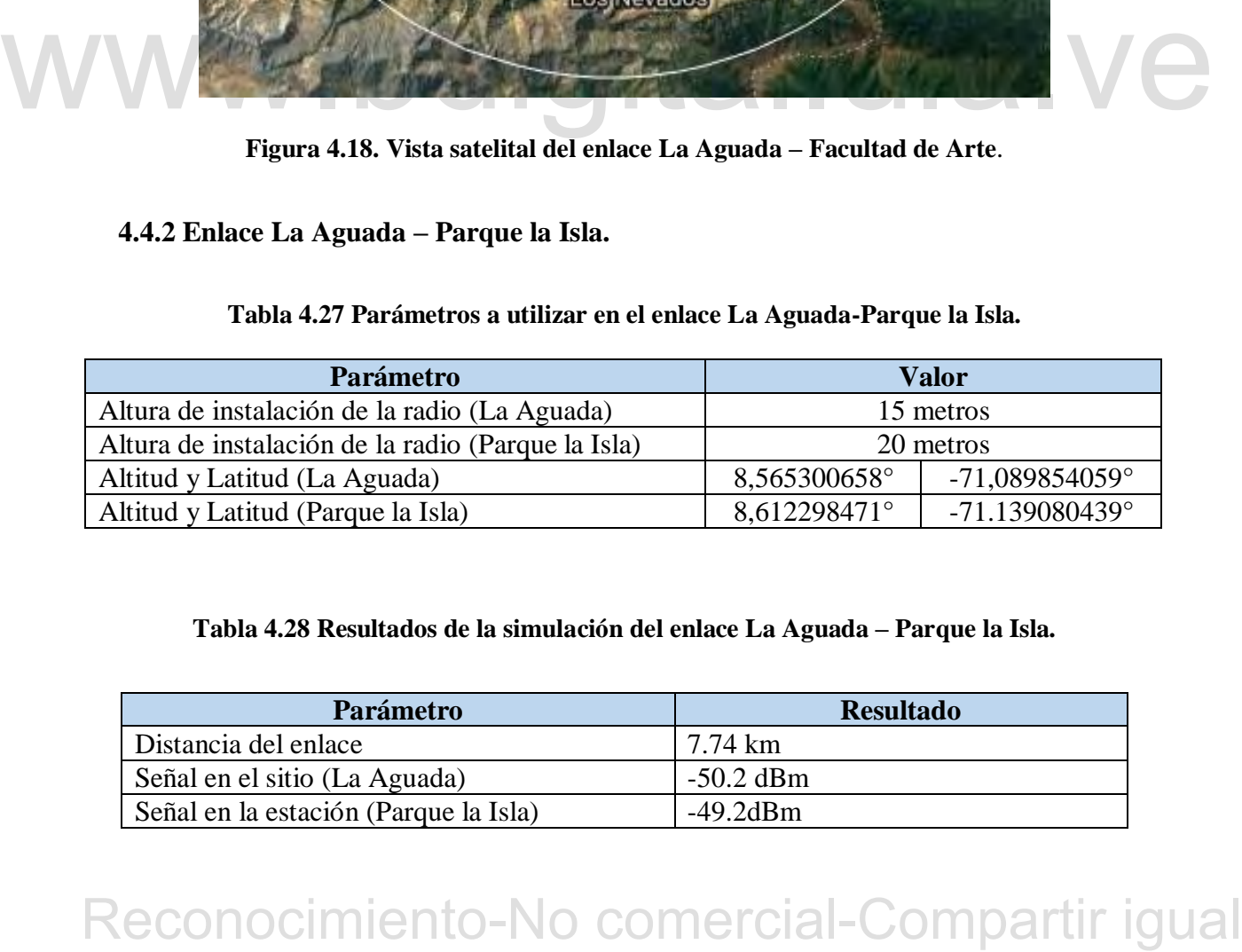

**Tabla 4.28 Resultados de la simulación del enlace La Aguada – Parque la Isla.**

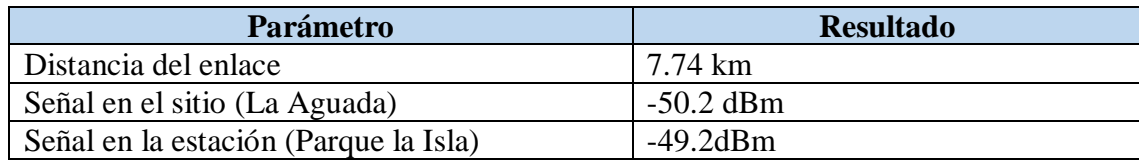

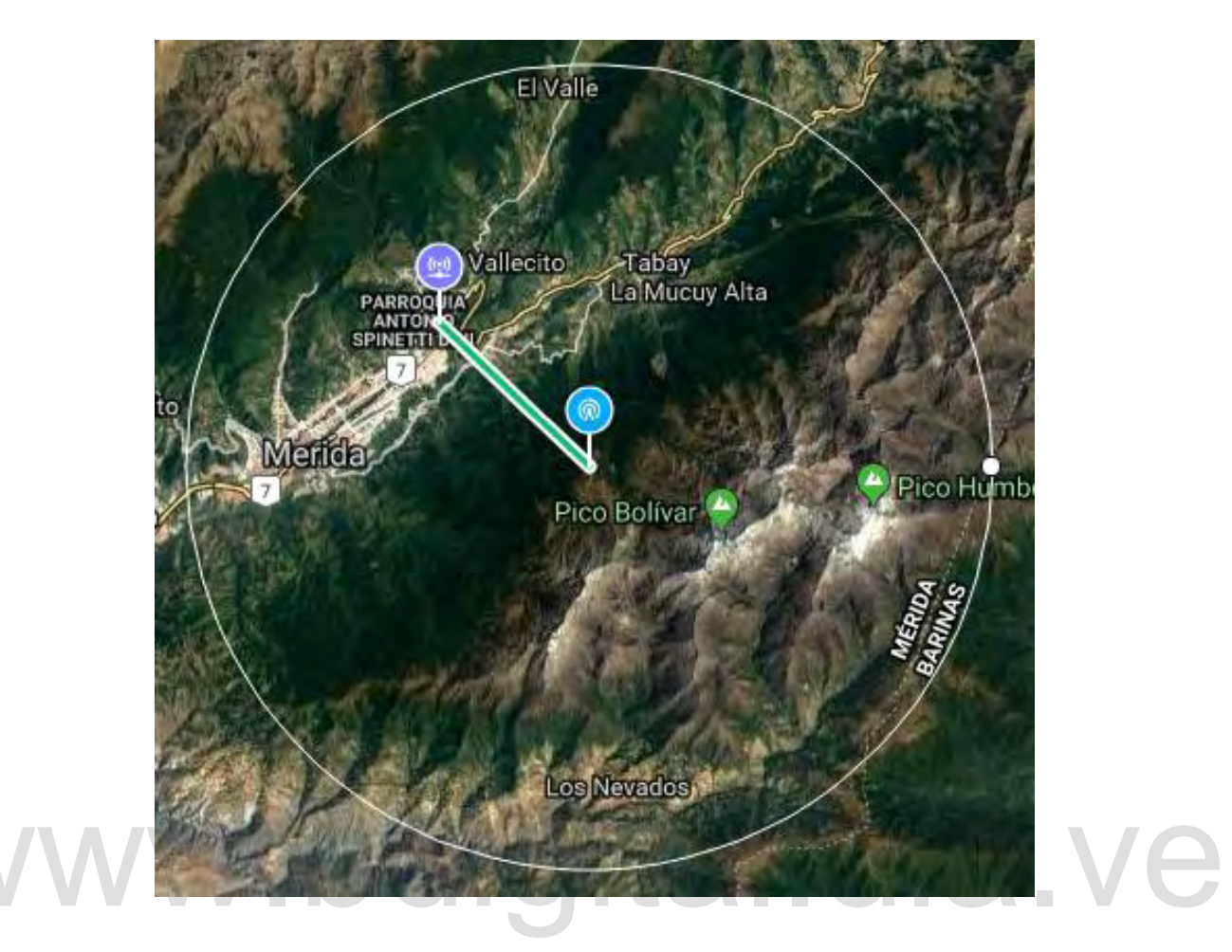

**Figura 4.19. Vista satelital del enlace La Aguada – Parque la Isla.**

### **4.4.3 Enlace La Aguada – Consejo de Publicaciones**

| Figura 4.19. Vista satelital del enlace La Aguada - Parque la Isla.<br>4.4.3 Enlace La Aguada – Consejo de Publicaciones |                  |                         |
|----------------------------------------------------------------------------------------------------|------------------|-------------------------|
| Tabla 4.29 Parámetros a utilizar en el enlace La Aguada – Consejo de Publicaciones.<br>Parámetro                         |                  | <b>Valor</b>            |
| Altura de instalación de la radio (La Aguada)                                                                            |                  | 15 metros               |
| Altura de instalación de la radio (Consejo de Pub.)                                                                      |                  | 20 metros               |
| Altitud y Latitud (La Aguada)                                                                                            | 8,565300658°     | $-71,089854059^{\circ}$ |
| Altitud y Latitud (Consejo de Pub.)                                                                                      | 8,562677567°     | $-71,191127300^{\circ}$ |
| Tabla 4.30 Resultados de la simulación del enlace La Aguada – Consejo de Publicaciones.<br>Parámetro                     | <b>Resultado</b> |                         |
| Distancia del enlace                                                                                                    | 11.36 km         |                         |
| Señal en el sitio (La Aguada)                                                                                            | $-53.54$ dBm     |                         |
| Señal en la estación (Consejo de Pub.)                                                                                   | $-52.54$ dBm     |                         |

**Tabla 4.30 Resultados de la simulación del enlace La Aguada – Consejo de Publicaciones.**

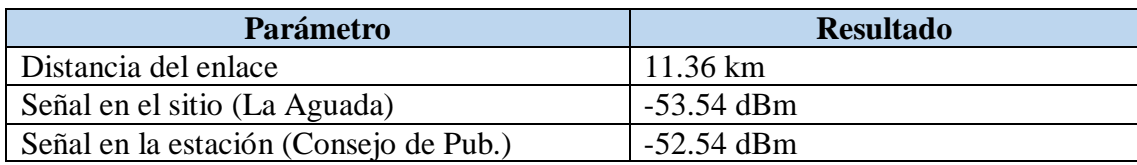

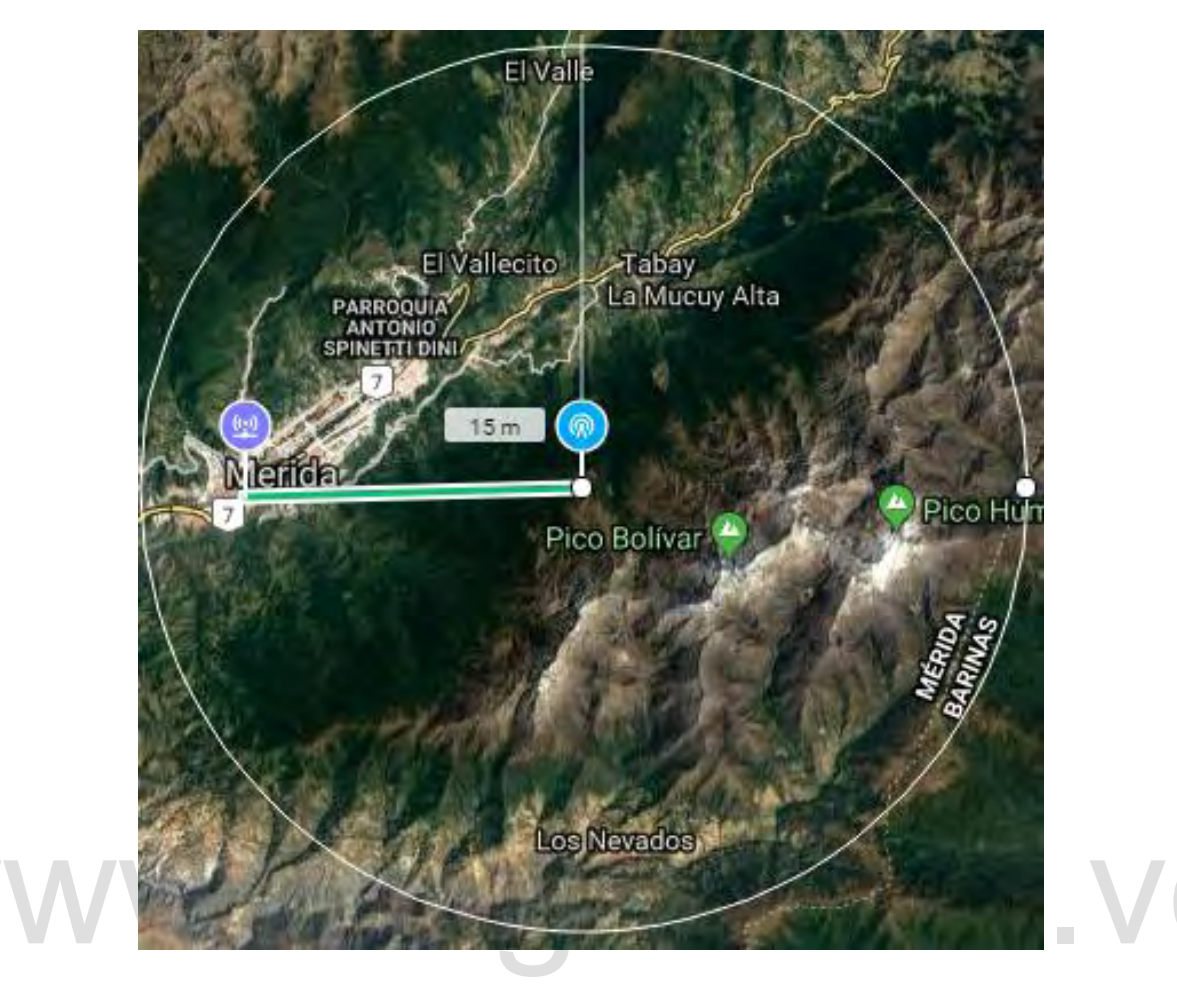

**Figura 4.20. Vista satelital del enlace La Aguada – Consejo de Publicaciones.**

### **4.4.4 Enlace La Aguada – Unidad de Gestión de Intangibles**

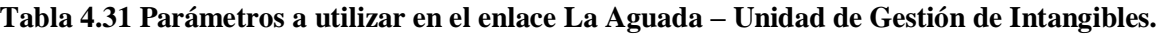

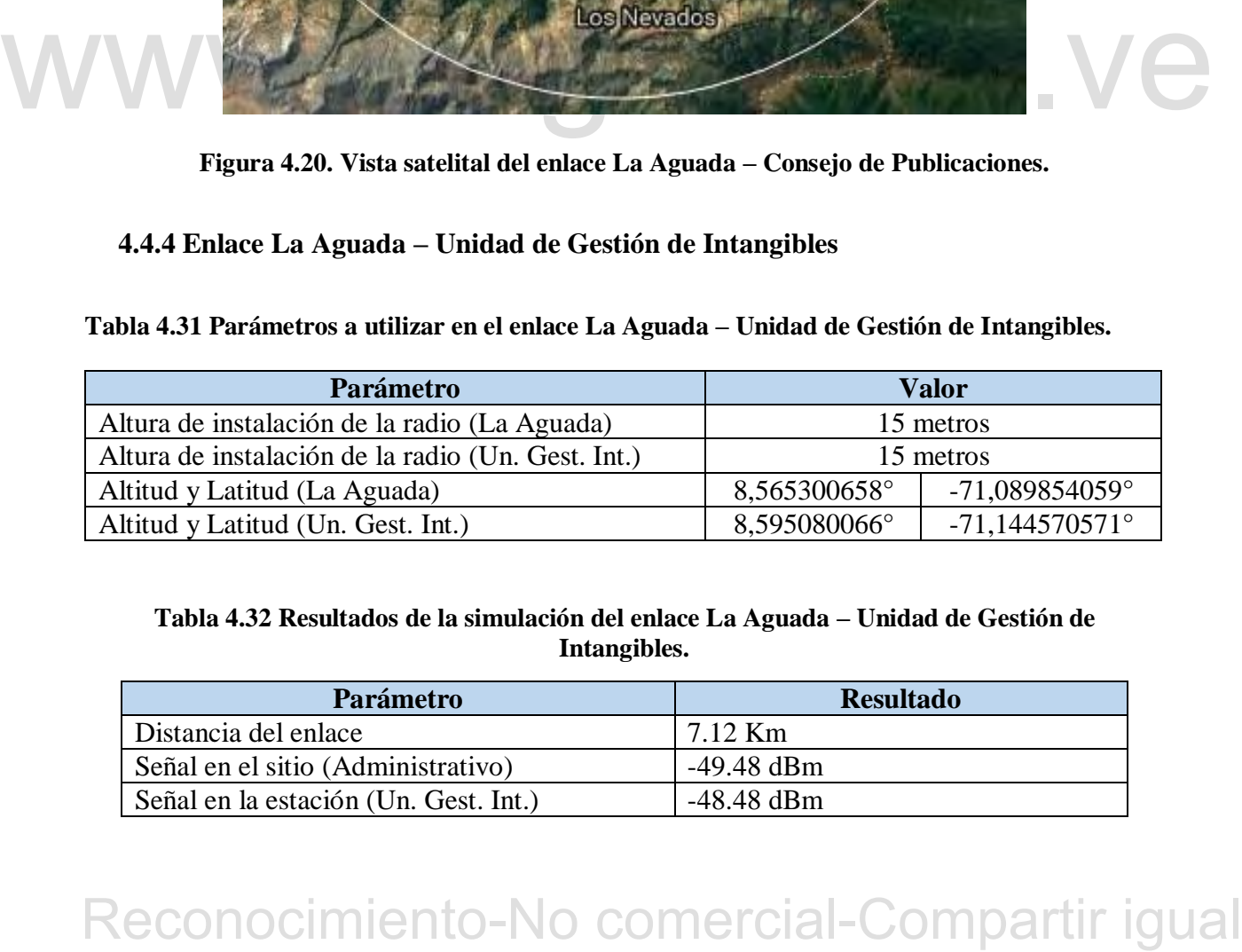

**Tabla 4.32 Resultados de la simulación del enlace La Aguada – Unidad de Gestión de Intangibles.**

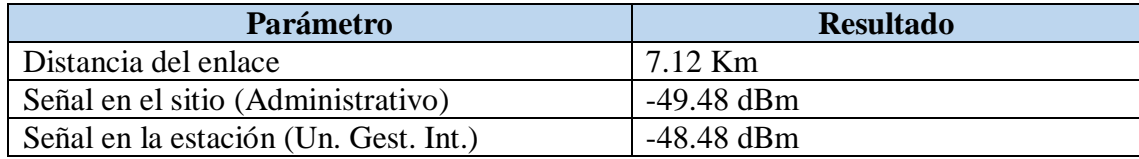

52

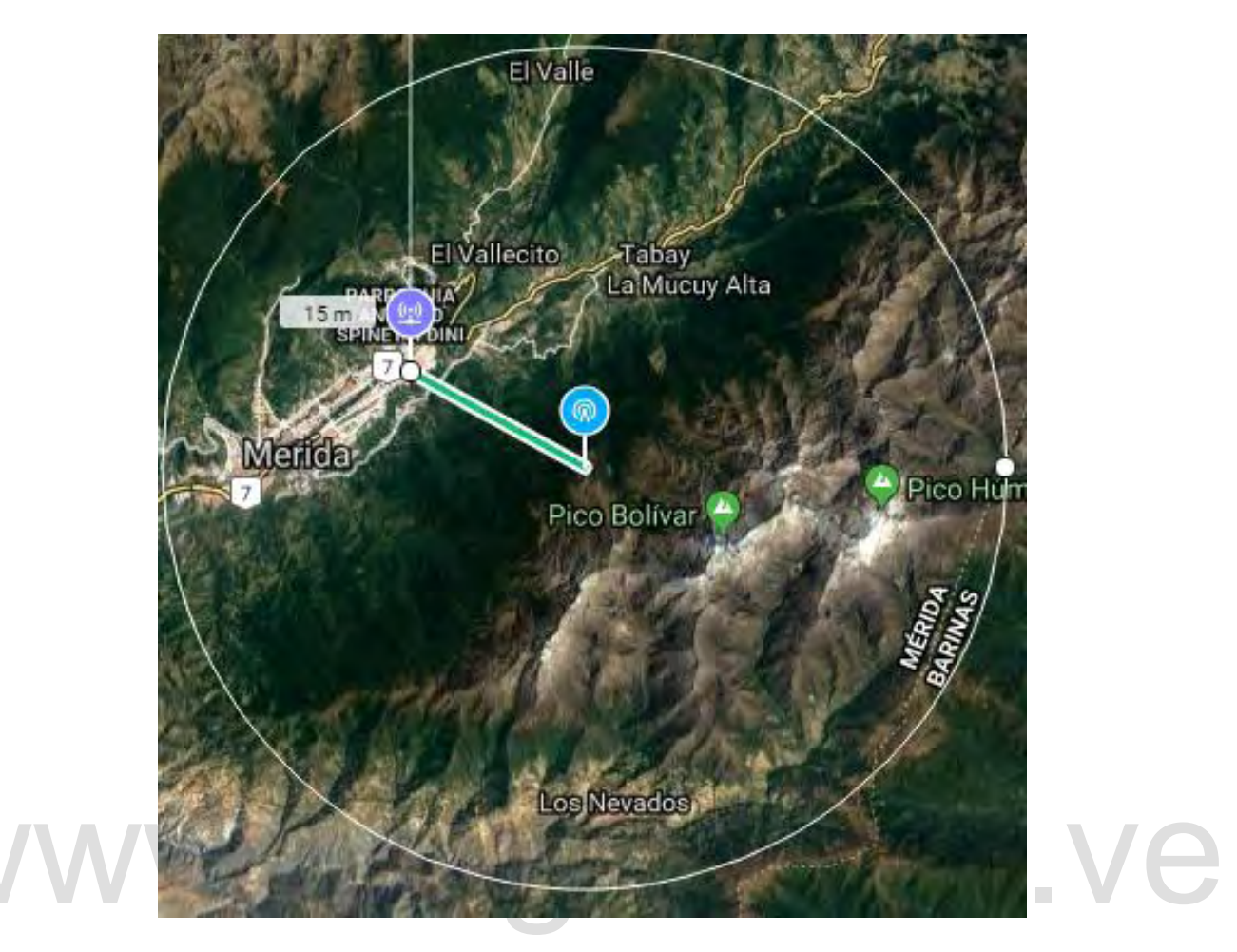

**Figura 4.21. Vista satelital del enlace La Aguada – Unidad de Gestión de Intangibles.**

### **4.4.5 Enlace La Aguada – OFISEULA**

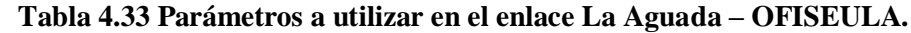

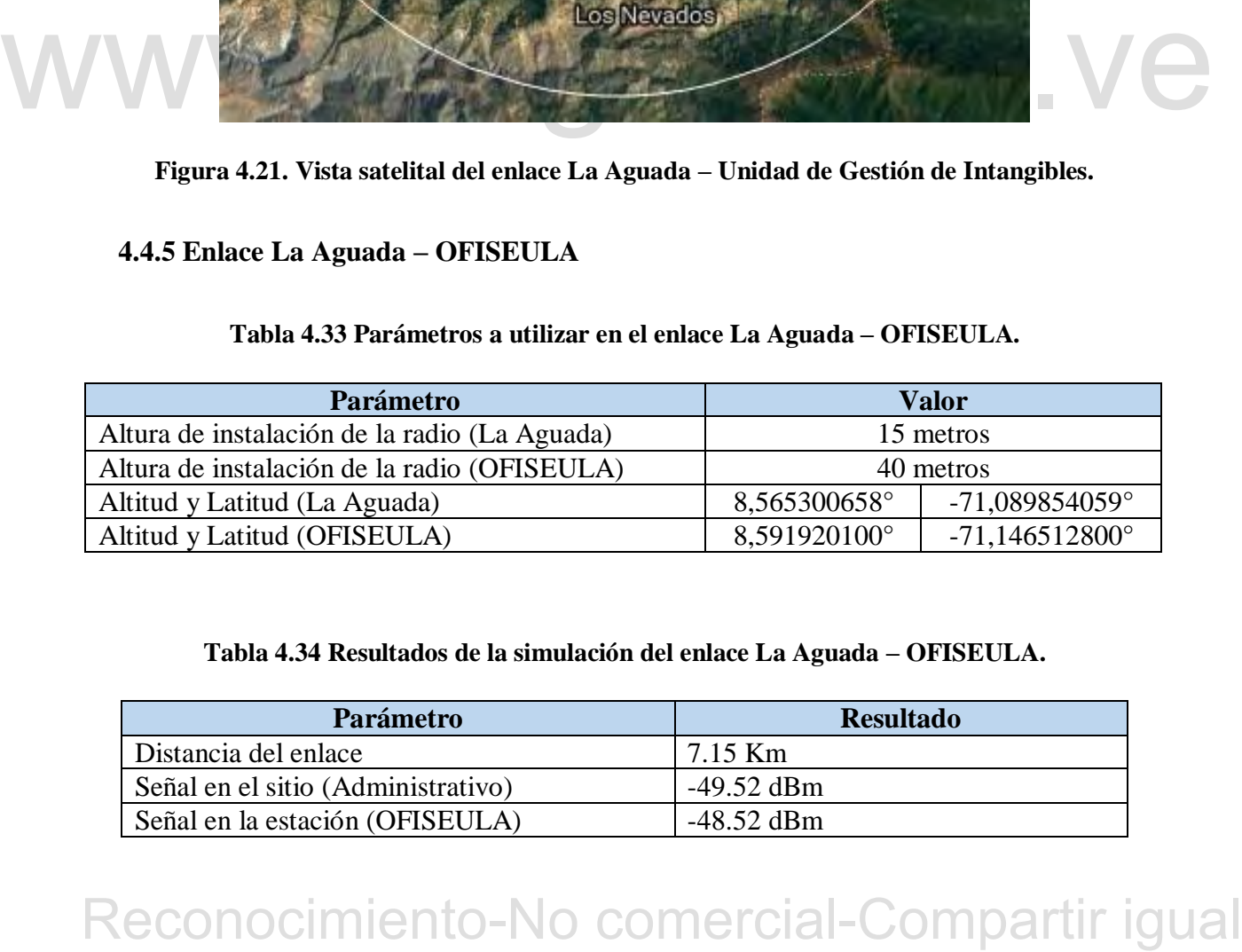

![](_page_64_Picture_98.jpeg)

![](_page_64_Picture_99.jpeg)

![](_page_65_Figure_0.jpeg)

**Figura 4.22. Vista satelital del enlace La Aguada –OFISEULA.**

### **4.4.6 Enlace La Aguada – Hidráulica**

![](_page_65_Picture_93.jpeg)

![](_page_65_Picture_94.jpeg)

![](_page_65_Picture_95.jpeg)

![](_page_65_Picture_96.jpeg)

![](_page_66_Figure_0.jpeg)

**Figura 4.23. Vista satelital del enlace La Aguada - Hidráulica.**

### **4.4.7 Enlace La Aguada – UAPIT**

![](_page_66_Picture_95.jpeg)

![](_page_66_Picture_96.jpeg)

![](_page_66_Picture_97.jpeg)

![](_page_66_Picture_98.jpeg)

![](_page_67_Figure_0.jpeg)

**Figura 4.24. Vista satelital del enlace La Aguada - UAPIT.**

### **4.4.8 Enlace La Aguada – CAMIULA**

![](_page_67_Picture_97.jpeg)

![](_page_67_Picture_98.jpeg)

![](_page_67_Picture_99.jpeg)

![](_page_67_Picture_100.jpeg)

![](_page_68_Figure_0.jpeg)

**Figura 4.25. Vista satelital del enlace La Aguada - CAMIULA.**

### **4.4.9 Enlace Edificio Administrativo – Rectorado / Facultad de Odontología.**

Para la implementación de esta tecnología se propone instalar un radio rocket-ac junto a un arreglo de dos antenas sectoriales AM‑5AC21‑60, para obtener una apertura total de 120 grados y poder cubrir la conexión de estas dependencias.

| <b>Parámetro</b>                                   | Valor        |                         |  |
|----------------------------------------------------|--------------|-------------------------|--|
| Altura de instalación de la radio (Administrativo) | 40 metros    |                         |  |
| Altura de instalación de la radio (Rectorado)      | 20 metros    |                         |  |
| Altitud y Latitud (Administrativo)                 | 8,593119203° | $-71,146942941^{\circ}$ |  |
| Altitud y Latitud (Rectorado)                      | 8,597443338° | $-71,145116300^{\circ}$ |  |

**Tabla 4.41 Parámetros a utilizar en el enlace Edif. Administrativo – Rectorado / Fac. de Odontología.**

![](_page_69_Picture_99.jpeg)

![](_page_69_Picture_100.jpeg)

![](_page_69_Picture_2.jpeg)

**Figura 4.26. Vista satelital del enlace Edif. Administrativo – Rectorado / Fac. de Odontología.**

#### **4.4.10 Enlace Edificio Administrativo – Facultad de Enfermería**

![](_page_69_Picture_101.jpeg)

![](_page_69_Picture_102.jpeg)

| Parámetro                              | <b>Resultado</b>   |
|----------------------------------------|--------------------|
| Distancia del enlace                   | $416.05 \text{ m}$ |
| Señal en el sitio (Administrativo)     | $-24.81$ dBm       |
| Señal en la estación (Fac. Enfermería) | $-23.81$ dBm       |

**Tabla 4.44 Resultados de la simulación del enlace Edif. Administrativo – Facultad de Enfermería.**

![](_page_70_Picture_2.jpeg)

**Figura 4.27. Vista satelital del enlace Edif. Administrativo – Fac. Enfermería.**

**4.4.11 Enlace Edificio Administrativo – Comisión de Contrataciones.**

**Tabla 4.45 Parámetros a utilizar en el enlace Edif. Administrativo – Comisión de Contrataciones.**

![](_page_70_Picture_100.jpeg)

**Tabla 4.46 Resultados de la simulación del enlace Edif. Administrativo – Comisión de** 

![](_page_71_Picture_102.jpeg)

![](_page_71_Picture_3.jpeg)

**Figura 4.28. Vista satelital del enlace Edif. Administrativo – Comisión de Contrataciones.**

**4.4.12 Enlace Edificio Administrativo – Escuela de Música.**

**Tabla 4.47 Parámetros a utilizar en el enlace Edif. Administrativo – Escuela de Música.**

![](_page_71_Picture_103.jpeg)
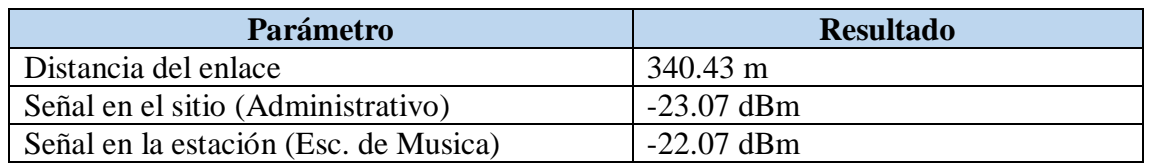

**Tabla 4.48 Resultados de la simulación del enlace Edif. Administrativo – Escuela de Música.**

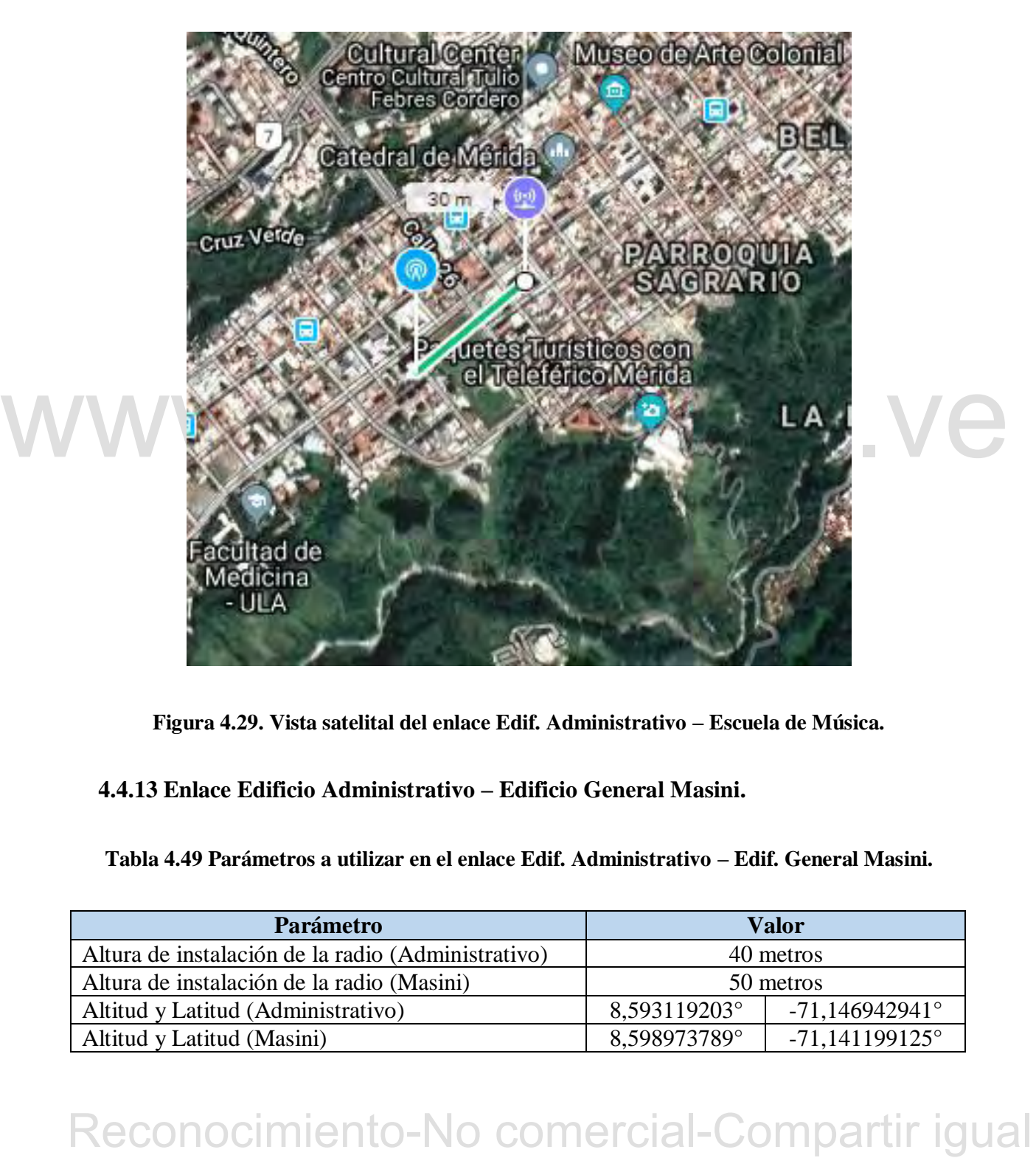

**Figura 4.29. Vista satelital del enlace Edif. Administrativo – Escuela de Música.**

**4.4.13 Enlace Edificio Administrativo – Edificio General Masini.**

**Tabla 4.49 Parámetros a utilizar en el enlace Edif. Administrativo – Edif. General Masini.**

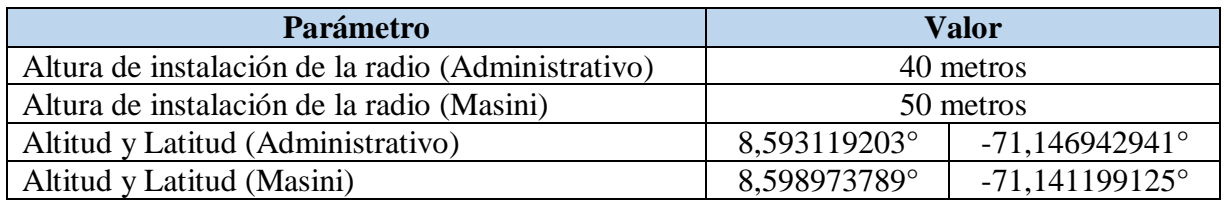

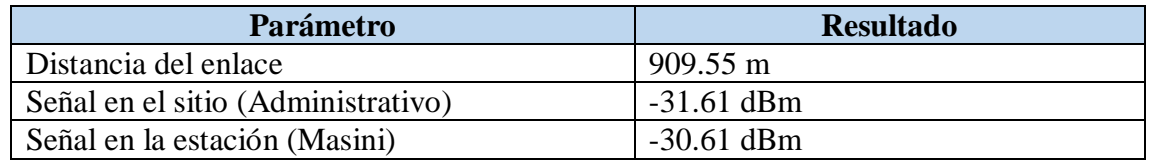

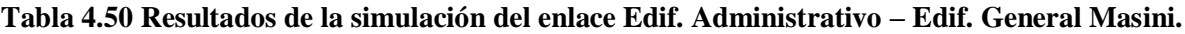

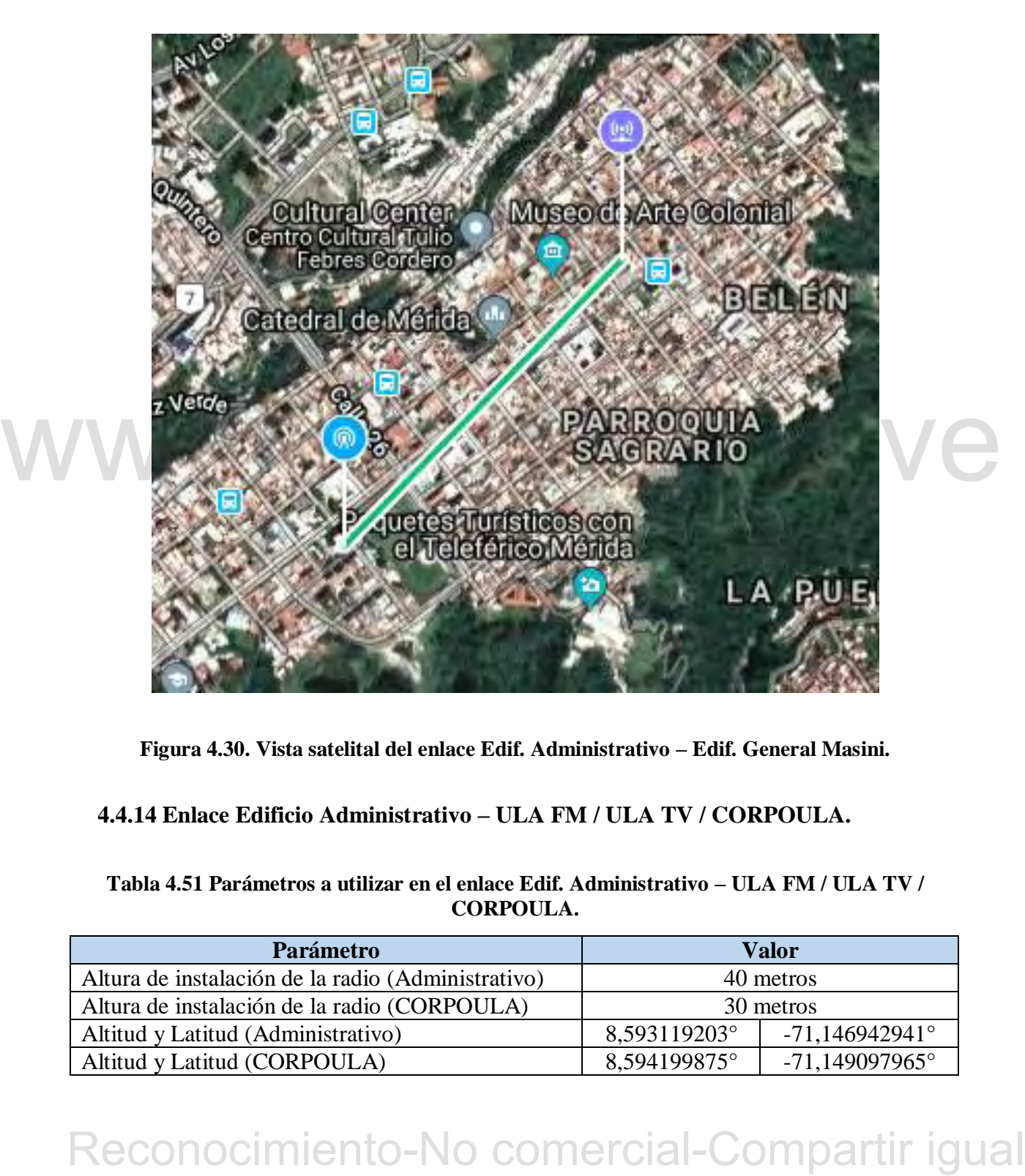

**Figura 4.30. Vista satelital del enlace Edif. Administrativo – Edif. General Masini.**

# **4.4.14 Enlace Edificio Administrativo – ULA FM / ULA TV / CORPOULA.**

# **Tabla 4.51 Parámetros a utilizar en el enlace Edif. Administrativo – ULA FM / ULA TV / CORPOULA.**

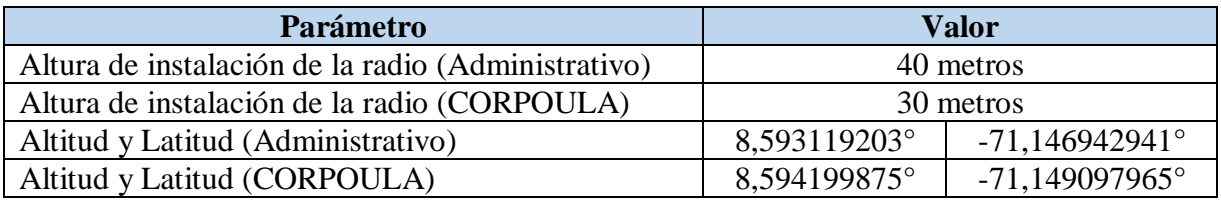

**Tabla 4.52 Resultados de la simulación del enlace Edif. Administrativo – ULA FM / ULA TV / CORPOULA.**

| <b>Parámetro</b>                   | <b>Resultado</b> |  |
|------------------------------------|------------------|--|
| Distancia del enlace               | 266.15 M         |  |
| Señal en el sitio (Administrativo) | $-20.93$ dBm     |  |
| Señal en la estación (CORPOULA)    | $-19.93$ dBm     |  |

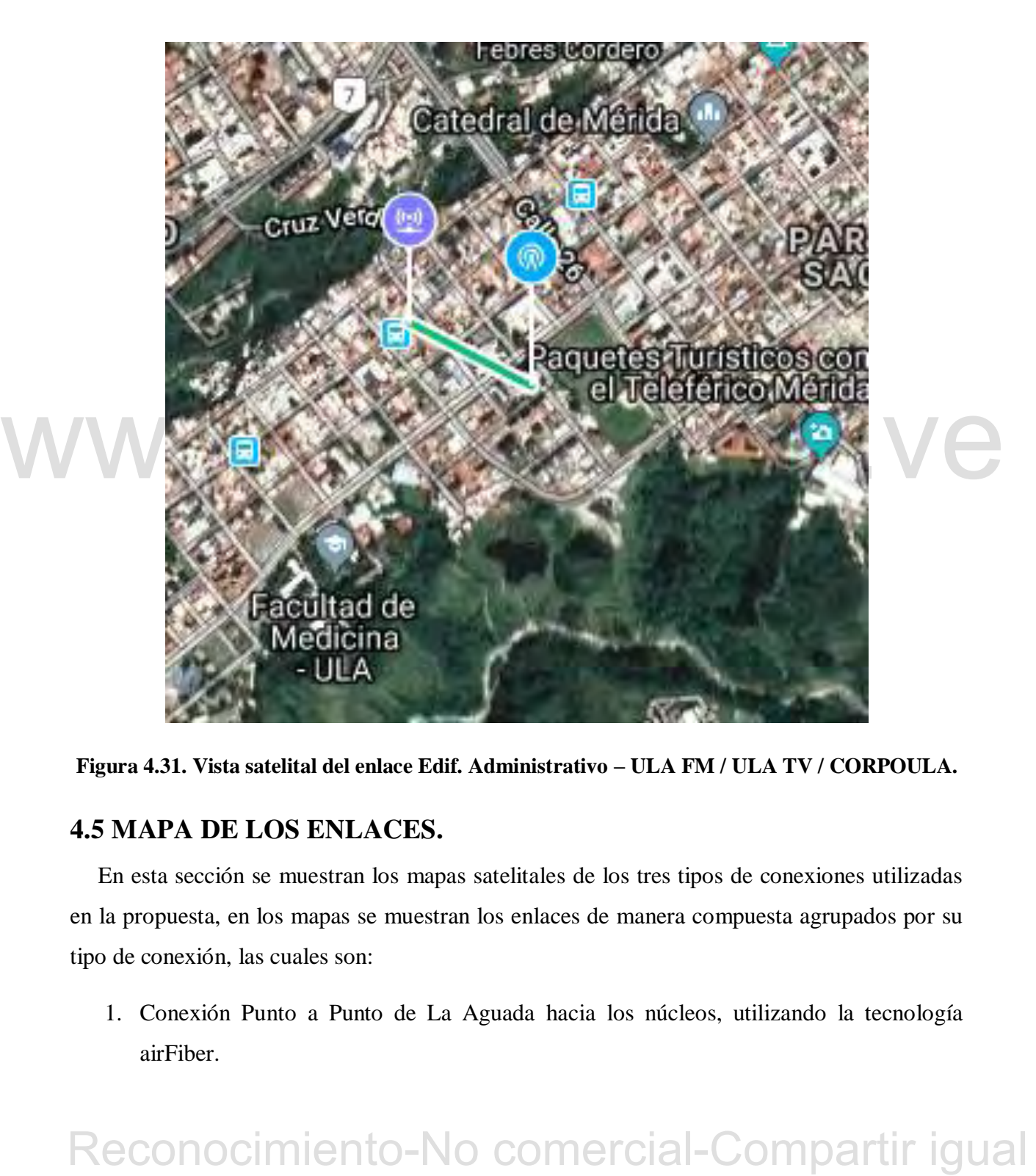

**Figura 4.31. Vista satelital del enlace Edif. Administrativo – ULA FM / ULA TV / CORPOULA.**

# **4.5 MAPA DE LOS ENLACES.**

En esta sección se muestran los mapas satelitales de los tres tipos de conexiones utilizadas en la propuesta, en los mapas se muestran los enlaces de manera compuesta agrupados por su tipo de conexión, las cuales son:

1. Conexión Punto a Punto de La Aguada hacia los núcleos, utilizando la tecnología airFiber.

- 2. Conexión Punto a Multipunto desde La Aguada, utilizando la tecnología rocket-ac.
- 3. Conexión Punto a Multipunto desde el edificio administrativo, utilizando la tecnología rocket-ac.

En los mapas, un enlace de color verde significa que el enlace posee la intensidad máxima de señal para ese enlace. Las áreas sombreadas en color verde o rojo indican las áreas donde existe señal emitida por el radio; rojo para la intensidad de señal leve y verde para la intensidad de señal máxima.

En las figuras 4.34 a la 4.36 se encuentran los mapas antes mencionados.

# **4.6 COSTO ESTIMADO DE LOS EQUIPOS PLANTEADOS.**

Aunque esta propuesta no contempla un análisis económico, es de utilidad considerar brevemente el costo de la tecnología propuesta. En la siguiente tabla se encuentran descritos los costos de los equipos que se escogieron, solo se indican los costos de los equipos de radio enlace, no se incluyen costos de mano de obra de instalación, estructuras de antenas, cableado y demás periféricos necesarios para la conexión de la topología. Los costos son tomados de la tienda online de Ubiquiti Networks, [\(https://store.ubnt.com/\)](https://store.ubnt.com/). Los precios se muestran en dólares americanos (\$).

| <b>Cantidad</b> | <b>Descripción</b>           | Costo unitario (\$) | Costo total. $(\$)$ |
|-----------------|------------------------------|---------------------|---------------------|
| 12              | Radio airFiber AF-5          | 999,00              | 11.988,00           |
|                 | Antena sectorial AM-5AC21-60 | 199,00              | 398,00              |
| 14              | Antena tipo plato RD-5G31ac  | 339,00              | 4.746,00            |
| 16              | Radio rocket5-ac-lite        | 135,00              | 2.160,00            |
|                 |                              | Total, Equipos (\$) | 19.292,00           |

**Tabla 4.53.** Costos estimados de los equipos de radio enlace propuestos.

cosios de los equipos que se escogieron, solo se unican los cosios de los equipos de radio entace,<br>
nos incluyen cosios de mano de obra de instalación, estructuras de antenas, cableado y demás<br>
períféricos recesarios para Considerando que se está proponiendo una red de datos de alta velocidad que va a proveer conexión a todos los núcleos importantes de la ULA de la ciudad de Mérida y a un estimado de 15.000 usuarios (según entrevista a personal de REDULA) no representa un costo elevado. Si solo se relaciona el costo total con el número de usuarios conectados se tiene como resultado que cada usuario conectado a la red representa un costo de 1,3 \$ por usuario.

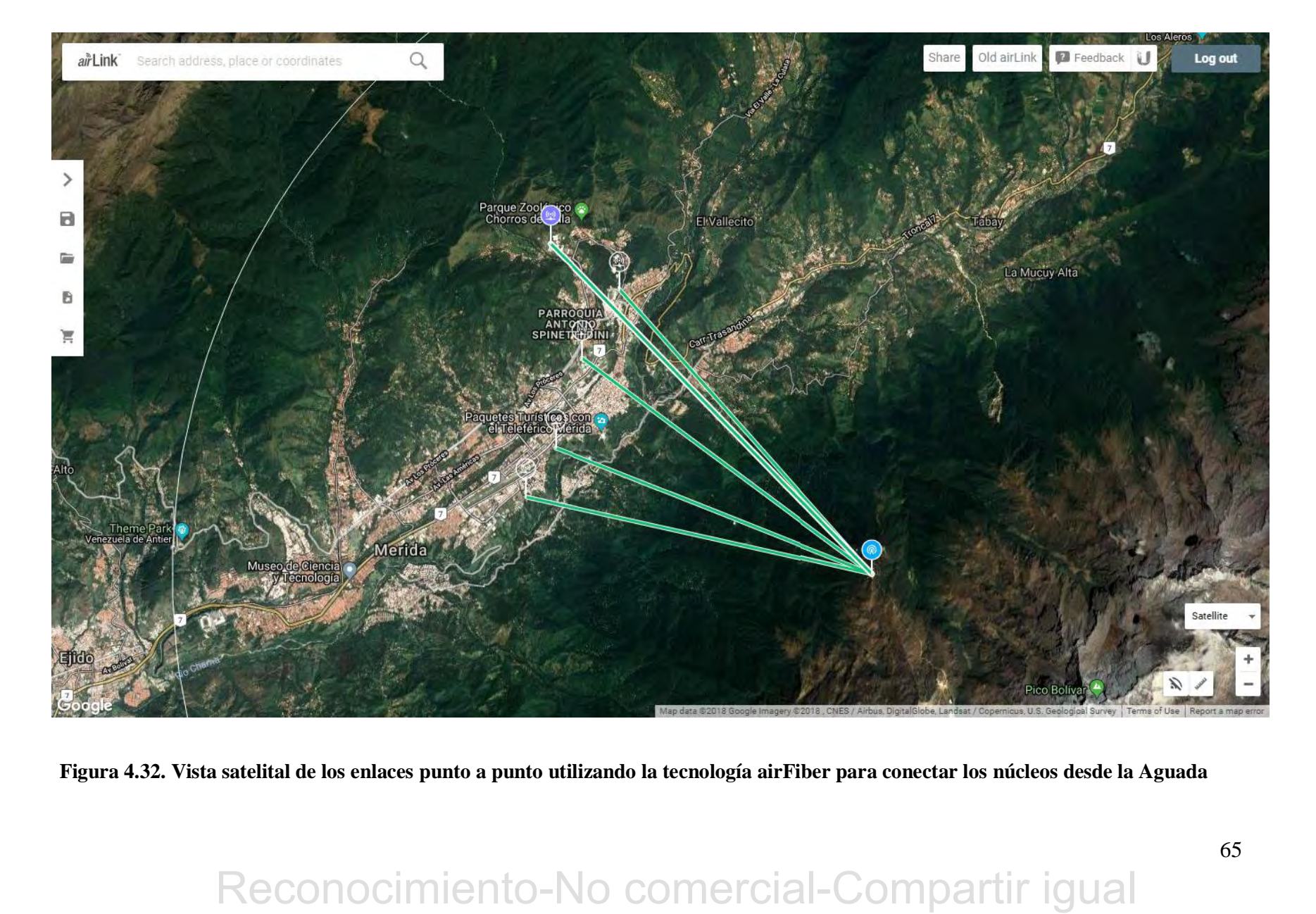

**Figura 4.32. Vista satelital de los enlaces punto a punto utilizando la tecnología airFiber para conectar los núcleos desde la Aguada**

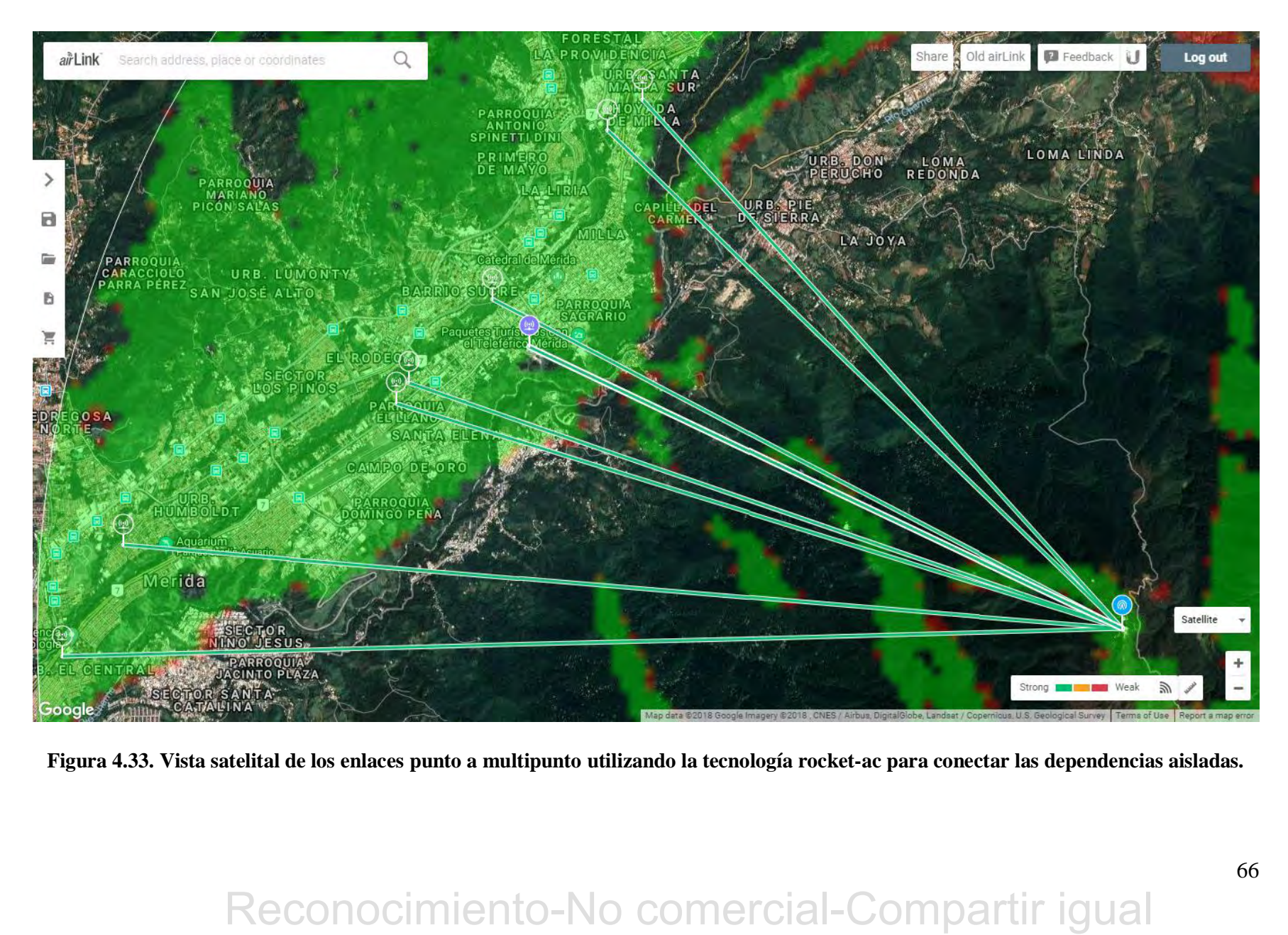

**Figura 4.33. Vista satelital de los enlaces punto a multipunto utilizando la tecnología rocket-ac para conectar las dependencias aisladas.**

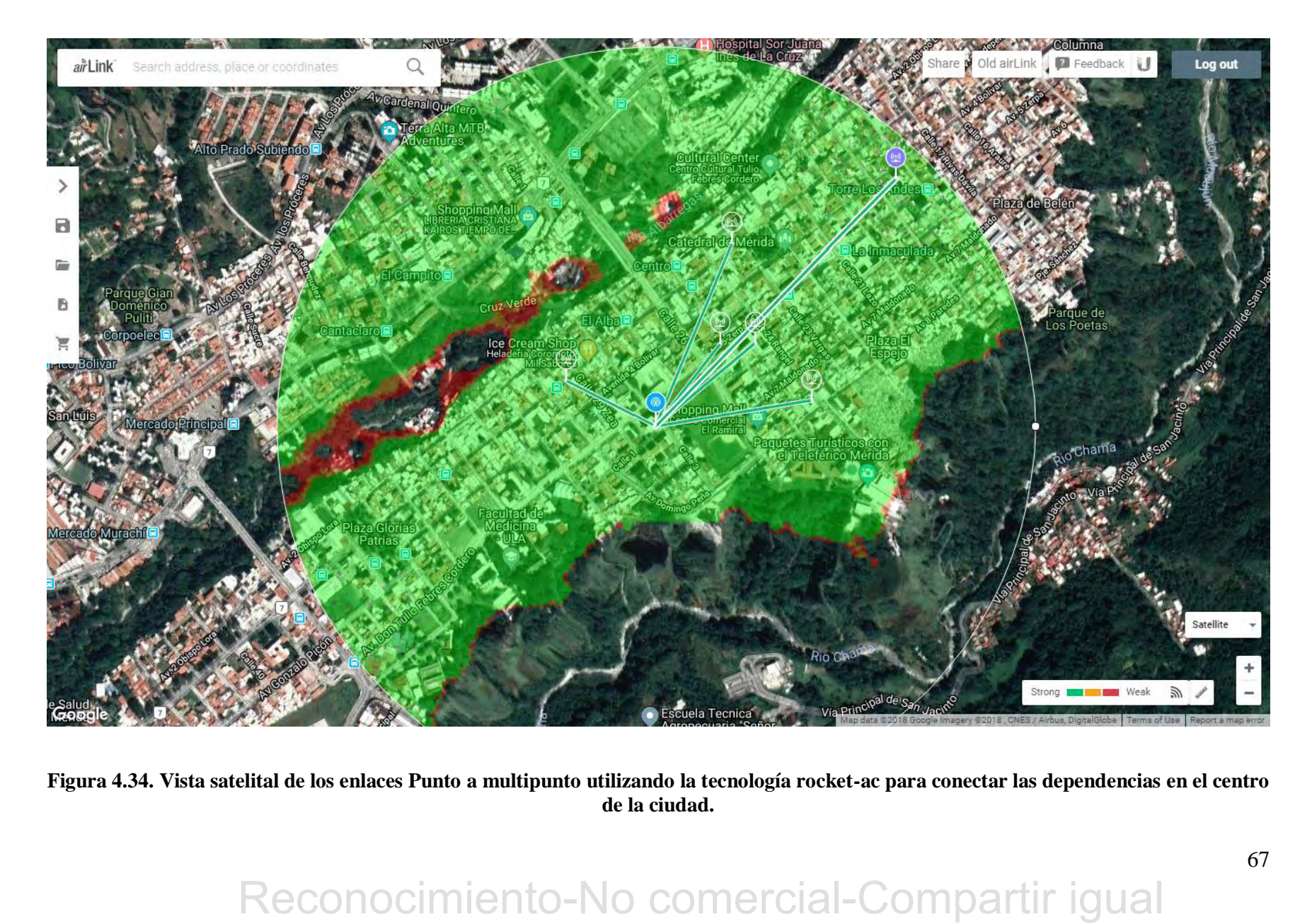

**Figura 4.34. Vista satelital de los enlaces Punto a multipunto utilizando la tecnología rocket-ac para conectar las dependencias en el centro de la ciudad.**

# **CONCLUSIÓN Y RECOMENDACIONES.**

Por medio de esta propuesta se pudo comprobar que existen equipos de alta calidad y fiabilidad para la mejora y actualización de la red inalámbrica metropolitana actual de la ULA, la configuración y equipos recomendados para llevar a cabo los enlaces a las dependencias son viables cubriendo las necesidades de conexión a altas velocidades.

de no poder contar con el acceso a los equipos propuestos para realizar pruebas de campo con<br>los mismos y pruebas pilotos sobre los enlaces propuestos, por esta razón el objetivo que<br>especificada la realización de las pru La metodología aplicada resultó ser adecuada para este tipo trabajo pudiendo cumplir con éxito las 3 fases descritas. La única limitante en la realización de este trabajo se debió al hecho de no poder contar con el acceso a los equipos propuestos para realizar pruebas de campo con los mismos y pruebas pilotos sobre los enlaces propuestos, por esta razón el objetivo que especificaba la realización de las pruebas pilotos en los enlaces no se pudo efectuar, con respecto a los demás objetivos planteados no se encontraron limitaciones para su realización ya que se pudieron obtener de fuentes confiables la información necesaria para la culminación de cada objetivo, siendo así un trabajo del tipo conceptual en su totalidad. El excelente soporte técnico que brinda la compañía Ubiquiti Networks ayudo en gran modo, ya que pone a la disposición de sus potenciales clientes el software necesario para calcular y dimensionar los enlaces radioeléctricos.

Un punto que puede ser visto como desfavorable en cuanto a la tecnología escogida para los enlaces, es el hecho de que esta se desliga del protocolo 802.11, ampliamente conocido, utilizando protocolos propietarios, pero a su vez, son estos los que permiten lograr altas velocidades de transmisión a largas distancias. Lo que significaría que de querer aplicarse a futuro esta propuesta se hará necesaria una capacitación sobre estos protocolos propietarios para el personal que administra la REDULA, así como la capacitación adecuada para la instalación de los equipos.

La aplicación de esta propuesta de red no garantiza una buena conexión a internet, debido al problema base que se tiene con los ISP, aunque para la fecha de realización de este trabajo esto es un aspecto difícil de solucionar, se debe tener presente que es urgente la sustitución o mejora de los proveedores de internet para poder garantizar el máximo aprovechamiento de la red propuesta.

Como puntos de conexión se tomaron las principales y más conocidas dependencias de la ULA, pero se debe tener en cuenta que existen dependencias que son pequeñas y de las que es difícil obtener información sobre su ubicación, esta propuesta está abierta a mejoras y ampliaciones en futuros trabajos de grado.

El costo aproximado de los equipos parece ser elevado, sin embargo, de llevarse a cabo esta propuesta, debería ser considerada una obra de gran envergadura para la universidad, y de culminarse, automáticamente mejoraría por completo el funcionamiento de la universidad.

culminarse, automáticamente mejoraría por completo el funcionamiento de la universidad.<br>
El objetivo general fue alcanzado satisfactoriamente, los objetivos específicos se lograron,<br>
con la excepción del último objetivo qu El objetivo general fue alcanzado satisfactoriamente, los objetivos específicos se lograron, con la excepción del último objetivo que contemplaba las pruebas piloto sobre los enlaces, pero este punto desfavorable no fue una limitante para la investigación y planteamiento de una red viable con nuevas tecnologías.

# **REFERENCIAS BIBLIOGRÁFICAS.**

- Andrew S. Tanenbaum, D. J. (2012). *Redes de computadoras.* Naucalpan de Juarez: Pearson.
- Blázquez, J. P. (s.f.). *Introducción a los sistemas de comunicación inalámbricos.* Barcelona: Universitat Oberta de Catalunya.
- Cablefree. (15 de Marzo de 2018). *Cablefree Pearl*. Obtenido de http://www.cablefree.net/cablefree-mimo-ofdm-radio/pearl/
- Engst, A. (2005). *Introducción a las redes inalámbricas.* Anaya Multimedia.
- FluidMesh. (15 de Marzo de 2018). *FuildMesh FM3200*. Obtenido de https://www.fluidmesh.com/products/fm-3200-base-point-to-multipoint-wireless/

https://www.fluidmesh.com/products/fm-3200-base-point-to-multipoint-wireless/<br>
Infel, (28 de Mayo de 2018). What is *Multiple-Duput Multiple-Output?* Obtenido de<br>
https://www.imtet.com/content/www.bisearsupport/articles/0 Intel . (28 de Mayo de 2018). *What is Multiple-Input Multiple-Output?* Obtenido de https://www.intel.com/content/www/us/en/support/articles/000005714/network-and-io/wireless-networking.html

LanPro. (15 de Marzo de 2018). *Lanpro LPV4958ai46*. Obtenido de http://www.lanpro.com/products/wireless/products/final\_product.asp?id=1211&family= 114

- LanPro. (15 de Marzo de 2018). *Lanpro LP-VO405a237*. Obtenido de http://www.lanpro.com/products/wireless/products/final\_product.asp?id=1087&family= 114
- Mimosa Wireless. (15 de Marzo de 2018). *Mimosa B5*. Obtenido de https://mimosa.co/products/b5
- Pietrosemoli, E. (26 de Julio de 2006). Wide Area Network With Affordable Technologies: The Case Of Merida. Nairobi.
- Pietrosemoli, E. (25 de Marzo de 2018). *Introduccion a las redes Wifi.* Obtenido de http://www.eslared.org.ve/walcs/walc2012/material/track1/05- Introduccion\_a\_las\_redes\_WiFi-es-v2.3-notes.pdf
- Proxim. (15 de Marzo de 2018). *Proxim Tsunami* . Obtenido de http://www.proxim.com/products/point-to-point-backhaul#Products

- Soler, J. S. (18 de Abril de 2018). *Redes inalámbricas - UPCommons.* Obtenido de https://upcommons.upc.edu/bitstream/handle/2117/100918/LM01\_R\_ES.pdf
- Ubiquiti Networks. (10 de Mayo de 2018). *airFiber Datasheet.* Obtenido de https://www.ubnt.com/downloads/datasheets/airfiber/airFiber\_DS.pdf
- Ubiquiti Networks. (10 de Mayo de 2018). *airFiber Design Guide.* Obtenido de https://www.ubnt.com/downloads/case%20studies/airfiber/airFiber\_Design\_Guide.pdf
- Ubiquiti Networks. (11 de Mayo de 2018). *airFiber Dual-Antenna Architecture Technology Datasheet.* Obtenido de https://www.ubnt.com/downloads/datasheets/airfiber/UBNT\_DS\_airFiber\_Antenna.pdf

Ubiquiti Networks. (14 de Mayo de 2018). *airFiber HDD (Hibrid Division Duplexing) Technology Datasheet.* Obtenido de https://www.ubnt.com/downloads/datasheets/airfiber/UBNT\_DS\_airFiber\_HDD.pdf

Ubiquiti Networks. (12 de Mayo de 2018). *airFiber Radio Technology Technology Datasheet Spanish.* Obtenido de https://www.ubnt.com/downloads/datasheets/airfiber/Radios\_airFiber\_Espanol.pdf

Ubiquiti Networks. (15 de Mayo de 2018). *airFiber5 Design Guide.* Obtenido de https://www.ubnt.com/downloads/guides/airfiber/airFiber\_AF5\_AF5U\_DG.pdf

Ubiquiti Networks. (28 de Mayo de 2018). *Airmax TDMA System Datasheet*. Obtenido de https://dl.ubnt.com/datasheets/airmax/UBNT\_DS\_airMAX\_TDMA.pdf

https://www.ubnt.com/download/guides/airfiber/airFiber\_AF5\_AF5U\_DG.pdf<br>
Ubiquiti Networks. (28 de Mayo de 2018). Arma $m$ TDMA System Datasheet.<br>
https://dl.ula.ve.ori/dlasheets/sairmax/UBNT\_DS\_airMAX\_TDMA-pdf<br>
Ubiquiti Net Ubiquiti Networks. (28 de Mayo de 2018). *FDD/TDD/HDD y ¿qué es TDD/HDD Split Frequency?* Obtenido de https://forum-es.ubnt.com/discussion/1282250/rf-blog-fdd-tddhdd-y-que-es-tdd-hdd-split-frequency

Universidad Autónoma de Madrid. (15 de Abril de 2018). *WiFi & WiMAX .* Obtenido de arantxa.ii.uam.es/~jms/pfcsteleco/lecturas/20080409RodrigoLopez.pdf

Universidad Metropolitana. (10 de Abril de 2018). *Investigación y diseño de interconexión inalámbrica de radio.* Obtenido de repositorios.unimet.edu.ve/docs/25/ATTA168G6R3.pdf

# **GLOSARIO DE TÉRMINOS.**

- ATM: asynchronous transfer mode (modo de transferencia asíncrona).
- BPSK: binary phase shift keying (cambio de fase binario).
- CANTV: Compañía Anónima Nacional Teléfonos De Venezuela.
- CNTI: Centro Nacional de Tecnologías de Información.
- CSMA: carrier sense multiple access (acceso múltiple por detección de portadora).
- DSSS: direct sequence spread spectrum (espectro ensanchado por secuencia directa).
- FUNDACITE: Fundación para el Desarrollo de la Ciencia y la Tecnología
- HF: High Frecuency (alta frecuencia).
- http: hiper text transfer protocol (protocolo de transferencia de hiper texto).
- ISP: Internet Service Provider (Proveedor de servicios de internet).
- RECONOCITTE: Fundación para el Desarrollo de la Ciencia y la Tecnología<br>
 HF: High Frecuency (alta frecuencia).<br>
 http: hiper text transfer protocol (protocolo de transferencia de hiper texto).<br>
 ISP: Internet Service P • IEEE: Institute of Electrical and Electronics Engineers (Instituto de Ingeniería Eléctrica y Electrónica).
	- LABCOM: laboratorio de comunicaciones de la Universidad de Los Andes.
	- LAN: local área network (red de área local).
	- LLC: logic loop control (enlace lógico de control).
	- MAC: media acces control (control de acceso al medio).
	- msnm: metros sobre el nivel del mar.
	- OSI: Open Systems Interconnection (interconexión de sistemas abiertos).

- PHY: Abreviatura de la capa física del modelo OSI.
- PRnet: red de paquetes de radio.
- QAM: Quadrature amplitude modulation (modulación de amplitud en cuadratura).
- QPSK: Quadrature Phase-Shift Keying (desplazamiento de fase en cuadratura).
- REDULA: Red de datos de la Universidad de Los Andes.
- RX: receptor.
- TDM: Time Division Multiplexing (multiplexado por división de tiempo).
- TX: Transmisor.
- VHF: Very High Frecuency (muy alta frecuencia).
- VLAN: red virtual inalámbrica.

# WWW.bdigital.ula.ve<br>Reconocimiento-No comercial-Compartir igual